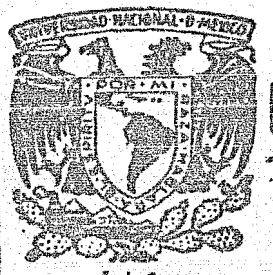

# UNIVERSIDAD NACIONAL AUTONOMA DE MEXICO

 $\frac{141}{147}$ 

# FACULTAD DE INGENIERIA

"Aplicaciones de las Técnicas de Insumo Producto y Programación Lineal en los Modelos Interregionales"

# [TWEET SALE #2001  $\mathbf{T}$  $\varsigma$ QUE PARA OBTENER EL TITULO DE  $Civil$ Ingeniero  $N$   $T$   $A$  :  $P$   $R$   $E$   $S$   $E$ Gerardo Javier Montiel Salazar

FEBRERO 1983

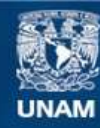

Universidad Nacional Autónoma de México

**UNAM – Dirección General de Bibliotecas Tesis Digitales Restricciones de uso**

# **DERECHOS RESERVADOS © PROHIBIDA SU REPRODUCCIÓN TOTAL O PARCIAL**

Todo el material contenido en esta tesis esta protegido por la Ley Federal del Derecho de Autor (LFDA) de los Estados Unidos Mexicanos (México).

**Biblioteca Central** 

Dirección General de Bibliotecas de la UNAM

El uso de imágenes, fragmentos de videos, y demás material que sea objeto de protección de los derechos de autor, será exclusivamente para fines educativos e informativos y deberá citar la fuente donde la obtuvo mencionando el autor o autores. Cualquier uso distinto como el lucro, reproducción, edición o modificación, será perseguido y sancionado por el respectivo titular de los Derechos de Autor.

#### $\mathbf{X}$  $N$   $D$  $\mathbf{I}^{\top}$  $\mathbf{E}$

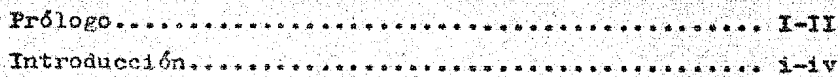

# **CAPITULO I**

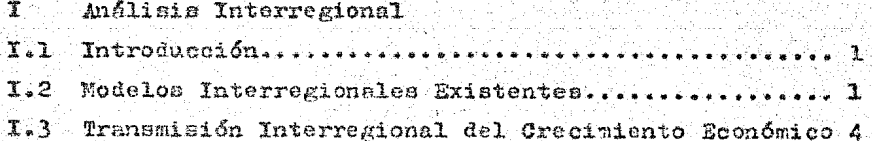

# CAPITULO II

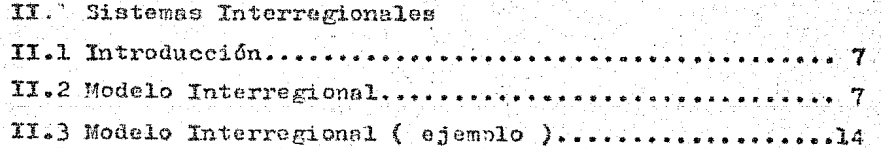

# CAPITULO III

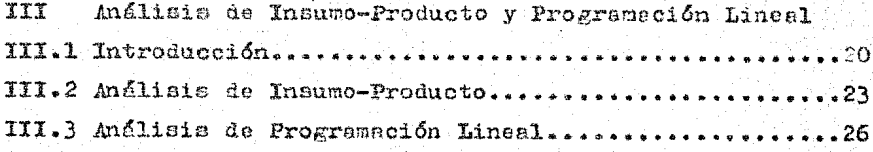

# CAPITULO IV

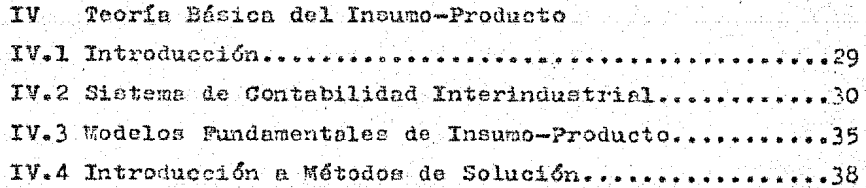

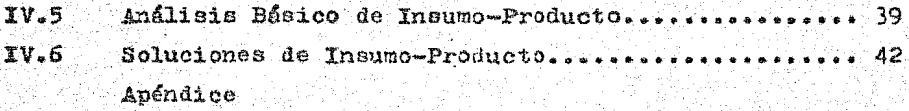

# $\begin{array}{c} \n\text{OAPITULO} & \n\end{array}$

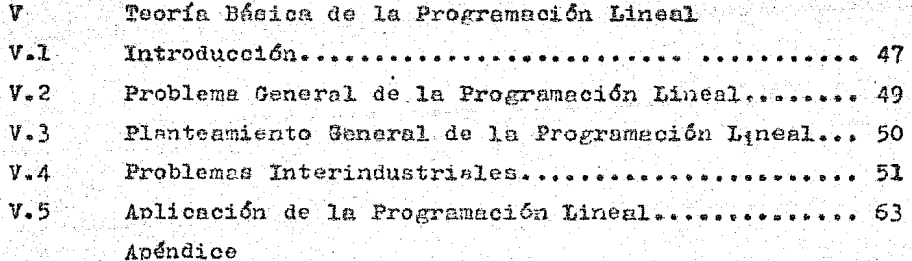

# **CAPITULO VI**

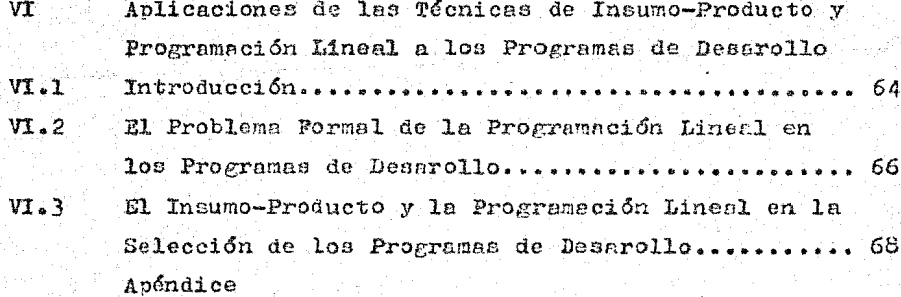

# 

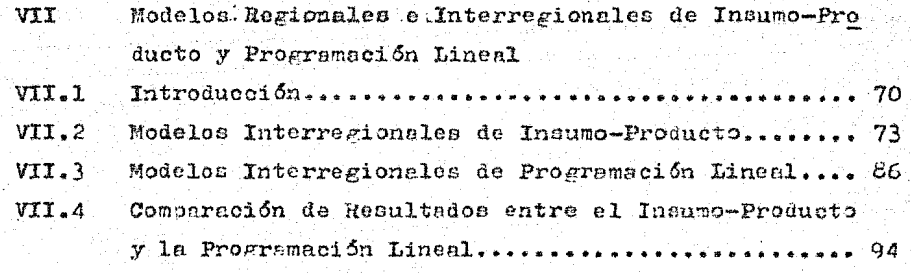

# CAPITULO VIII

## Conclusiones Generales **VIII**

### Conclusion......................  $96^\circ$

29. a

78.IS

ış,

en de la provincia de la provincia de la provincia de la provincia de la provincia de la provincia de la provi<br>La provincia de la provincia de la provincia de la provincia de la provincia de la provincia de la provincia d e Trippi<br>Arizonia g guyên N مرابية الرازير إيرانية

사용하다 it.

(400) 2012 대한민국 전문학원

mata a Co Lage a Seria

합니다

a de la composición de la composición de la composición de la composición de la composición de la composición<br>A composición de la composición de la composición de la composición de la composición de la composición de la - Martin 1998 a sa Pasihayi (Baling)<br>Malaysia wa Kasa <sub>re</sub>ggi 2 <u>er gebolektir</u> math Castler Gregory of August 1994, Colorado II<br>Primeira anticompleta de la completa de la colorado ring juga peristiwa Tufis<br>Pengunjukan Peristiwa an di kabupaten dan di bawah dan bawah dan banyak dan banyak dan banyak dan banyak dan banyak dan banyak dan b<br>Sejarah banyak dan banyak dan banyak dan banyak dan banyak dan banyak dan banyak dan banyak dan banyak dan ban 

tan yang bermula pada tahun 1992.<br>Pangal dan tahun bahasa yang bermula pada tahun 1992 dan menjadi kelajaan dan menganjakan pada tahun 1992. Dan eri er en frantskapenskapel

INDICEDENTABLAS

- **1.** Tabla ( $2.1$ ), capitulo II, pág. 8. fuente: "Economia Interindustrial", Chenery-Clark, nág. 82.
- $2.$ Tabla (2.B), capítulo II, pág. 19. fuente: "Economia Interindustrial", Chenery-Clark, pég. 85.
- $3.$ Tabla (A), capítulo IV, pég. 32. Tuente: Tesie U.H.A.M. "Anglisis Insumo-Producto", Madrigal Moreno, David, pág 41.
- $4.1$ Tabla ( B ), capitule V, pág. 54. fuente: "Programsción Lineal", Gass, Saul, cepítulo 11, --pag. 279.
- Tabla ( C ), dapítulo V, pág. 62. 5. fuente: "Programación Lineal", Gass, Saul, capítul: 11, -pég. 285.
- Tabla ( D ), capitulo VII;  $p \epsilon_E$ . 76.  $6.$ fuente: "The Structure and Growth of the Italian Economy", L'Industria, pfg 111.
- Tabla ( E ), capitulo VII, pág. 77.  $7.7$ fuente: "The Structure and Growth of the Italian Economy",-L'Industria, pág. 115-6.
- $8.$ Tabla ( F ), capitulo VII, pág. 81. fuente: "The Stability of Interregional Trading Patterns end Input-Output Analysis", pag. 818.
- ு. Table ( G ), capítulo VII, pág. 83. fuente: "The Stability of Interregional Trading Patterns -and Input-Output Analysis", pag. 821.
- Tabla ( H ), capitulo VII, pág. 83.  $10.$
- Tabla ( I ), capitulo VII, pág. 90. 11. fuente: "The Efficiency of the Coal Industry", Henderson, cuadro 19.
- $12.$ Tabla ( J ), capitulo VII, pég. 93. fuente: "A Spatial Equilibrium Model of Livestock-Feed Economy", Fox, pég. 558.

#### $\mathbf{0}$   $\mathbf{L}$   $\mathbf{0}$   $\mathbf{0}$  $\mathbf{D}$  $\mathbf{B}$ ∴Ω.

Al tener este trabajo como objetivo principal el estudio ey rrespondiente a los modelos interregionales, es para tratar de presentar un criterio unificado de la aplicación de las temicas del insumo-producto y programación lineal en la fundamentación y conformación de dichos modelos. La relevancia que pueda tener ello, será el objetivo que se tratará de demostrar en el trans curso de este trabajo.

Este interés se basa en las conclusiones acerca de la estric tura y funcionamiento de una economía, según un enfoque interragional, y nuestra mayor atención esta dirigida a los cambios estructurales que acompañan al crecimiento economico, problemas en los cuales, el análisis de insumo-producto y programación linesl constituyen una gran ayuda para su solución.

La primera parte de este trabajo presenta una introducción. de la teoría interregional, el cual se hace en forma sencilla ycronológica los planteamientos básicos de un modelo interregio nal, ya sea visto desde un punto de vista de insumo-producto o de programación lineal.

La segunda parte de este trabajo discute los principales tipos de aplicación para los cuales parece adecuado el análisis in terregional. En esta parte se muestra todo el campo de acción de las técnicas de insumo-producto y programación lineal dentro dola esfera economica así como sus diversos métodos de solución.

Ι.

La tercera parte consiste en expresar las conclusiones y -consideraciones finales que han sido obtenidas a partir de la -elaboración de este trabaio, así como el de mencionar qual ha ei do el avence de estas técnicas matemáticas dentro de este campoy que se espera de ella en un futuro proximo.

Podemos concluir que la ingeniería de sistemas pueda dar -una gran ayuda en la elaboración y perfeccionamiento en los estu dios que nos coupan. Esto dará por resultado un mejor aprovechamiento de estas herramientas matemáticas dentro de la esfera eco nómica así como un auxiliar del análista en sus planteamientos en este campo.

 $-II -$ 

## GERARDO JAVIER MONTIEL SALAZAR

#### $T = W$  $\mathbf{r}$  $\mathbf R$  $\Omega$  $\mathbf{D}$   $\mathbf{U}$   $\mathbf{C}$   $\mathbf{C}$   $\mathbf{I}$   $\mathbf{O}$   $\mathbf{N}$

Para hablar acerca de los modelos interregionales, es necesa rio definir cuales son los objetivos que se persiguen al elaborar este trabajo, y que en base a eatos hemos sustentado todo nuestro esfuerzo en el logro y demostración de los mismos. y para esto. será necesario definir en primera instancia que es un modelo in terregional y para que nos sirve.

La ubicación de los modelos interregionales dentro del ámbito económico no esta aún bien definido, ya que con frecuencia esaglutinado dentro del campo de los modelos interindustriales. sien do que existen ciertas diferencias entre ambos, ya que los mode los interregionales hacen su análisis enfocado a las relaciones y parámetros estructurales entre regiones, mientras que en el aná lisis interindustrial se hace en base a industrias. Sin embargo.el análisis interindustrial proporciona en frecuentes ocasiones una guía en la elaboración del planteamiento teórico básico de los modelos interregionales.

El objetivo primordial de este trabajo será el de mostrar to das las aplicaciónes de las técnicas de insumo-producto y programación lineal en los modelos interregionales. A continuación se muestra el siguiente diagrama de flujo, que es una explicación en forma sencilla de para que nos sirve un modelo interregional y en que parte deben serutilizadas dichas técnicas matemáticas en la solución de nuestro problema.

– പ് –

Al final de cada capítulo se encuentra la bibliografía, endonde se especifican diversas lecturas que de una a otra forma han colaborado en la preparación y elaboración del mismo, así co mo de ciertas lecturas complementarias donde se puede profundi zar en una forma más detallada los conceptos tratados a lo largo del capítulo. También al final de los capítulos 4.5 y 6 podemonencontrar apéndices complementarios al capítulo, y que son lectu ras de diversos autores, con la única finalidad de lograr una me jor comprensión y complementación del capítulo en cuestión. La diferencia por la cual existen estos apéndices y no se encuen tren ubicados en las lecturas bibliográficas complementarias. es porque se ha considerado que dichas lecturas adicionales son deprimordial interés para al mejor desarollo del trabajo y que por no encontrarse dentro de nuestros objetivos caería fuera del desarollo propuesto inicialmente para la elaboración del mismo.

Con lo que respecta al trabajo en sí, éste será dividido en tres partes: La primera parte, que comprende del capítulo 1 al 5, se refiere a la introducción y planteamientos básicos de la teoría del análisis interregional; La segunda parte, que comprendea los capítulos 6 y 7, consiste en la anlicación de los concentos expuestos en la primera parte, ya que es aquí, donde realmen te se ligan los elementos teóricos y prácticos del modelo interregional y puede considerarse como la parte medular del trabajo; y La tercera parte, que comprende al capítulo 8, se refiere a -las conclusiones y recomendaciones generales que se hacen en base a las dos partes anteriores, así como la justificación y lo gros con respecto a los objetivos que se propusieron original  $menta.$ 

 $-11 -$ 

El capítulo 1, que se refiere al análisis interregional, -nos habla acerca de todas las relaciones que existen entre dos o más regiones, así como, se procura dar un primer enfoque hacía el porque de la utilización y aplicaciones de los modelos interregionales.

El capítulo 2. que se refiere a los sistemas interregionales. nos habla de los lineamientos generales que conforman un modelointerregional, así como, la explicación de un ejemplo sencillo de modelo interregional y en el cual se hablan de los elementosestructurales que lo conforman con sus interrelaciones respectivas, aunque solo se hace de manera diaáctica, ya que la o tención de los elementos y parámetros se tratarán en el capítulo 7.

El capítulo 3, comprende a todo lo relacionado con el aná lisis de insumo-producto y programación lineal enfocado hacía el análisis interregional, y es una introducción sobre como se debe enfocar cada modelo hacía estas técnicas matemáticas con su correspondiente análisis introductorio para cada método.

El capítulo 4 y 5, se refieren a las teorías básicas del in sumo-producto y la programación lineal, en ellos se habla de los fundamentos teóricos sobre estas técnicas, así como, de su compo sición y debida aplicación enfocados dentro del marco de un mode lo interregional. La razón por la cual los fundamentos básicos de estas técnicas aparecen hasta esta parte, y no al principio del trabajo, se debe principalmente a que los estudios realizados soure insumo-producto y programación lineal son tantos y tan extensos, que caería fuera de nuestros objetivos trazados original mente tratar cada uno de los aspectos básicos sobre estas técni-

 $-111 -$ 

cas, razón por la cual, es más preferible dar en primer términolos conceptos introductorios del modelo interregionel, y dados estos, se formula una teoría básica de estas técnicas con un enfoque hacía el análisis interregional. Podemos complementar el estudio correspondiente a estos capítulos por medio de apéndicas y lecturas complementarias en la parte bibliográfica.

El capítulo 6, que se refiere a la aplicación de las técnicas de insumo-producto y programación lineal en la elección delprograma de desarollo más adecuado para cada región en particu lar, y nos habla de los pasos necesarios que debemos seguir para lograr determinar cual es el programa de desarollo o inversiones necesarias que debemos usar para obtener el mejor aprovechamiento de nuestros recursos, utilizando criterios de elección en base a estas técnicas matemáticas.

El capitulo 7 nos habla de los distintos modelos interregio nales, y que se refiere a la explicación detallada y formal de cada modelo en cuestión.

El capítulo 8 y último de este trabajo, nos habla de las conclusiones y recomendaciones generales que se han hecho durante el desarollo de este trabajo y si se lograron los objetivos trazados desde un principio.

Durante el presente trabajo se busca dar énfasis sobre la creciente utilización de éstas técnicas dentro de este campo y la necesaria participación que debe tener el Ingeniero y el Boonomista en la solución y planteamiento de este tipo de proble mas.

- 1v

rnansku matematiku (\* 1932)<br>1933 - Jan Jan Jawa (\* 1932) 이 한 지역은 대학생들은 지정한 대학생들에 대한 자기를 지하여 학생들은 현재 등 지원을 보이고 있다. 이 대학생들은 대학생들은 지역으로 대학생들을 보이는 것이다. 이 대학생들은 이 대학생들은 지역<br>이 대학생들은 대학생들은 대학생들은 대학생들을 제공하여 대학생들을 제공하여 대학생들을 제공하여 대학생들을 제공하여 대학생들을 제공하여 있다.<br>이 기자의 대학생들은 대학생들은 지역으로 대학생들은 대학생 다 부분 등을 일을 사용

( 나이시 저는 1952년 10월 10월 10월)<br>13월 1일 : 12월 12월 12월 12월 12월 12월 12월<br>10월 21일 : 20일 : 12월 12월 12월 12월 12월 12월 elista<br>Ministr en de de la statue de la statue de la participat de la statue de la statue de la statue de la statue de la sta<br>De la statue de la statue de la production de la statue de la statue de la statue de la statue de la statue d PANGKARAN 1969 an dùraichean

# 

National Activity of Alberta<br>State of Alberta Alberta and

NAME OF THE PART OF PARTY.<br>NAME OF THE OWNER OF THE OWNER OF THE OWNER OF THE UPPER CONTROL OF THE UPPER CONTROL OF THE UPPER CONTROL OF 초 사학통을 중심한다고 오르면 다 좋겠다 maalari o Parti Personal<br>Mandred Afrika i 1963 (n. 1959)<br>Arte Palitan Peter Her wa Katifan Tang

이라 그 사는 사람 마이그는 아침 가지고 있는 것을 보내 수 있다.<br>사람은 아이가 있는 아이가 있어서 사람이 있는 것이 있어 있다. a ta 2008 a 1999 a 1999 a 1999.<br>NGC 1999 Ang Katalonal na manazarta 도시 이 오염을 내린 것 같아서 있나요? 그는 어머니의 일이 있다.<br>2014년 대학 대학 중요한 전에 대해 한 번 대학 사회

**ANALASIS**  $\mathbf T$ INTERREGIONAL

I.1 Introducción.

Necesariamente antes de hablar de las técnicas de insumoproducto y programación lineal, habrá que hacer un análisis para la comparación en los plantenmientos de cada método en cuestión.

La finalidad esencial en un MODELO INTERREGIONAL DE INSUMO-PRODUCTO ES EL ANALISIS RECIPROCO ENTRE EL COMERCIO Y LA PRODUC-CION EN DOS O MAS REGIONES. Análogamente, la finalidad caencial-EN UN MODELO INTERREGIONAL DE PROGRAMACIÓN LINKAL ES EL DE DETER MINAR LA DISTRIBUCION OPTIMA DE LOS RECURSOS ENTRE LAS REGIONES-POR ESTUDIARSE.

Una característica en común para ambos modelos sería el que las exportaciones (salides) en una región, tendrán que transformarse necesariamente en importaciones (entradas) en otra región. Esto es aplicable a dos o más regiones, y a medida que aumente el número de regiones en estudio, será más complicado su plantea miento y consequentemente su análisis.

I.2 Modelos Interregionales Existentes.

A continuación se muestran cinco de los más importantes modelos interregionales, así como el año en que se elaboraron consus respectivos autores. También se muestra para cada modelo elnúmero de mercancias, regionas y ecuaciones que fueron necesa rias para el planteamiento básico de cada uno de ellos.

 $-1 -$ 

Estos conceptos, así como un ejemplo particular para cada modelo, se verá más adelante en el capítulo 7.

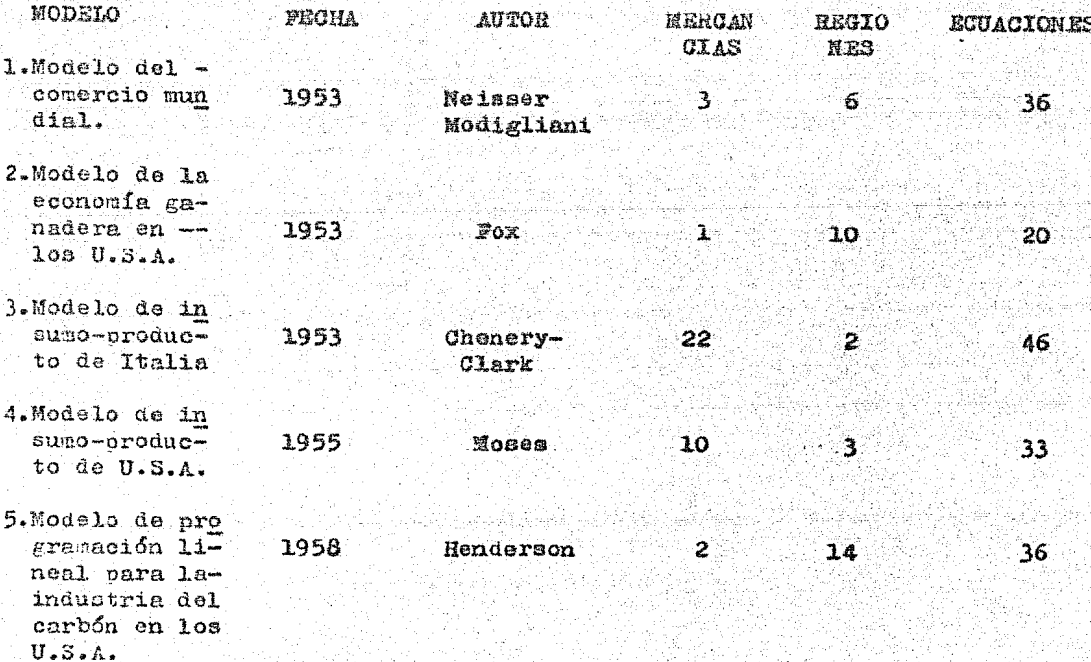

Una característica en común para los cinco modelos es el que las exportaciones de una región se convierten necesariamente en las importaciones de otra. Entendiendose esto de una mejor -forma: Los niveles de las exportaciones en cada región estará siempre en función de la demanda de importaciones en otras regio nes, donde puede ser conocida la relación entre las exportacio nes e importaciones. Esta relación de la forma en que se dividi-

rá la demanda entre las fuentes alternativas de abastecimiento se ha establecido en base a diferentes estudios, de los cuales destacan principalmente los cinco modelos mencionados anterior mente.

Para referirnos en una forma más concreta sobre este aspecto, hablaremos sobre el estudio hecho por Neisser Modigliani y su modelo del comercio mundial, en el cual. Al presunone que las importaciones constituyen una función del ingreso y que las ex portaciones se consideran para cada una de las seis regiones como una función de la demanda total de importaciones de una deter minada clase de mercancía, estas funciones son definidas general mente en forma empírica, ya que su análisis análitico es muy com plejo debido a la gran variedad de factores que influyen en la formación de sus parámetros.

De los otros cuatro modelos que se han mancionado, se utili zan expresamente las relaciones interindustriales, sobre esta te ma se hablará más empliamente en el capítulo 4.

Pese a que estamos englobando estos cuatro modelos en uno solo, existen ciertas diferencias entre ellos, por ejemplo, losdos modelos de insumo-producto (el de los Estados Unidos y el de Italia) difieren en el número de los detalles que en forma re gional hace cada modelo, así como, en el número de mercancias, aunque tienen en común que cada uno de ellos explica las exporta ciones de una región como una parte constante de la demanda to tal de una mercancía dada en cada una de las demás regiones. Deéste análisis se determinan los niveles deproducción y los niveles del comercio.

 $-3 -$ 

Haciendo en forma análoga para los modelos de programaciónlineal elaborados por Henderson y Fox para la industria del carbon de piedra y la economía ganadeza resosetivamente. difieren también en ciertos aspectos, ya que en el modelo de Henderson se determinan los niveles de producción en forma similar al de losmodelos de insumo-producto, pero considerando que los niveles -del consumo total son conocidos en cada región. Mientras que para el modelo de programación lineal de Pox. La demanda en cada región es una función del precio, siendo conocias la producciónde ésta.

Una característica en común para estos dos modelos de pro gramación lineal, es la de determinar el tipo óptimo de oferta partiendo del supuesto del costo agregado minimo.

## 1.3 Transmisión Interregional del Crecimiento Económico.

El proceso y desarollo económico en un país no aparece enforma uniforme sobre ceda una de las regiones debido a la exis tencia de factores de tipo geográfico, político y social. Por es ta razón es que existen en un mismo país ciertas regiones más de sarolladas que otras.

Para hablar acerca de estos conceptos hay que empezar a estudiarlo desde su origen, es decir, decde que co viclumbra en una región ciertos puntos de crecimiento económico y de desaro llo, entendiendose como punto de crecimiento, al primer paso dedesarollo en la larga cadena hacia lacreación de una atmósfera industrial, que sería el completo desarollo en una región.

Hecesariamente para que una economía eleve sus niveles de ingreso, debe desarollar uno o varios centros regionales de fuer za económica. Esta necesidad del surgimiento de "puntos de creoi miento" o "polos de crecimiento" durante el proceso de desarollo. significa que una desigualdad interregional de crecimiento es -una condición indispensable para el crecimiento mismo. As decir. mientras todas las regiones mentengan minimo o nulo su nivel dedesarollo no podrán tener un nivel de apoyo a todas sus exportaciones e importaciones, pero el haber regiones más desarolladasque otras provocará que éstas empiezen a demandar y a necesitarmás elementos para su continuo desarollo y de esta forma obligar a las regiones de su alrededor a motivar su propio crecimiento.

Al analizar el proceso de crecimiento desequilibrado<sup>2</sup>, siem pre se podrá demostrar que un adelento en un punto determinado. provoca presiones y coacción hacia el crecimiento en puntos supsecuentes. Pero si todos estos puntos caen dentro del mismo espa cio privilegiado del crecimiento ( factores geográficos políti cos y sociales ), serán especialmente débiles las fuerzas que -producen la transmisión del crecimiento de una región, un país o un grupo de personas a otro.

Para entender mejor lo anteriormente señalado, a continua ción se muestra como ejemplo al modelo interregional más senci llo, es decir, entre dos regiones. Así pues, al examiner estas interacciones directas, llamaremos "Norte" a la región que ha ex perimentado el crecimiento y "Sur" a la región que se ha quedado atrás.

El crecimiento del Norte tenará varias repercusiones económicas directss sobre el Sur, unas favorables y otras adversas. Los efectos favorables consisten en la difusión del progreso del

- 5 -

Norte hacia el Sar, el incremento de las compras y las inversiones del Norte en el Sar, incremento que se producirá sin lugar a duda si las dos regiones son de alguna manera complementarias. Además, el Norte puede absorber parte de la desocupación del Sur y así aumentar la productividad merginal de la fuerza de trabajo y los niveles de consumo per capita en el Sur.

Por otra parte, también pueden estar operando varios efec tos desfavorables o de polarización, ya que las actividades manu factureras y de exportación del Sur, comparativamente ineficientes, pero creadoras de ingresos, puedan deprimirse como resultado de la competencia del Norte. Según el Norte tenga industriasque no existan en el Sur, será el grado de penetración comercial y, de dependencia del Sur con respecto al Norte.

En conclusión, se podría decir que el Norte en primera instancia pudiera parecer siempre el más favoracido, pero con el tiempo, la influencia del Norte haría crear la infraestructura adecuada en el Sur para lograr su propio desarollo, siendo un factor importante para esto, las adecuadas políticas económicas que tome el Sur en ciertos momentos.

Mencionado esto, se puede hacer notar, ya sea para dos regiones como en este caso, o para más de dos regiones, como se ve rá en el capítulo 7, el análisis interregional nos proporciona un importante instrumento en la elaboración y fundamentación delos modelos interregionales.

- 6 -

 $\mathbf{E}$ 3

(1) El supuesto del costo agregado minimo se refiere al incremento minimo que puede sufrir una mercancia una vez que ha salido de la industria hasta el lugar de su venta.

geration ditu

للرواه سكادكا لرابوز

hád. Suide

irs

124,800

주요하고 알리

uletar m

- BIBLIOGRAPIA
- 1. La Economía Política del Crecimiento, Baran Paul A.; México, F.C.E., 1973
- 2. Geografia, Subdesarollo y Regionalización, Bassols Estalla, Argel; México, Ed. Nuestro tiempo, 1975
- 3. La División Económica Regional de México, Textos Universi tarios; U.N.A.M., 1970
- 4. Interregional and Regional Input-Output Analysis, Review of Economics and Statics, XXXIII, 1951
- 5. Inter-Regional and International Input-Output Analysis, Che nery, Hollis, 1956.

in balang Kabupatèn<br>Kabupatèn Kabupatèn

y Andrew A

*- 자신, 동안 ' ' ' ' ' ' ' ' ' ' ' ' ' ' ' '* ' ' ' '

이라 가 있어? 사람이 자신이 나는 사람이 나올 것입니다. 이 가 나는 이 가 나가 있었다. 이제 전에 있었<br>10. 이 가 나 있는 사람들이 나 있다. 이 가 있는 것은 아니라 이 사람이 있었다. 이 사람들이 있었다.<br>20. 이 작은 아니라 이 지역은 이 사람이 있어? 이 나 나라 나 아니라 나라 같이 나 나 나라 아이가 있었다.

s over the proposition of the state of the film of the state.<br>The state of the state of the state of the state of the state of the state of the state of the state of the st<br>The state of the state of the state of the state 다음원 역 높다

는 자신이 많은 것이 있는 것이 없이 있다. 이 사람들은 사람들은 사람들이 가장 아니라 사람들이 있는 것이 없었다. 이 사람들은 사람들이 있다.<br>그는 이 사람들은 아니라 사람들은 사람들은 사람들은 사람들은 사람들의 사람들이 있다. 이 사람들은 사람들은 사람들의 사람들이 있다. gua, ganet bikub  $\omega_{\rm{eff}}=2\pi r_{\rm{eff}}^2/\omega_{\rm{eff}}$  .

# in die Sterne des Antiers van die skrywer van die verskeie van die skrywer<br>1947 van die Sterne van die Sterne van die verskiedenis 나라 그 사람들은 일이 있다.  $\mathbf{s}$

## I

4월 22일 22일 월 12월 22일: 2월 22일: 2월 22일: 2월 22일: 2월 22일: 2월 22일: 2월 22일: 2월 22일: 2월 22일: 2월 22일: 2월 22일: 2월 22일: 2 로 나온다. 사이가 아주 사는 사람이 있다.<br>이 사이 가능한 사이가 아주 보도 사이에 있다.

ta da kasan kasa da shi na kasan kasa na matsayin na matsayin na matsayin na kasan na kasan na matsayin na kas with 주요 다음

an an Dùbhlach ann an 1970.<br>Bhaile an t-ainm an Dùbhlach an 1971 - 나이는 그 사고 이 작은 그 사이들이 있어 있는데 그 사이트 그 사이트를 기록하여 대한 전에 대한 기록이 있다.<br>그 사이트 사이트는 사이트를 지원하는 것이 있는 것이 있는 것이 있는 것이 있는 것이 있는 것이 있는 것이 있는 것이 있는 것이 있는 것이 있는 것이 있는 것이 있는 것이 있는 것이 있는 것이 있는<br>그 그 사이트는 사이트 사이트로 그 사이트를 지원하는 것이 있는 것이 있는 것이 an Maritim (1997) a shkaratara ta 1991 ta 1991 a 1991 na taon a ta 1992.<br>Nikola Maria Ang Kanada na Tana a ta 1991 na Talamana a Tana a Tana a Tana a ta 1991 a 1992 a 1991.<br>Ta 1991 hakarar na Tana a ta 1991 a Ta 1991 a Tan Républikan

ား မြောက်ပြီး အောက် အောက် အများပြီး ပြင်သူများ အခါရှိပြီး ပြုလောက် အချက် အောက် ရှိပြီး အမျိုး အမျိုး အမျိုး အမ<br>အချက် အချက် အောက် အချက် အချက် အချက် အချက် အချက် အချက် အချက် အချက် အချက် အချက် အချက် အချက် အချက် အချက် အချက် အ<br> 

 $\mathbf{I}$ SISTEMAS INTERREGIONALES

## II.1 Introducción.

Para hablar acerca de lo que significa un sistema interre gional, debemos partir de dos enfoques: a) Un sistema interregio nal basado en el resultado de la subdivisión de la coonomía na cional en regiones; y b) Un sistema interregional basado en la combinación de varios modelos económicos hechos a nivel nacional. y una vez logrado esto, es subdividido por regiones.

En base a lo anterior, se podría definir a un SISTEMA INTER RREGIONAL COMO EL CONJUNTO DE SECTORES ECONOMICOS DE CADA REGION. SIENDO GADA REGION, CLASIFICADA y PUESTA EN EL LUGAR CORRESPON -DIENTE DENTRO DEL SISTEMA.

Para hacer una división regional de sectores con el fín delograr su adecuada clasificación dentro del sistema, existen ciertas reglas ya prestablecidas que nos ayudan a su conforma -ción. Mencionando los dos aspectos fundamentales de estas reglas: a ) La producción o el consumo de la misma mercancia en distin tas zonas debe tratarse en sectores separados cuando dicha subdi visión produce un efecto significativo sobre la solución total;b ) Se debe tener particular interés en los totales regionales de ingresos, ocupación y producción. Para estos casos, se debe seleccionar una definición geográfica de regiones, siendo la mis ma para todos los sectores.

II.2 Modelo Interregional.

Por simplificación, consideraremos un modelo de dos regio -

 $-7 -$ 

nes, siendo éste, un análisis válido para más de dos regiones sin que surga modificación alguna en su planteamiento. A continuación se muestra la siguiente tabla, donde tenemos para cada sector unconjunto de relaciones contables.

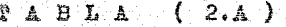

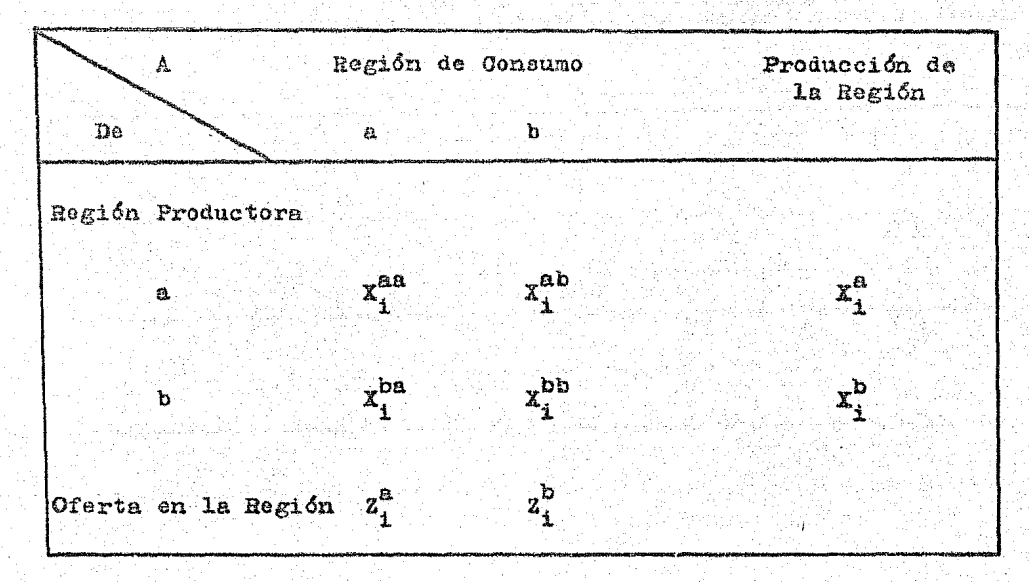

## Cuentas Interregionales para el Sector "i"

En la tabla anterior, los renglones nos muestran la distribu ción de la producción por zonas de consumo, mientras que las co lumnas nos muestran la distribución de abastecimientos en cada renglón. El elemento  $X_1^{ab}$ , indica la cantidad de mercancías que se produce en la región "a", para su correspondiente consumo en la región "b", es decir, el primer índice superior nos señala la re-

⊷∷⊎∴⊶

gi6n. de or!gen **o** partida de l.a mercanoía, mientras que **el.** segunde índice nos señala la región de destino o llegada de la mercan  $\mathbb{R}^n$ 

Haciendo un desarollo matemático con el fín de volver **a** definir l.as variables del modelo para una sola región;

> Producción en "a"  $x_1^a = x_1^{aa} + x_1^{ab}$  ------ ( 2.1 )

Oferta en "a"

 $z_1^a = x_1^{aa} + x_1^{ba}$  ----- ( 2.2 )

Importaciones en "a"  $M_1^a = X_1^{ba} = Z_1^a - X_1^{aa}$  --- ( 2.3 )

Exportaciones en "a"  $E_i^a = X_i^{ab} - X_i^a - X_i^{aa}$  --- ( 2.4 )

Para poder completar el desarollo antes mencionado. es nece sario hacer uso de ciertos supuestos del modelo fundamental para el análisis interindustrial, y que se refiere a las ecuaciones de equilibrio.

Haciendo una ecuación para la demanda ( $x_{i,j}$ <sup>a</sup>) de la re gión "a", y poniendola como una función de su propio nivel de  $-$ .producción ( $x_4^2$ ). "Suponiendo que la función es lineal en el cur so de una serie dada de producciones", tenemos una ecuación en forma de recta:

$$
y = mx + b
$$

donde sustituyendo nuestras variables nos queda:

– 9 –

 $X_{13}^a = r_{13}^a + a$ 

Al parámetro  $r_{i,j}$  recibe el nombre de coeficiente marginal de insumo, éste parámetro será visto más ampliamente en el capítulo 4. La constante "C", incluve a cualesquiera elementos de costo fijo que no varien con el nivel de producción, éste término por lo general se hace cero, y por tanto, la función nos quedai

$$
x_{1j}^a - r_{1j} x_j^a
$$

Expresando que para cada mercancía la oferta total es igual a la demanda total. la que a su vez está compuesta de la demanda intermedia ( es el consumo de determinada mercancia, con el rín de transformarlo, y posteriormente reaistribuírlo ) más la deman da final (es el último paso de la mercancía, conde después de consumirse, es desechado o no puede utilizarse nuevamente ), esto nos conduce a formular una ecuación de equilíbrio similar a la enunciada para el modelo fundamental del insumo-producto, de tal suerte, que podemos hacer uso de ésta en forma análoga para el desarollo de nuestra ecuación, ya que si tenemos que dicha ecuación de equilibrio para el modelo de insumo-producto es:

> OFERTA **DEMANDA**  $Z_1 = M_1 + X_2 = \sum_{j} X_{ij} + Y_1 = W_1 + Y_1$  ( i=1,...,n )

Donde:

 $Z_i =$  Oferta total de la mercancia "1"  $X_i$  = Producción total de la mercancia "i"

 $-10 -$ 

M. = Importaciones de la mercancía "i" X<sub>1.4</sub> Cantidad de la mercancia "i" consumida en el sector "j"  $Y<sub>4</sub> =$  Consumo final de la mercancia "i"  $\overline{w}_1$  = Consumo intermedio total de la mercancia "i" ( $\sum x_{1,j}$ )

Está formula se desarcilará de manera más formal en el capí tulo 4, pues sólo es utilizada en este momento como base análógi ca para nuestro desarollo del modelo interregional.

Si transformamos a las ecuaciones 2.1, 2.2, 2.3 y 2.4 en  $$ una ecuación similar a la ecuación de equilibrio para el modelode insumo-producto, tendremos:

Demanda en "a" Oferta en "a"

 $z_1^a = \sum_i r_{i,j}^a x_j^a + x_i^a = x_i^{aa} + x_i^{ba}$  (1-1,...,n) - (2.5)

Donder

 $z_i^a$  = Oferta en la región "a"  $\sum_{i=1}^{\infty} r_{1,j}^{-n} X_{j}^{n}$  = Indica la suma para todos los valores de "j", -es decir, la suma del renglón del producto delcoeficiente marginal de insumo por su nivel deproducción, en la región "a"

 $Y_i^A$  = Consumo final de la mercancia "i" en la región "a"  $X_t^{\bar{a}a}$  = Cantidad de mercancia "i" que se produce en la región-"a" y se consume en la región "a"  $X_1^{\text{bd}}$ = Cantidad de mercanoia "i" que se produce en la región-"b" y se consume en la región "a"

 $-11 -$ 

Existe una ecuación de la forma anterior, para cada mercancía y región. La solución de la ecuación para determinadas deman das finales debe formular un supuesto respecto a las fuentes deabastecimiento, que puede consistir simplemente en hacer que las importaciones representen una parte fija de la oferta total de cada mercancía. Siendo válido esto para dos o más regiones, llamaremos a estas proporciones "coeficientes de oferta". Estos coe ficientes tendrán que definirse para cada fuente de abastecimien to (incluye la región misma) por medio de la siguiente equa ción:

Donde:

- $x_i^{ab}$  = Cantidad de la mercancia "i" que se produce en la re gión "a" y se consume en la región "b"
- $a_4^{\text{ab}}$  Coeficiente de oferta; Propensión de "b" a consumir lodo "a"
- $z^{b}_{a}$  = Oferta en la región "b"

Por tento, el coeficiente de oferta se extiende a cualquier número de regiones, y nos da la idea de una determinada propen sión marginal a importar de cada región, de tal forma que la suma de los coeficientes de oferta para una mercancia dada debe ser igual a 1.0 si incluimos la oferta intra-rogional (oferta dentro de la región misma).

Este supuesto nos capacita para expresar la producción total de una mercanoia dada, en una región, como función de las de mandas totales en todas las regiones:

 $-12 -$ 

# $\mathbb{Z}_1^2 = \mathbb{S}_1^2 \times \mathbb{Z}_1^2 + \mathbb{S}_1^{20} \times \mathbb{Z}_1^{1}$  ( i=1,...,n ) - ( 2.7 )

Si resolvemos los niveles de producción correspondientes adeterminadas demandas finales en todas las regiones sustituyendo de las ecuaciones  $2.5$ ,  $2.6$  y  $2.7$ , nos queda;

 $x_1^a = \left( \sum_{i=1}^a s_{i1}^{aa} x_{i,j}^a x_1^a + \sum_{i=1}^a s_{i1}^{ab} x_{i,j}^b x_1^b \right) + \left( s_{i1}^{aa} x_{i}^a + s_{i1}^{ab} x_{i}^b \right) \longrightarrow \left( 2.8 \right)$ 

Estas equaciones expresan que la producción total es iguala las cantidades empleadas en demandas intermedias de las dos re giones más los envíos hechos a ambas regiones para la demanda fi nal. La ampliación a más de dos regiones se hace en forma directa.

Es necesario incluir dentro de cualquier modelo el consumofamiliar, ya que es más semcillo tratar a algunos elementos de la demanda final como si dependieran del nivel de ingreso, es de cir, el consumo familiar estará en función del nivel de ingresodo las familias.

Debido a que la ubicación de la producción depende de la -del consumo, y éste no puede determinarse por separado del cálcu lo del ingreso creado en cada sector y región, las demandas fina les (elementos autónomos) incluyen únicamente inversiones y -gastos del gobierno.

 $-13 -$ 

## II.3 Modelo Interregional.

A continuación se ofrece un ejemplo de modelo interregional, y en el oual se tratará de explicar su estructura y funcionamien to, hecho lo anterior unicamente para fines didácticos. Teniendo presente que el análisis formal se verá en el capítulo 7, en don de se explicarán el porque de cada elemento.

El modelo que se muestra a continuación se ha elaborado enforma arbitraria y que para llegar a la solución se decieron sunoner ciertos elementos, y los cuales, iremos senalando en el trans ourso del ejemplo.

Para la elaboración de un modelo interregional es necesario conocer de antemano las cuentas interindustriales de cada región así como hacer un estudio socioeconómico y de mercado en cada región con el fin de conocer la propensión a importar y exportar de cada sector en una región. En este caso, se ha elegido un modelo de dos regiones, con el tín de simplificar el problema que se tendría al suponer que mercancía tendría que ir a que región. ya que las exportaciones de una región tendrán que ir forzosamen te a la otra.

En este modelo supondremos que existen dos regiones ( "Norte" y "Sur" ), a continuación se muestran las cuentas interindus triales de cada región, de las cuales, se obtendrán los coeficien tes marginales de insumo.

 $-24-$ 

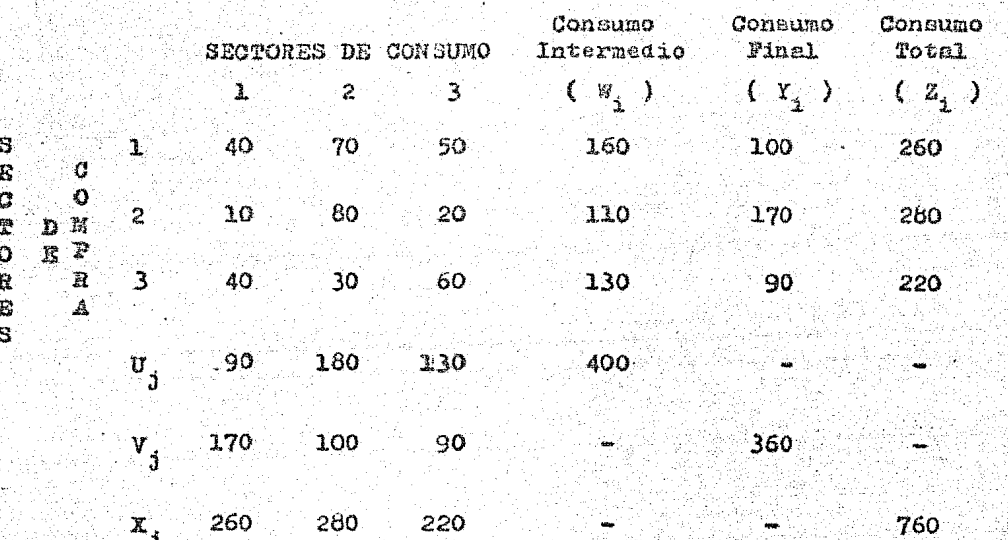

Cuentas interindustriales para la región "Norte"

Cuentas interindustriales para la región "Sur"

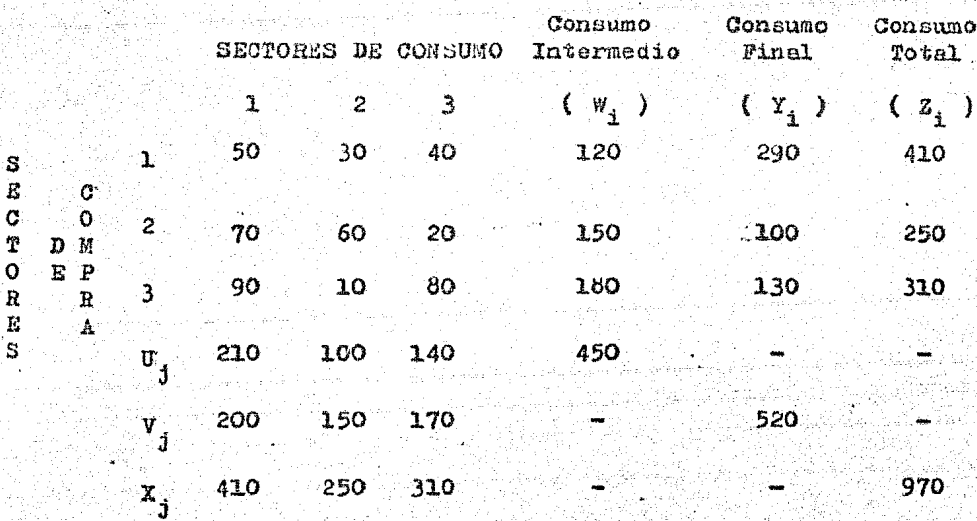

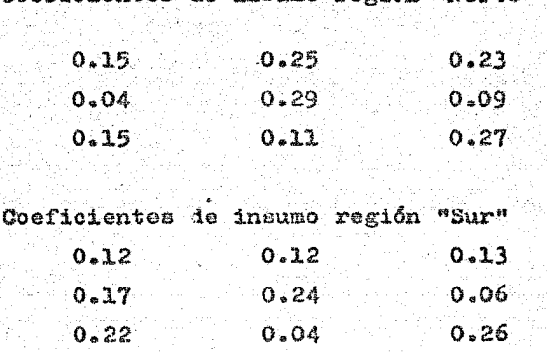

Coefinientes de insumo región Worte"

(En el apéndice del cápitulo 4, se puede consultar acerca de la obtención de estos coeficientes)

Por medio de un estudio socioeconómico y de mercado se obtuvierón los coeficientes de oferta siguientes (arbitrarios)

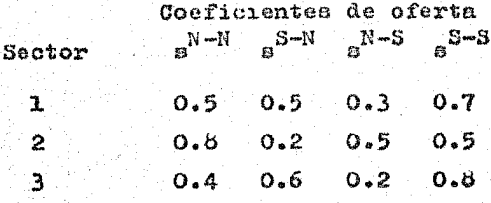

Si efectuemos el producto de los coeficientes marginales de insumo por sus correspondientes de oferta nos queda la siguien te matriz "A" de coeficientes:

 $-16 -$ 

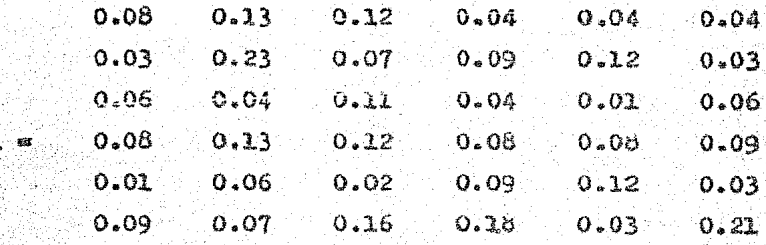

Si a la matriz unitaria le restamos la matriz "A", obtenemos una solución parcoida a la forma de Leontief y por lo tantocon la inversa de ésta por la demanda final, se obtiene la pro ducción total del sistema. Los coeficientes de oferta significan que región se especializa en determinada mercancía.

A la multiplicación de los coeficientes de oferta y los deinsumo producto se le llama consoliaación de coeficientes, y a su conjunto ( martiz "A" ) matriz interregional consolidada.

Cuando el modelo interregional se presenta en forma consoli dada, sus propiedades son las mismas que las de una matriz ordinaria de Leontief ( I-A ), y puede resolverse por medio de la in versa. Las demandas deben transformarse primero en envíos para el consumo final, multiplicandose por los coeficientes apropia dos de oferta. Estos envíos se multiplican entonces por las co lumnas correspondientes de la matriz inversa, y los resultados se suman por renglones para dar la solución de los niveles de -producción que se indican en la última columna de la tabla (2.B).

 $-17.$ 

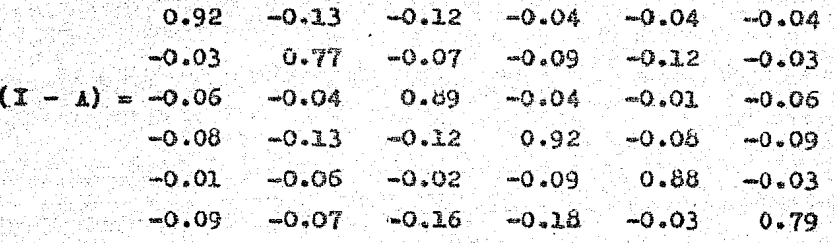

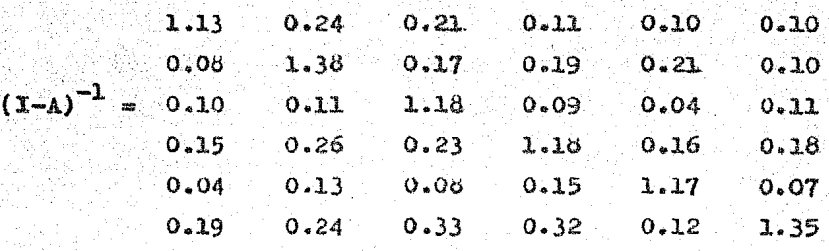

A continuación se muestra un modelo interregional, y en elcual se ponen todos los elementos que intervienen para su cálculo, como ya se había mencionado anteriormente, sólo se explica hasta este punto su elaboración y obtención de parámetros, ya -que en el capítulo 7, se da una explicación detallada de cada -elemento y un análisis formal usando técnicas de insumo-producto y programación lineal.

18

# $T A B L A (2.B)$

## MODELO INTERREGIONAL

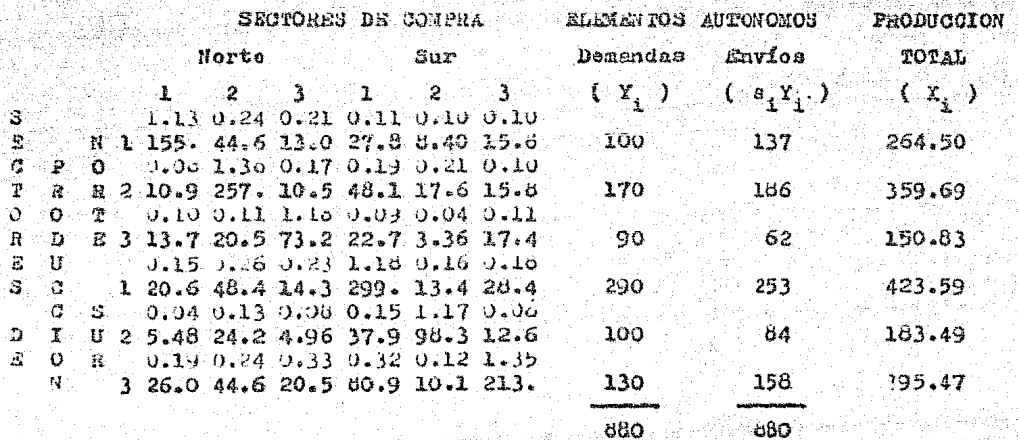
# $B$  I B I I O G R A F I A

- 1. Methods of Regional Analysis and Introduction to Regional -Science, Isard, Walter; MIT Press, Cambridge, 1969
- 2. Interregional and International Input-Output Analysis, in the Structural Interdependence of the Economy, Chenery, Ho-11ie; 1956
- 4. Systematics: a New Aproach to Systems Analysis, Grindley -Kit; London, Mc Graw-Hill, 1975
- 5. La Sociología y la Teoría Moderna de los Sistemas, Euckley-Walter; Buenos Aires, Ed. Amorrortu, 1975
- 6. A Dynamic Model, Revista Econometrica XX (1952) y XXI (1953), Holley, J., London.
- 7. Interregional and Regional Input-Output Analysis, A model of a Space Economy, Isard, Walter; Review of Economics and-Statistics, XXXIII, 1951
- 8. Location and Space Economy, Isard, Waker; MIT Press, Cam -bridge,  $1970.$

박 없는 힘 in a 1952 a 2019.<br>Talet e Grime a 2019 te en av stats fra store en en av de stats fra store til en av de stats fra store en av de store en av de stor<br>Store en av de store en av de store en av de store en av de store en av de store en av de store en av de stor<br>S

i v strati sta čije stati izbojne se ve stati stati za zamenje poznati stati stati stati stati stati stati nas<br>A v se nastavnih proti stati stati izbori stati stati stati stati stati stati stati stati stati stati stati st 한 시스트 사이트 전문 사이트 소설을 받았다.<br>1989년 전쟁 대학 정보 전문 대학 중심을 보였습니다. 

ik Republik

An sacàidhe

1974 - Angel Angelskap<br>Japan (Apal Angelskap

 $\begin{array}{ccccccccccccc} A & M & A & D & & & S & & & S & & & S & & & D & & E & & & & & S & & 0 \\ \end{array}$  $\circ$   $\sim$  $\mathbf{P}$   $\mathbf{R}$   $\mathbf{O}$   $\mathbf{D}$   $\mathbf{U}$   $\mathbf{C}$   $\mathbf{T}$   $\mathbf{O}$   $\mathbf{T}$   $\mathbf{E}$   $\mathbf{V}$   $\mathbf{P}$   $\mathbf{R}$   $\mathbf{O}$   $\mathbf{G}$   $\mathbf{R}$   $\mathbf{R}$   $\mathbf{A}$   $\mathbf{V}$  $\mathbf{C}=\mathbf{I}^{\top}\cup\mathbf{C}^{\top}\cup\mathbf{N}^{\top}\cup\mathbf{L}^{\top}\cup\mathbf{R}^{\top}\cup\mathbf{E}^{\top}\cup\mathbf{A}^{\top}\cup\mathbf{L}^{\top}\cup\{\infty,\infty\}$ 

**RECORDER** 

그리고 나라는 나와 전화적인 인도로 여자가 이 가능했다.<br>2007년 - 대한민국의 대화적인 인도로 여자 전화 기대

TA MARA NG ANG KABANGAN.

in de la filma de la filma de la filma de la filma.<br>Al la filma del 1994, este la filma de la filma de la filma de la filma.

수 보상 2012년 2월 2일 전화 경기관계 문화

a sa taon an san Taon

par for a firm of the community of the STAR of the State of the Community of the community of the copy of the S<br>In the community in the State of the Antique and the Ended State of the Community of the Constitution of the S

na Gwa

75.K

2,02x2, 무도 부드는 2세 (도시 사용) A, 사용 사용

faktari a Naturatura ta ta 1920.

[선생] 사회관이 누구를 부으러 보니 사람이

i Adama ya Katifu ya Manazi wa Manazi ya Manazi wa Manazi.<br>Matukio

ažek

di Abbanggung

ta 1994

**III** ANALISIS DE INSUMO-PRODUCTO  $\mathbf{Y} \subseteq$ PROGRAMACION LINEAL

III.1 Introducción.

Este capítulo tiene como objetivo principal dar un primer enfoque sobre en que consiste el insumo-producto y la programa ción lineal, así como tratar sus planteamientos teóricos y aplicarlos al modelo interregional, cuestión que se tratará en una forma més seria y detallada en el capítulo 7.

Para reelizar el análisis de insumo-producto y programación lineal debemos primeramente saber cuál es su funcionamiento es tructural, para ello, nos besaremos en el análisis de activida des.

Un método para análizar cualquier transformación económicaen función de unidades elementales llamadas actividades, recibeel nombre de "análisis de actividades".

El empleo de estos análisis ha conducido a una exposición más generalizada de las relaciones entre el rendimiento producti vo y los precios. EN EL TRABAJO EMPIRICO, SUMINISTRA LA ESTRUCTU RA CONCEPTUAL PARA LA TECNICA MATEMATICA DE LA PROGRAMACION LI -NEAL QUE FUEDE UTILIZARSE EN LA DETERMINACION DE SOLUCIONES-OPTI MAG PARA VARIAS CLASES DE PROBLEMAS DE UBICACION<sup>+</sup>

EN EL ANALISIS DE ACTIVIDADES LA MERCANCIA TIENE UN SIGNIPI CADO SEMEJANTE AL QUE SE EMPLEA EN LA TEORIA DE INSUMO-PRODUCTO. DESDE UN PUNTO DE VISTA IDEAL, UNA MERCANCIA ES HOMOGENEA EN TO-

 $-20$   $-$ 

DOS SUS USOS PERO EN LAS APLICACIONES EMPIRICAS SE CONVIERTE EN-UN AGREGADO, SELECCIONADO DE TAL MANERA QUE REDUCE AL MINIMO EL-EFECTO DE LA FORMACION DEL AGREGADO SOBRE LA PRODUCCION.

Mercancia primaria es cualquier insumo no producido dentrodel sistema, y de aquí que su definición se encuentre basada enel modelo que se elige. Los consumos finales son aquellos que se estipular de antemano y dependen también del modelo elegido, como en el análisis de insumo-producto.

Actividad es cualquier transformación posible, de proporcio nes fijas de insumos de mercancías, en proporciones fijas de pro ducción de mercanofas. Una actividad está representada matemáticamente por una columna de coeficientes, tal como en el sistemade Leontief, con un coeficiente para cada insumo y para cada pro ducto. Expresendo la actividad "j" como vector de columna:

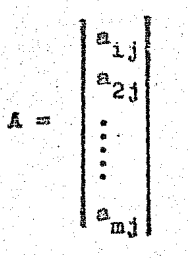

donde un coeficiente positivo indica un producto y un coeficiente negetivo un insumo.

Todas las actividades posibles pueden transcribirse juntasen forma de matriz, como sigue:

 $21 -$ 

 $A = (A_1, \ldots, A_n)$ 

Esta matriz recibe al nombre de " Matriz Tecnológica " , in cluye a la matriz de Leontief (  $I - \Delta$  ), como un caso especial,en que el número de actividades es igual al de mercancias. Sin embargo, cuando existe cierta opción de actividad, el número deactividades "n" será mayor que el número de mercancias "m" y yano será cusdrada la matriz.

Una actividad definida por la producción bruta en el sistema de Leontief (insumo-producto), se convierte en nivel de acti vidad en el análisis de actividades y en la programeción linesl. Cualquier insumo o producción puede seleccionerse como unidad de medida, pero será más conveniente tomar como base la producciónde la mercancia principal.

El total de cada insumo empleado o de cada producto fabrica  $do$   $est$ 

 $X_{i,j} = a_{i,j} X_j$ 

donder

 $X_{i,1} =$  Cantidad de la mercencia "i" consumida en el sector "j".  $A_{i,j}$  = Coeficiente marginal de insumo.

- 22 -

 $X_4$  = Nivel de producción de la mercancía "i" en el sector "j".

Esta ecuación debe ser utilizada con productos positivos einsumos negativos. A una serie dada de niveles de notividad (en base a los niveles de producción ) se le llama programa" y se re presenta por un vector renglón ( $X_1, X_2, \ldots, X_n$ ).

Los elementos autónomos que se aceptan como conocidos en el análisis de actividades, se llaman restricciones o impedimentos. Estos no sólo incluyen a las demandas finales de insumo-producto. sino también a las cantidades disponibles de recursos. y algunas veces a otras limitaciones. Para cada tipo de mercancia habrá una restricción, positiva para las producciones finales, negativa para los insumos primarios, y cero para los artículos interme dios. La columna de restricciones se define como:

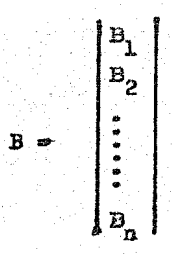

III.2 Análisis de Insumo-Producto.

El modelo de insumo-producto presupone como norma fundamental que cada mercancia está suministrada únicamente por un solosector de producción.

Al hacer una proyección de insumo-producto se presuponen dos etapas metodológicamente diferentes: a) calcular las deman-

 $-23 -$ 

das fineles en todas las industrias, y b) Estimar la produccióntotal que se necesita en todas las industrias para cubrir tantoestes domendas finales como las demandas intermedias de otras.

La técnica de insumo-producto debe ser más útil para análizar los efectos de los cambios radicales que se operan en la com posición de las demandas finales. En el caso extremo, en que cam biaran proporcionalmente todas las demandas finales, provectaría cambios proporcionales en todas las producciones. Por el contrario, en los casos en que hay un cambio radical en las demandas finales ( Como en la movilización de guerra o en un desarollo -sconómico de plan obligatorio ) debe ponerese en marcha la técni ca del insumo. oroducto.

La no negatividad de los niveles de actividad es necesariotanto para el insumo-producto como para la programación lineal.en el ceso del insumo-oroducto no se necesita hacer un supuestopor separado, porque las producciones no negativas constituven propiedad imprescindible en todas las matrices de Loontief (I-A), pero en programación lineal debe imponerse esta condición para impedir que aparezcan en la solución niveles negativos de activi dad.

Los insumos utilizados por una actividad son únicamente fun ción del nivel de dicha actividad, es decir, en el modelo de insumo-producto se presupone la condición lineal, más no as importante la proporcionalidad. Por el contrario, en la programaciónlinesl es necesaria una función lineal homogenea (X<sub>14</sub>= a<sub>14</sub> X<sub>1</sub>), a lo que se le conoce como el supuesto de proporcionalidad.

 $-24$ 

Tratando de ejemplificar los conceptos anteriormente mencio nados, tomemos el ejemplo del capítulo 2. Supongamos que el go bierno quiere hecer un programa de inversiones en la región "Nor te" con el fin de lograr una mayor producción de esta región y de esta forma tratar de equilibrar la producción de ambas regiones. Para esto, se incrementará al sector 1 y 3 de la región nor te en 100 y 50 unidedes respectivamente, se hará un análisis dela interdependencia estructural y se harán las conclusiones res-à nectivas sobre la funcionalidad del programa de inversiones.

#### MODELO INTERREGIONAL

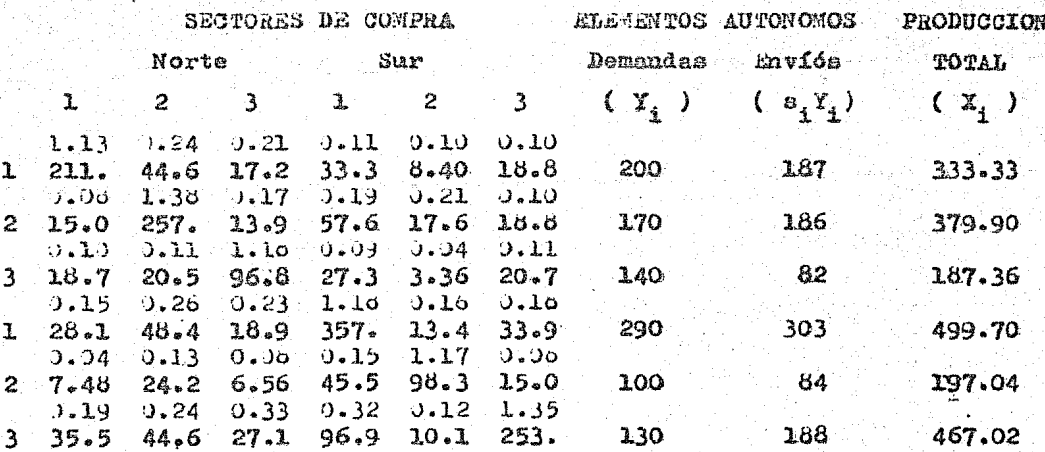

De esta tabla oodemos concluir varios aspectos. en primerlugar, se puede observar el sistema de contabilidad interindustrial en donde se oueden comparar los incrementos necesarios que se tienen que hacer en cada sector para obtener la producción que se observa en la última columna. El programa de inversiones propuesto debe ver si es posible obtener los incrementos

 $25 -$ 

mostrados en la tabla anterior para cada sector y en que forma -afecta al sistema y a las dos regiones, tembién debe estudiar en que forma perjudica o beneficia a la otra región, y si es factible para ésta tal incremento.

El modelo interregional tieme un mayor campo de seción que el modelo interregional, ya que sparte de manejar las ouentas en cada sector, toma en cuenta también las relaciones estructurales entrelas regiones en estudio. Así, el modelo interregional nos avuda aencontrar una adecuada guía entre la relación del comercio y la -ubicación geográfica del mismo.

III.3 Análisis de Programación Lineal.

Cualquier opción entre usos alternativos de recursos puede -olantearse como un problema de programación si: a) puede representerse convenientemente por los conceptos del análisis de actividades: y b) si puede definirse el objetivo de la politica que se mar ca, como función de los niveles de actividad.

Si las diversos relaciones funcionales llenan los requisitosde los supuestos de condición lineal entonces el problema será deprogramación lineal. El problema general de programación lineal . puede plantearse en forma algebráica como sigue:

Para elevar al máximo o reducir el mínimo alguna función li neal de los niveles de actividad, podemos expresarlos de la siguien to menera:

> $a = \frac{2}{3} a_1 x_3$  (3.1) sujetos a  $\sum_{j} a_{1,j} X_j B_i$  (i=1 ... m)-(3.2)  $x_1 > 0$  (i=1 ... n)-(3.3)  $\mathbf{y}$ .  $-26$ .

Observando algunos detallos de estas ecuaciones, podemos de cir: a) Necesitamos de cierta función de los niveles de activi dad que nos capacite para escorer una solución con preferencia a otre. Sato es lo que se llama criterio o función objetiva: b) --Existen formas alternativas para realizar la misma producción; c) Los factores orimarios constituyen una parte del modelo tanto como las mercancías oroducidas, ya que en cualquier solución debe satisfacer las limitaciones de recursos así como llenar los requisitos de consumo final: d) Las restricciones consisten másbien en desigualdades que en igualdades.

Para complementar el enunciado del problema de programación es necesario formar una categoría de orogramas según el grado en que satisfagan estas ecuaciones. Se le da el nombre de solucióna un conjunto de niveles de ectividad que satisfaga solamente la ecuación (3.2). Si, además, consta únicamente de niveles de se tividad no negativos, entonces recibe el nombre de solución factible, es decir, que satisface a las ecuaciones (3.2) y (3.3). A la solución factible que eleva al máximo a la ecuación (3.1) se le llama Programa Optimo.

Se facilita la obtención de la solución óptima para un problema de programación si se vuelve a plantear éste en términos de ecuaciones, en lugar de desigualdades. Esto se puede hacer agregando nuevas variables llanadas vectores sueltos o setividades disponibles para representar la diferencia que hay entre los términos que se encuentran a la izquierda y a la derecha en  $(3.2)$ . In las equaciones de insumos primarios, la actividad disponiblerepresenta la falta de utilización de recursos. En las ecuaciones de producción final la actividad disponible representa la producción de una mercancia dada en exceso de las necesidades minimas.

 $-27 -$ 

Si tienen algún valor las cantidades adicionales de determinada. mercancía, este último tipo de setividad disponible tendrá un coeficiente positivo en la función objetiva. La falta de utilización de recursos primarios se supone, comúnmente, que no tienen ni costo ni valor.

En el capítulo 7, se ejemplifican y resuelven algunos mode los interregionales de programación lineal, y será hasta ese ca pitulo en donde se aclicarán dichos análisis enunciados anterior mente.

 $2b -$ 

- $B$   $I$   $B$   $L$   $I$   $O$   $G$   $R$   $A$   $F$   $I$   $A$
- 1. Linear Programming and Economic Analysis, Doffman, Samuelsony Solow: 1958
- 2. Decision Theory and Operations Research, Arrow, K; Operations Research, 1957
- 3. Mathematical Economics, Allen, R; The Macmillan Company, Rueva York, 1956
- 4. Leontief's Systems in the Light of Recent Results, Georgescu-Roegen, N.; Review of Economics and Statistics, XXXII, 1950

ayyak din 1975 yang bermula pada 2000.<br>Manusia Perang bermula pada 2000 menjadi kecamatan<br>Manusia Perang bermula pada 2000 menjadi kecamatan pada 2000 they Wajarawa wa mt ba<del>ni</del>a Wa alah Sejalahat<br>Walau di Luar فقارعقيا للفار SA.

ta le ge

1000 - 1000 - 1000 - 1000 - 1000 - 1000 - 1000 - 1000 - 1000 - 1000 - 1000 - 1000 - 1000 - 1000 - 1000 - 1000

09252026362

(Adibi  $\mathbf{P}_\mathbf{u} = \mathbf{P}_\mathbf{u} - \mathbf{P}_\mathbf{u} - \mathbf{P}_\mathbf{u}$  $\begin{array}{cccccccccccccc} \textbf{I} & \textbf{N} & \textbf{S} & \textbf{U} & \textbf{M} & \textbf{O} & \textbf{P} & \textbf{R} & \textbf{O} & \textbf{D} & \textbf{U} & \textbf{O} & \textbf{T} & \textbf{O} \end{array}$ 

itir qa

4일 사회에 대한 사회에서 가장 나타 있다. 2013년에 대한 사회에서 대한 사회에서 대한 사회에서 사회에서 대한 사회에 대한 사회에 대한 사회에 대한 사회에 대한 사회에 대한 사회에 대한 사회에<br>1973년에 대한 대한 사회에서 대한 사회에서 대한 사회에서 대한 사회에 대한 사회에 대한 사회에 대한 사회에서 대한 사회에 대한 사회에 대한 사회에 대한 사회에 대한 사회에 대한 사회에 대한 사<br>1

TEORIA BASICA DEL INSUMO-PRO IV  $D$   $U$   $C$   $T$   $O$ 

## IV.1 Introducción.

Pese a que desde la énoca de Walras ya se contaba con un análisis formal de la interdependencia de las unidades económicas, ha sido durante los últimos 20 años cuando se ha desarolla do en lo correspondiente a la economía aplicada, sus origenes basados en los estudios de Leontief y su matriz de unsumo-pro ducto a los estudios empíricos, ha llevado un gran avance en los estudios enfocados dentro del campo de insumo-producto y progra mación lineal.

El interés pir el cual se ha descrollado esta técnica mate mática, esta basado en los diversos problemas económicos y susposibles alternativas de solución, aunque tiene la desventaja de tener una gran variedad de problemas que no pueden tratarsefácilmente por medio de este énalisis. Tales problemas se presen tan cuando en los programas de producción hay cambios sustancia les, como puede ser durante períodos de reconstrucción, de dese quilibrios de balanza de pagos, o en el caso en que existe un desarollo económico acelerado. Al mismo tiempo, el interés porlos problemas de distribución que implican limitaciones de recursos específicos ha estimulado también el desarollo de los análisis de actividad y de orogramación lineal realizados por diversos autores. También hay que hacer notar, que los modelosinterindustriales en donde existe tode una variedad de modelosmatemáticos será una herremienta importante para el debido en -entendimiento y aplicación de los diversos modelos regionales e interregionales.

IV.2 Sistema de Contabilidad Interindustrial.

Para poder aplicar el análisis regional e interregional esí como todo lo correspondiente a la matriz de insumo-producto o de programación lineal, debomos de apoyarnos en una política económica bien fundamentada para poder entender y ligar todos los con centos, en donãe, una vez va definidos, tomar la mejor estrate gía o modelo de selección, este tipo de análisis cuantitativo de la interdependencia de las unidades de producción y de consumo en una economía moderna es la que recibe el nombre de economía interindustrial.

El análisis interinquatrial es necesario para que una serie de oroblemas empíricos puedan ser resueltos, ya que resultan inadecuadas las técnicas del análisis del ingreso nacional. Los modelos de equilibrio general de Walras y Pareto nos proporcio nan el tundamento teórico de la economía interindustrial<sup>2</sup>, estas teorias deben restringirse en su alcance y simplificarse en su forma con el fín de que pueden ser determinadas estadísticamente las relaciones funcionales, en cada caso, los conceptos teóricos tienen que volverse a formular para facilitar la medicion, y los modelos resultantes adquieren su característica particular.

El primer modelo empírico interindustrial fue formulado por el profesor Wassily Leontief, cuyo sistema se conoce con el nombre de "análisis de insumo-oroducto". El análisis de insumo-producto probablemente es solo el primero de varios métodos cuantitativos para el tratamiento de modelos interindustriales. Las aolicaciones del análisis económico pertenecen a varias catego. rias según sus objetivos y la naturaleza de las hipótesis formuladas.

 $-30 -$ 

Puesto que el análisis interindustrial se ocupa de las inter relaciones que surgen de la producción, la función primordial delas cuentas interindustriales es investigar el curso de las co. rrientes de bienes y servicios en su caso de uno a otro sector.

A continuación presentamos el cuadro básico del sistema de contabilidad interindustrial y que es también el cuadro más sim ple de la presentación del modelo de insumo-producto.

 $-31 -$ 

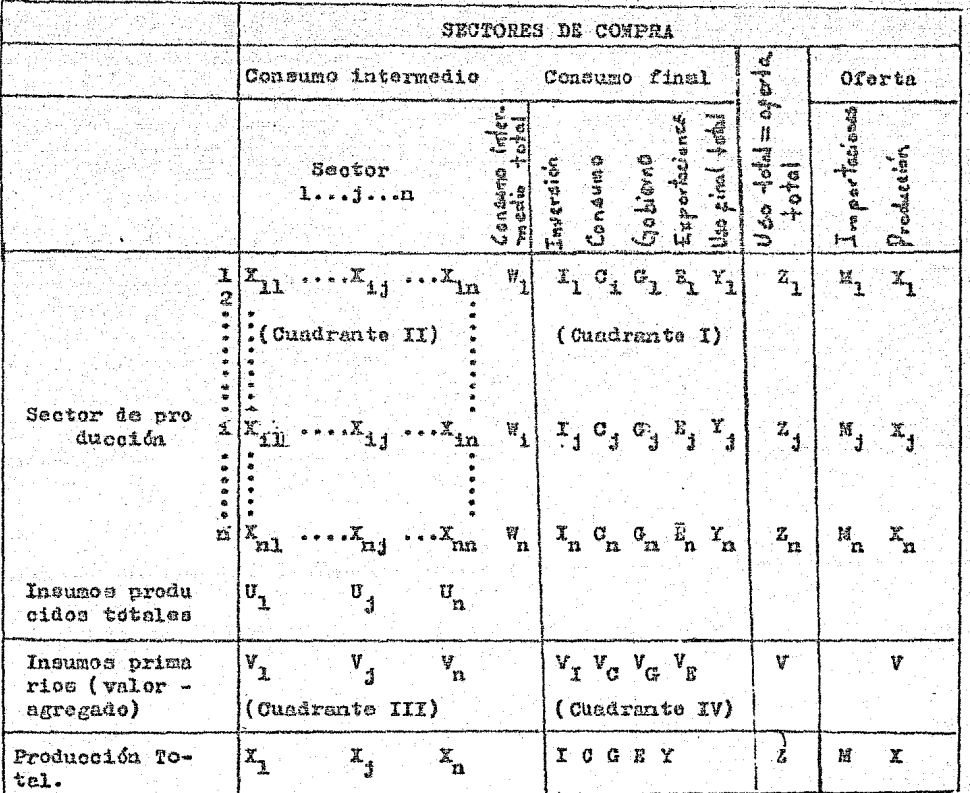

#### L.

Donde :

- $Z_1$  = Oferta total de la mercencia "i"
- $X_1$  = Produceión total de la mercancía "i"
- 
- $\mathbb{E}_4^*$  = Importaciones de la mercancia "i"
- $x_{i,j}$  = Cantidad de la mercancia "i" consumida por el sector "j". = Consumo intermedio total de la mercancia "i" ( $\sum x_{i,j}$ ).  $\overline{u}_4$  $\mathbf{v}_s$ = Consumo total de insumos orimorios ( valor agregado ) en el sector "j".
- $=$  Consumo total cor el sector "j" de los insumos comprados  $\mathbf{u}_1$  . de otras industrias ( $\sum_i X_{i,j}$ ).
- Demanda final de la mercancia "i".  $\mathbf{Y}_i$  .

 $\Sigma$ l cuadrante I, contiene el consumo final de mercancías y servicios producidos, subdivididos en tipos principales de consumo. ( más del 90 % del producto nacional bruto aparece dentro deesta categoría).

El cuadrante II, comorende la parte esencial de las cuentasinterindustriales. Cada asiento X<sub>1,1</sub>, indica la cantidad de mercan cia "i" consumida por el sector "j", deterinada a precios constan tes. El consumo intermedio total de cualquier mercaneia se encuen tra identificada como  $\mathbb{F}_q$ , y el total de compras hechas a otros -sectores cor una industria dada, como U.

El cuadrante III, contiene el emoleo de insumos que son primarios, en el sentido de que no son producidos dentro del sistema. El pago total de insumos primarios por cada sector corresponde, en forma aproximada, al valor agregado en la producción y el costo de los insumos producidos fuera de un establecimiento dado,

Salvo quendo sea necesario nacer cor separado las mediciones  $\alpha$  los insumos, se empleará el tármino valor agregado (  $N$ , ) pere

 $-33 -$ 

indicar el consumo total de insumos primarios por un sector dado.

El cuadrante IV, contiene el insumo directo de factores primarios en el consumo final, estas transsociones no sincluyen en la mayoría de los modelos interindustriales, pero deben registrar se para poder hacer compatibles a los totales con los totales nacionales.

Las dos últimas columnas del cuadro, subdividen e la ofertatotal de cada nercancia entre importaciones y producción interma. Si cada mercancia se produce únicamente por un sector y no exis ten conroductos. La oferta total de la mercancia "i" es igual a la producción en el sector "i", más las importaciones de "i".

Estos conceptos conducen a dos ecuaciones de equilibrios y expresa que para cada mercancia la oferta total es igual a in demanda total, la que está compussta de la demanda intermedia más la demanda final;

 $Z_{i} = M_{i} + X_{i} * \sum_{i=1}^{N} X_{i,j} + Y_{i} = V_{i} * Y_{i}$  (i=1....) - (4.2) OFERTA DEMANDA

esta ecuación es aplicable a las hileras de nuestro cuadro.

La siguiente ecuación se aplica a las columnas del cuadro yexpresa que la producción total de cada sector es igual al valorde los insumos comprados de otros sectores más el valor agregadoen ese sector:

 $x_j = \sum_i x_{i,j} + v_j = v_j + v_j$  (j=1...n) - (4.2)

Estas dos ecusciones pueden aceptarse como definiciones de demanda final ( $Y_4$ ) y del valor de insumos primarios ( $V_4$ ), rea

 $-34 -$ 

pectivamente. La demanda final ( o consumo final ) es la diferencia entre la oferta total de una mercancia disponible y la cantidad consumida en la producción. El valor agregado se define comola diferencia que hay entre el velor de la producción de un sec tor y los paros por los insumos comprados de otros sectores pro ductivos, es decir, que al valor de los insumos primarios es a lo que llamaremos valor agregado.

Es importante observar que no existe una necesaria relaciónentre los totales de las columnas individuales de la demanda fi nal y del consumo total de cualquier insumo primario aislado. Des de el punto de vista contable, la diferencia importante entre los dos tipos de sectores, en que los sectores productivos deben tener presuouestos equilibrados (insumo total = producto total), pero los valores de los insumos primarios y de los consumos finales -unicamente deben equilibrarse en el total global.

IV.3 Modelos Fundamentales de Insumo-Producto.

El objetivo principal del modelo de insumo-producto es explicar las magnitudes de las corrientes interindustriales en función de los niveles de producción en cada sector, para esto debe ser posible formar los sectores productivos de tal manera que para ca da uno de ellos pueda suponerse una sola función de producción.

Para el modelo de insumo-producto de Leontief debemos tomaren cuenta los siguientes sunuestos: a) Que un producto dado es su ministrado únicamente por un sector; b) Que no existen coproduc tos: y, c) Que la centidad de cada uno de los insumos utilizadosen la producción por un sector, está totslmente determinada por el nivel de producción de dicho sector.

-35⊱⊶

Estos subuestos del modelo de insumo-producto hacen posibleformular una ecuación para la demanda ( $X_{i+1}$ ) de cada industria -"j", de ceda mercancia "i", como una función de su propio nivel de producción ( $X_{j}$ ), suponiendo que estas funciones de insumo son lineales en el curso de una serie dada de producciones tene mos lo siguiente;

 $\bar{x}_{1j} = \bar{x}_{1j} + a_{1j} x_j$  (4.3)

donde:

 $a_{j,i}$  = Coeficiente marginal de insumo.

 $\overline{\overline{x}}_{1,i}$  = Constante que incluye a cualesquiera elementos de costo fijo que no varíen con el nivel de producción.  $X_{\frac{1}{4},\frac{1}{2}}$  = Cantidad de mercancia "i" consumida en el sector "j".

Supprished que  $\overline{X}_{i,j} = 0$ , ya que es conveniente tratar de simplificar la ecuación anterior por:

$$
X_{1,j} = a_{1,j} X_j
$$

En la forma más simplificada del modelo original de Leontief. las importaciones son determinadas fuera del sistema. Sustituyendo  $X_{1,1}$  en la primera y última ecuación mencionadas en este tema, y e cambiando el orden de los términos, nos da una ecuación de equili brio para cada mercancia o sector:

$$
X_{i} - \sum_{j} a_{i,j} X_{j} = Y_{i} - M_{i} \quad (i=1,...n) \quad \text{---} \quad (4.4)
$$

En este sistema de "n" ecuaciones, hay n niveles en incógnitas de producción ( $x_{i,j}$ ), n<sup>2</sup> parámetros ( $a_{i,j}$ ) que describen las funciones de insumo y dos series de n variables autónomas -- $\left(\begin{array}{cc} \gamma & \gamma & \eta \\ \end{array}\right)$ , cuyos valores son especificados en un problema dado.

 $-36 -$ 

Cuando el intercambio comercial es importante, con frecuen cia conviene hacer de las importaciones, veriebles decendientes. supeniendo una función lineal en el transcurso de ciertas opera ciones, quedandonos de la siguiente manera dicha ecuación:

$$
M_1 = \widetilde{M}_1 + m_1 X_1 \qquad \qquad - \qquad (4.5)
$$

Donde:

M. = Nivel de importaciones (en función de la oferta total de esa mercancia ( $z_j$ ) ).  $X_1$  = Mivel de producción nacional. m<sub>2</sub> = Coeficiente de importación.

Sustituyendo "m," en la ecuación de equilibrio (4.4) paracada mercancia, y reuniendo los terminos:

$$
(1 + m_1) x_1 - \sum_{j} a_{1j} x_j = \overline{Y}_1 \quad (1 = 1 \dots n) \quad \text{(4.6)}
$$
  

$$
\overline{Y}_1 = Y_1 + \overline{X}_{1j} - M_1 \quad \text{(4.7)}
$$

donde:

 $\overline{Y}_1$  = Demanda total autónoma  $Y_i$  = Demenda final

Las dos últimas ecuaciones constituyen las ecuaciones fundamentales del sistema de insumo-producto en el caso general, no -obstante en un sentido más general constituyen una función simpli ficada de producción para la economía total.

Aunque los problemas mas úsuales a los que se solica el sistema de insumo-producto implican la especificación de las Y y ladeterminación de las X, es factible suponer un conjunto competi-

$$
-37-
$$

ble de n valores para algunas X y para algunas Y, y además para determinar las restantes variables. En todos los casos es necesario resolver un sistema de n conaciones simultáneas con n incógni tas. La solución acerca de esto, puede escribirse de la siguiente formas

 $X_1 \oplus p_{+1} \overline{Y}_1 + p_{+2} \overline{Y}_2 + \cdots + p_{+n} \overline{Y}_n$  (1=1....) - (4.6)

 $P_{1,1}$  se deriva de los coeficientes " $n_{1,1}$ " y " $m_1$ "

Este razonamiento representa una base para suponer que existe cierta relación entre insumos compredos por un sector y su nivel de producción.

IV.4 Introducción a Métodos de Solución.

Los métodos de aproximaciones sucesivas o de "iteración" pue den ser un poco complicados, pero en realidad, son bestante efi cientes para solucionar los modelos de insumo-producto de dimonsiones no muy grandes.

Cuando se recurre a sistemas de insumo-oroducto de más de -tres sectores, la solución general se hace muy complicada para au cálculo por sproximaciones iterativas. Por tanto, sólo deben de adoptarse los métodos iterativos para encontrar soluciones particulares.

Para construir un sistema de insumo-producto se toman los da tos contables de la matriz de transacciones  $3$  y suponfremos que las funciones de insumo son calculadas por la ecuación para la demanda de cada industria y de cada mercancía, mostrada en ( 4.3 ). -

 $-38 -$ 

Los coeficientes de insumo, se obtienen dividiendo cada compra in terindustrial entre la producción total del sector. obteniendosela matriz resultante de coeficientes de insumo.

Suponiendose que se conocea las cemendas finales de la matriz de transacciones, pero no se conocen los niveles de producción, nuestro problema consiste en resolver la serie de ecuaciones obte nidas de la ecuación de equilibrio para cada mercancía o sector. para las producciones totales.

Los métodos cara lograr una solución general, o matriz inver sa, de la forma de las ecuaciones (4.8%) son más complicados que el procedimiento iterativo para garantizar soluciones aisladas ysu solución deberá realizarse por medio de computadora. La desven taja que tiene la solución general es que una variación en uno -cualquiera de los coeficientes de insumo, o de las funciones de importación, pueda afectar a cualesquiera de los elementos de esta solución, por tento, no resulta económico computar la inversade la matriz cara sistemas que sean mayores de 40.0.50 sectores. a menos que se vayan a utilizar muy ampliamente los resultados que se obtengan.

IV.5 Análisis Básico de Insumo-Producto.

El análisis de insumo-oroducto es, en esencia, una teoría ge neral simplificada de la producción. Los estudios del consumo, la inversión, y otros elementos de la demanda final, deben precederal análisis de insumo-producto, pero en el modelo mismo estos ele mentos se aceptan como datos conocidos.

El modelo de insumo-producto toma como base de que en una eco nomia es nosible dividir a todas las actividades productivas en -

- 39 -

en sectores cuyas relaciones recíprocas puedan expresarse por me dio de una serie de sencillas funciones de insumo.

Dentro del modelo de Leontief, se incluye o excluye algunos tipos de interdependencia entre las unidades económicas. De mane ra especial. se incluve la interdependencia que reulta de las -ventas de uno a otro sector, y del consumo de los mismos facto res orimarios. Excluye especificamente, a la sustitución entre las producciones de sectores diferentes, ya sea en los consumosfinales o como insumos para otros sectores, y la interdependen cis no mercantil. bajo la forma de economias exteriores.

Las propiedades de los modelos de Leontief tomen comp basetres fundementos: a) Cada mercancia ( o gruno de mercancias ) es suministrada por una sola industria o sector de producción: b) = El efecto total de llevar a cabo varios tipos de producción cons tituye la suma de los efectos separados: y c) Los insumos compra dos por cada sector son solamente una función del nivel de pro ducción de ese sector.

Mencionando lo anterior, podemos definir que un sector es: una unión, tanto de procedimientos como de productos, que difier ren en ciertos aspectos, pero que en su conducta es uniforme enlo que se refiere a las características empleadas como base para la formación de agregados, si estas corresponden a los tres plan teamientos básicos del modelo.

Los coeficientes de insumo del sector ya consolidado, puede plantenrse como sigue:

**40** 

 $X_{(m+n)} = X_n + X_n$  $\mathbf{a}_{1(m+n)} = \frac{x_{1(m+n)}}{x_{m+n}} = \frac{x_{1m} + x_{1n}}{x + x}$  $a_{1(m+n)} = \frac{a_{1m} x_m + a_{1n} x_n}{x_m} = a_{1m} \left( \frac{x_m}{x_m + x_m} \right) + a_{1n} \left( \frac{x_m}{x_m + x_m} \right)$  $a_{i(m+n)} = \pi_{m} a_{im} + \pi_{m} a_{in}$  (4.9) donde:  $W_{m} = (\frac{X_{m}}{X - X_{m}})$  y  $W_{n} = (\frac{X_{m}}{X - X_{m}})$ 

Si todos los coeficientes de insumo  $a_{i(m+n)}$  del sector conso lidado, no son afectados por los cambios en los niveles de produc ción, X y X , las demandas del sector consolidado para la produc ción de otros elementos serán iguales a la suma de las demandas de sus componentes.

Las decisiones reseecto a la clesificación, se ven ayudadassi se adquiere conocimiento de las divisiones naturales de las se ries oroductivas que resultan de una combinación de factores económicos, técnicos y de ubicación.

Hablando de la función de insumo en particular, podemos verque a causa del supuesto de no sustitución , la función de produc ción general es de la siguiente manera:

 $X_1 = f(X_{11}, X_{21}, \ldots, X_{n1})$  --- (4.10)

y adquiere la forma de requisitos mínimos para cada insumo:

 $-41 -$ 

La ecuación (4.11) expresa que se necesita una cantidad mi nima de cada insumo para una producción dada. Por consiguiente, se fija la producción por cualesquiera límite que se alcance orimero. La estabilidad, o mejor dicho, el grado de estabilidad de -las funciones de insumo depende, en parte, de la manera de como se seleccionan los sectores y, en parte de las propiedades del -sistema productivo.

IV.6 Soluciones de Insumo-Producto.

### a) Soluciones Especiales:

Una solución especial para una serie de ecuaciones simulta neas sólo se aplica a un conjunto particular de valores para lostérminos constantes que, en nuestro caso, son las demandas fina les. Por el contrario, la solución para un sistema dado puede hacerse por diversos métodos. Los métodos más usuales de solución para las ocuaciones simultáness, son el de sustitución y el de eli minación. Puede utilizarse el método de Gauss-Seidel ( cuando hay que hacer una sola iteración ) y el método de Iteraciones Sucesivas ( cuando hay que hacer dos o más iteraciones ).

b) Solución General: (forma matricial)

La solución general puede emplearse con cualquier conjunto de demandas finales mientras se mantengan constantes los coefi -cientes estructurales. Al igual que en las soluciones especiales. podemos emplear la solución para las ecuaciones por medio de sustitución o aliminación, mencionados anteriormente.

A continuación mostramos el planteamiento básico de la solución general en forma matricial:

 $-42 -$ 

 $A = \begin{bmatrix} a_{1,1} & a_{1,1} \\ a_{1,1} & a_{1,1} \end{bmatrix}$ Matriz: Elementos

Los niveles de oroducción y les demandes finales en el siste ma de Leontief, puede escribirse como vectores de columna:

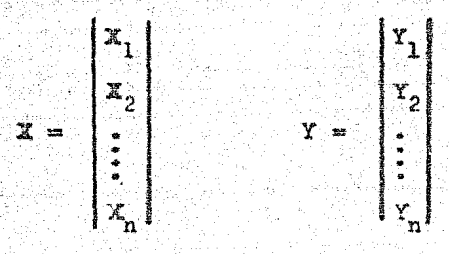

Los conjuntos de coeficientes de capital y trabajo o de cual quier insumo de mercancies, constituyen vectores de hilerar

$$
\mathbf{A} = (a_1, a_2, \ldots, a_n)
$$

Para expresar el modelo de insumo-producto de la ecuación -(4.5) se necesitan dos metrices diagonales:

a) Matriz Unitaria:

 $I = \begin{bmatrix} 1 & 0 & 0 \\ 0 & 1 & 0 \\ 0 & 0 & 1 \end{bmatrix}$ 

b) Matriz de coeficientes de importsción:

 $\mathbb{E} = \begin{bmatrix} \mathbb{I} & \mathbb{I} & \mathbb{I} & \mathbb{I} \\ \mathbb{I} & \mathbb{I} & \mathbb{I} & \mathbb{I} \\ \mathbb{I} & \mathbb{I} & \mathbb{I} & \mathbb{I} \\ \mathbb{I} & \mathbb{I} & \mathbb{I} & \mathbb{I} \end{bmatrix}$ 

$$
43 -
$$

En el analisis de insumo-producto tenemos frecuentemente que hacer la multiplicación de una matriz por un vector de columna, por ejemplo, el producto, el producto de la matriz tecnológica yel vector de niveles de producción, es el vector de demandas in termedias:

$$
AX = \begin{bmatrix} a_{11} & a_{12} & a_{13} \\ a_{21} & a_{22} & a_{23} \\ a_{31} & a_{32} & a_{33} \end{bmatrix} \begin{bmatrix} x_1 \\ x_2 \\ x_3 \end{bmatrix}
$$

$$
= \begin{bmatrix} (a_{11}x_1 + a_{12}x_2 + a_{13}x_3) \\ (a_{21}x_1 + a_{22}x_2 + a_{23}x_3) \\ (a_{31}x_1 + a_{32}x_2 + a_{33}x_3) \end{bmatrix} = \begin{bmatrix} x_1 \\ x_2 \\ x_3 \end{bmatrix}
$$

Exeresando los modelos de insumo-producto en términos de ma triz nos queda de la siguiente forma:

$$
x_1 - (e_{11}x_1 + e_{12}x_2 + e_{13}x_3) = Y_1
$$
  

$$
x_2 - (e_{21}x_1 + e_{22}x_2 + e_{23}x_3) = Y_2
$$
  

$$
x_3 - (e_{31}x_1 + e_{32}x_2 + e_{33}x_3) = Y_3
$$

En forma de matriz, resulta:

 $X - \Delta X = Y$ 

Para efectuar la resta indicada podemos multiplicar X por la matrix anitaria, ya que  $IX = X$ . Lo que da:

$$
TX - AX = (X - A)X = Y
$$

$$
-44 =
$$

aue equivale a:

$$
\begin{vmatrix}\n(1 - a_{11}) & -a_{12} & -a_{13} \\
-a_{21} & (1 - a_{22}) & -a_{23} \\
-a_{31} & -a_{32} & (1 - a_{33})\n\end{vmatrix}\n\begin{vmatrix}\nx_1 \\
x_2 \\
x_3\n\end{vmatrix}\n=\n\begin{vmatrix}\nY_1 \\
Y_2 \\
Y_3\n\end{vmatrix}
$$

La matriz ( $I - A$ ) se llama matriz de Leontief. tiene la propiedad de que todos los elementos en la diazonal son positivos. mientras que los que están fuera de ésta son nezativos o cero.

Cuando se agregan las importaciones al sistema, tenemos:

$$
(1 + m_1)X_1 - \frac{2}{3} n_{11}X_1 - Y_1
$$
 (1-1...n)

En forme de matriz, ceta couación se escribe:

 $I + M - A$   $X = Y$ 

Para encontrar la solución general, expresada en la ecuación  $(4.3)$ , necesitamos resolver X en una equación aX = Y, dividien aose dicha ecuación entre "a", lo que equivale a multiplicar porsu reciproca:  $X = (1/a)Y = a^{-1}Y$ . Le correspondiente operaciónen matrices para hallar 1/A se llama inversión de matriz, y el re sultado constituye la matriz reciproca o inversa,  $\Lambda^{-1}$ , La inversa de A se define como la matriz que cuando se multiplica por A da la matriz uniteria, I. For lo tento,  $\overline{A}$   $^{-1}$  = I. La inversa se define sólo para matrices cuadradas.

A continumedón se muestre el deserollo, basado en la definición de la inversa a la solución general del sistema de insumo-pro ducto.

$$
x = (1 - A)^{-1}Y
$$
 6  $\begin{vmatrix} x_1 & t_{11} & t_{12} & t_{13} \\ x_2 & t_{22} & t_{23} \\ x_3 & t_{31} & t_{32} & t_{33} \end{vmatrix}$  =  $\begin{vmatrix} x_1 \\ y_2 \\ y_3 \end{vmatrix}$ 

Donde:

 $t_{1j}$ = A los elementos de la matriz inversa ( reciproca ).  $T =$  Matriz resultante.

En el sistema más general que incluye a las importaciones inducidas, nos queda:

$$
\mathbb{P} = (I + \mathbb{M} - A)^{-1}
$$

En el canítulo 7, se verán todas las aplicaciones enuncia das en este capítulo.

$$
-46 -
$$

#### N S

- $(1)$ En los libros "Linear Programming and Economic Analysis" de Dorfman, Samuelcon y Solow, capítulos 11 y 12; y "Inere so Necional" de Ruggles, Richard, podemos encontrar un estudio formal de las técnicas para el análisis del ingresonacional.
- En los libros "Historia de las Doctrinas Económicas" de -- $(2)$ Charles, Gide y Rist: y "Enseñanzas Básicas de los Grandes Economistas" de W. McConnel, John, podemos encontrar una explicación detallada de los modelos de equilibrio reneral de Walras y Pareto.
- $(3)$ En el apéndice, que se encuentra al finel de este caritulo se encuentra una explicación más amplia de lo que es una matriz de transacciones.
- $B$   $I$   $B$   $I$   $I$   $0$   $G$   $R$   $A$   $P$   $I$   $A$
- 1. Aggregation in the Input-Output Jodel, Balderston, J y Whitin, T.; Economic Activity Analysis, 1954
- 2. Linear Programming and Reonomic Analysis, Doffman, Samuelson. and Solow; Mc Graw-Hill Company, New York, 1958
- 3. Problems of classification and Aggregation, on Leontief and -Others, Holzmen, M; Studies in the Structure of the aserican Economy, Oxford University Press, Nuew York, 1953
- 4. Economia Interindustrial, Chenery, Hollis, y Clerk, Paul; -- $F.C.E., 1980$

<u> 대신, 대학 대학 대학</u>  $\begin{array}{ccccccccc}\n\mathbf{A} & & \mathbf{P} & & \mathbf{Z} & & \mathbf{N} & & \mathbf{D} & & \mathbf{T} & & \mathbf{C} & & \mathbf{E}\n\end{array}$ 

فلناهج

# CUADRO DE INSUMO-PRODUCTO

SISTEMA DE CUENTAS INTERINDUSTRIALES

3. W

ē.

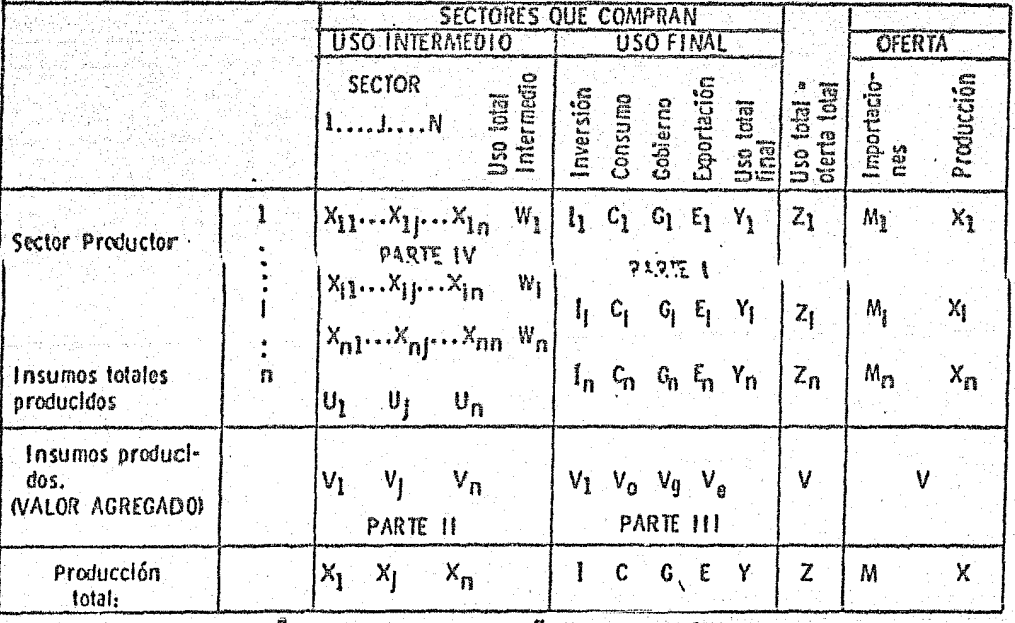

FUENTE: Chenery y Clark. "Interindustry Economics," Wiley 1959, pag. 16.

 $Flag. (1)$ 

ESTRUCTURA DE UN CUADRO INSUMO-PRODUCTO.

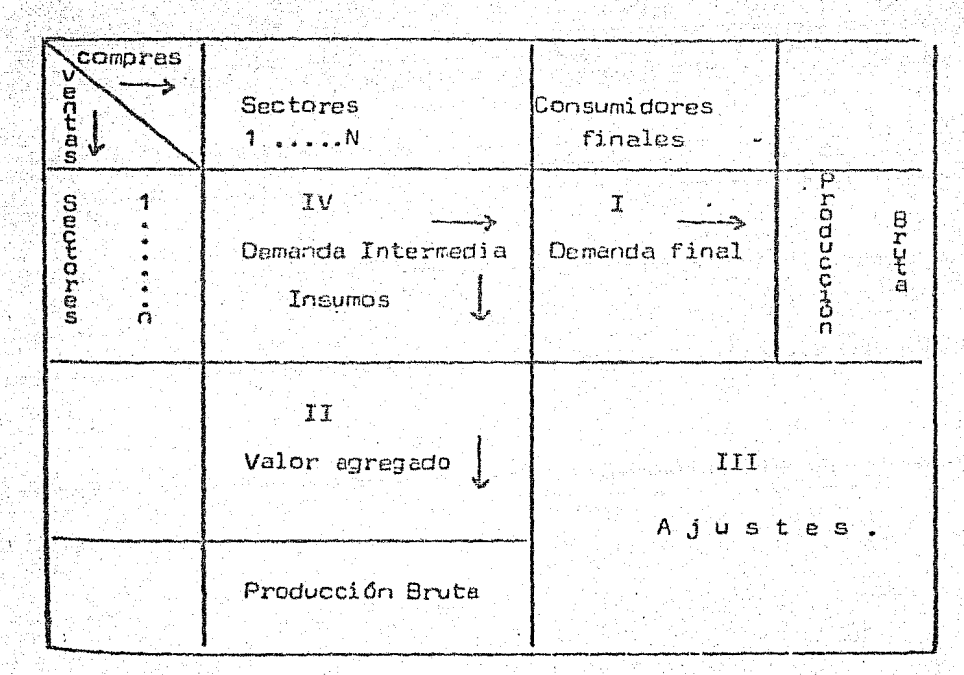

 $Fig. (2)$ 

12.02. 승규

Geg Griffe
# 3. LOS COEFICIENTES TECNICOS.

La cantidad X<sub>3</sub>, necesaria del sector i absorbida por el sector j para producir una unidad de producción bruta del sector 1, se representa mediante el símbolo a y y se denomina coeficiente técnico; es una relación funcional entre insu mos y producción bruta de carácter lineal, es decir, que los insumos de ceda sector tendrán que variar en la misma propor ción en que se modifique la producción bruta de ese sector. Los coeficientes técnicos quedarán representados según los símbolos utilizados por medio de la fórmula

 $\begin{array}{c}\n\mathbf{a}_{1,j} = \frac{1}{\mathbf{a}_{1,j}} \\
\mathbf{b}_{1,j} = \frac{1}{\mathbf{a}_{1,j}}\n\end{array}$  $(1)$ 

En consecuencia, los coeficientes técnicos se obtienen como el cociente de dividir cada insumo de un sector en… tre el valor bruto de la producción de ese sector. En otras palabras, un coeficiente técnico representa el monto de lascompras que tiene que efectuar un sector j a otro sector i, a para producir una unidad. "Si, por ajemplo, al sector j sededica a la producción de acero y el i a la de carbón de pie dra, entonces el coeficiente técnico a indica cuéntas tong ladas de carbón son necesarias producir una tonelada de ace-

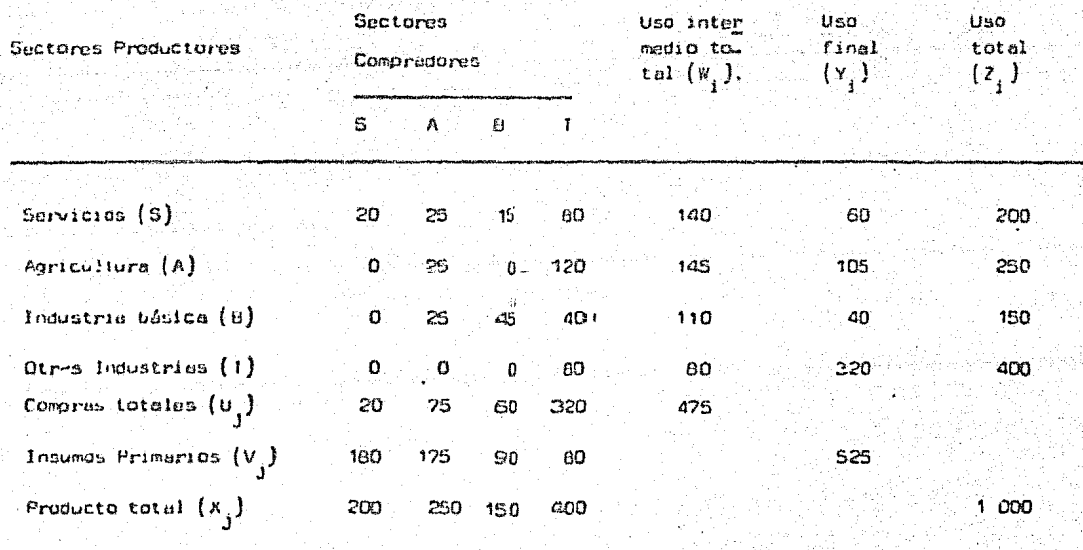

# MAIRIZ DE LA ECUNOMIA ITALIAVA.

FUENTE: Chenery y Clerk. "Interindustry Ecomomics", Wiley, 1959, pag. 14.

 $Fig. (3)$ alah Sulawa<br>Balang Sulawa ro" (3).

Los coeficientes técnicos de producción pueden obtenerse también por métodos de ingeniería, esto es, con conoci mientos de los procesos tecnológicos de manufactura del producto dado. "En los países socialistas los coeficientes téc nicos de producción se utilizan en la planeación y en el manejo de producción; se denominan normas técnicas y están determinades ya sea estedísticamente o por métodos de ingenie $r4a''$  (4).

Para nuestro ejemplo de la economía de Italia, los coeficientes técnicos del sector industria básica  $(\mathsf{B}\,)$  serien:

$$
a_{13} = \frac{15}{150} = 0.1
$$
  

$$
a_{23} = \frac{0}{150} = 0.0
$$
  

$$
a_{33} = \frac{45}{150} = 0.3
$$
  

$$
a_{43} = \frac{0}{150} = 0.0
$$

Si ordenamos la serie completa de los coeficientes técnicos, correspondientes a todos los sectores que integran

it economia, según una tabla rectangular, tendremos lo que se ha convenido en llamar "matriz de coeficientes técnicos".

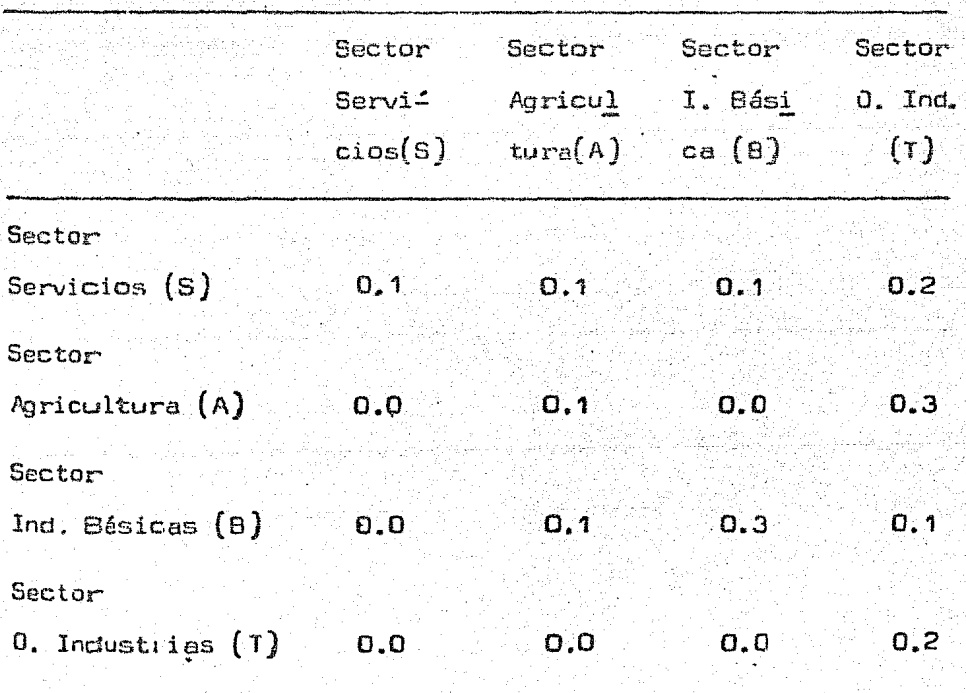

MATRIZ DE COEFICIENTES TECNICOS.

Los coeficientes técnicos para nuestro cuadro de insimo-producto de la Fig. (1), donde la economia nacional fue dividida en n sectores productivos, seríant

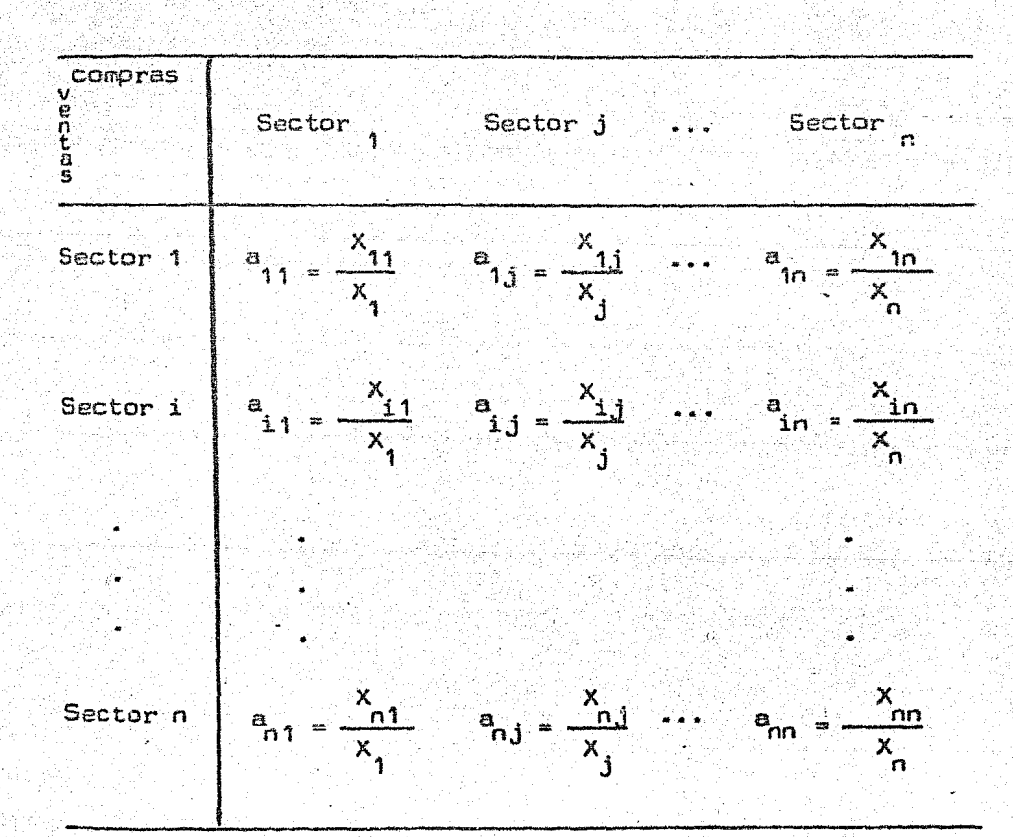

En la práctica, las matrices de coaficientes técnicos suelen calcularse a partir de cuadros de insumo-producto valorados, en cualquier caso, los coeficientes técnicos deben ser considerados como ratios entre dos cantidades medidas en unidades físicas.

Obsérvese que los coeficientes técnicos reflejan laestructura de costos de cada industria  $y_x$  en consecuencia de penden de los insumos y la producción bruta de cada sector.

Análisis Matemático. De acuerdo con las definiciones prece dentes, el equilibrio entre la producción bruta y el conjunto de los insumos correspondientes a cada sector, tal como eperece en nuestros ejemplos, puede ser definido por medio del siguiente sistema de n ecuaciones, ya que el número de ecuaciones que es preciso resolver es siempre igual al número de sectores en que la economía ha sido dividida.

> $(x_1 - x_{11}) - x_2 = \cdots = x_{11} - x_1$  $- x_{21} + (x_2 - x_{22}) - \cdots - x_{2n} = Y_2$  $(z)$  $-x_{n1} - x_{n2} - \cdots + (x_{n} - x_{nn}) - y_{n}$

Si sustituímos en las ecuaciones (2) al conjunto de-

los insumas de los diversos sectores productivos por sus - equivalentes según la relación  $(1)$ , obtendremos n ecuaciones de equilibrio entre las producciones brutas de todos los sec tores, y la lista de bienes finales

$$
- a_{n1} x_1 - a_{n2} x_2 - \cdots + (1 - a_{nn}) x_n = r_n
$$

Si se suponen conocidos los coeficientes técnicos y se admite una hipótesis cualquiera sobre las demandas fina... les, el sistema de ecuaciones (3) tiene solución, lo que - quiere decir que pueden nallarse los valores de las producciones brutas de cada sector necesarios para satisfacer  $P_{-}$ sas demandas finales, calculadas aquellas, mediante la utili zación de la matriz de coeficientes técnicos se determinarían todas las transacciones intersectoriales.

Teóricamente, resolvemos así el problema; estableci-

da una demanda final, podemos cuantificar las producessos. brutas de cada sector.

Pero desde el punto de vista práctico, en la forma antes descrita no habría posibilidades de operar puestu que el número de ecuaciones que es preciso resolver es igual al ... número de sectores en que la economía ha sido dividida, ya \_ que resultaria ser muy laborioso aún para un número relativamente discreto de sectores e incluso irrealizable para unnuevo sistema de ecuaciones que exigiría un supuesto diferen te sobre las demandas finales.

Volviendo a las ecuaciones (3) y tomando en cuerita. que la demanda final es un sector autónomo en cierto sentido, podríamos expresar las producciones brutas en forma expl{ci\_ ta, esto se puede hacer mediante la operación matemática de. invertir la matriz de coeficientes técnicos, con lo que se l llegaria finalmente al siguiente conjunto de ecuaciones.

 $X_1 = A_1 Y_1 + A_{12} Y_2 + ... + A_{1n} Y_1$  $x_2 = A_{21}Y_1 + A_{22}Y_2 + \cdots + A_{2n}Y_{2n}$  $\left( 4\right)$  $X = A_1 Y_1 + A_{n2} Y_2 + ... + A_{nn} Y_n$ El lenguaje matemático, la matriz

 $A_{11} A_{12} A_{13} A_{1n}$  $A_{21}$   $A_{22}$   $A_{2n}$  $A$ <sub>nn</sub>  $A_{n,1}$  $A_{02}$  ...

formadapor las constantes  $A_{1,1}$  que aparecen en los segundos miembros de las ecuaciones  $(a)$ , se conoce como la inversa de la matriz.

 $(1 - a_{11}) - a_{12} \ldots a_{1n}$  $-a_{21}$   $(1-a_{22})$  ...  $a_{2n}$  $\frac{1}{2}$  =  $\frac{1}{2}$  =  $\frac{1}{2}$   $\cdots$   $(1-\frac{1}{2}$ 

Formeda por las constantes a<sub>1, q</sub>ue aparecen en los primeros miembros de las ecuaciones (3). Esta matriz se conoce con el nombre de "Matriz de Leontief" (5).

A les constantes A<sub>, a</sub> se le designa como "coeficien-tes de requisitos directos e indirectos por unidad de deman da final".

Conocidos estos coeficientes estemos en posibilidedde resolver el sistema de ecuaciones (4) tantas veces comogrupos de demandas finales sustituyamos. Fijada una varia Ción de la demanda final, podríamos cuantificar la produc- ción bruta que sería necesario alc*enzar* en cada sector parasatisfacer esademanda final. Calculadas las producciónes bru-tas sepõdría asu vez mediante la matriz de coeficientes técnicos cuentificar las transacciones intersectoriales. Y así su cesivamente para cada variación de la demanda final. De - equí el porqué se les nombre coeficientes de requisitos directos e indirectos por unidad de demanda final.

A título de ejemplo, se presenta una matriz para - tres sectores industriales, en donde se indican los flujos

# : interindustriales, la detatas final y el valor agregado.

42. ASS 55.

ia giptar

y. Si

# MATRIZ DE FLUJOS.

<sub>1</sub>. 이 사고 있습니다

roda (na katika katika ka 

i 1980 - San Jawa Barat, Amerikaansk politiker<br>1982 - Antonio San Jawa Bandari (d. 1982)

en beste alle solo del 1990 del 1992.<br>Nationale del 1992 del 1992 del 1992 del 1993

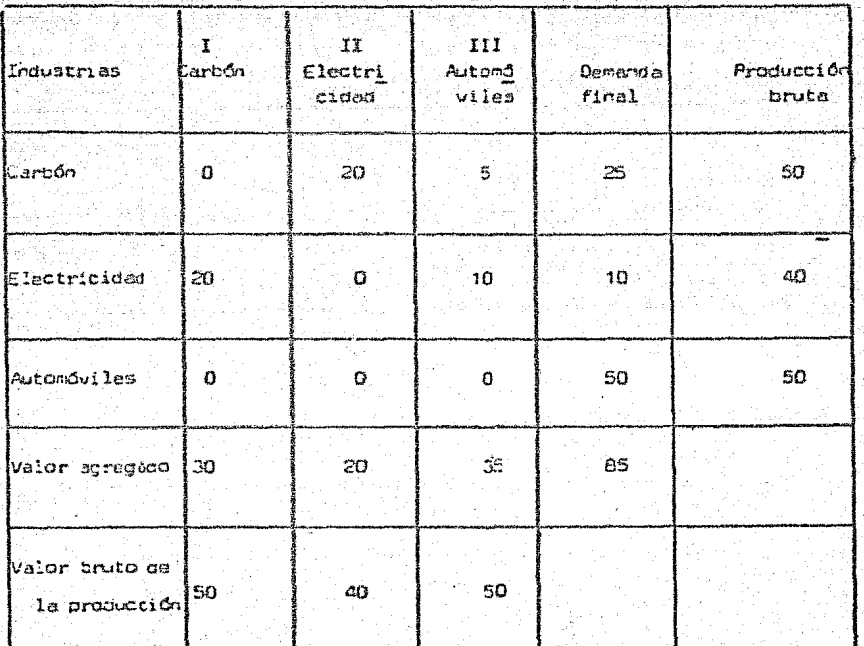

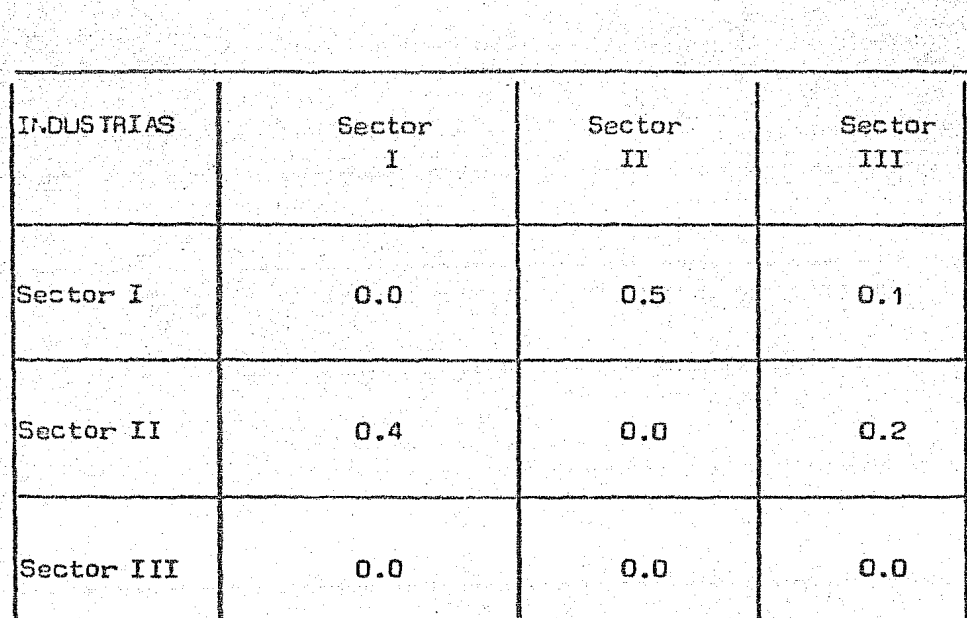

MATRIZ DE COEFICIENTES TECNICOS.

Si la matriz de los coeficientes técnicos le restamos la matriz unitaria I.

$$
\begin{pmatrix} 1 & 0 & 0.5 & 0.1 \\ 0.2 & 0.4 & 0.0 & 0.2 \\ 0.0 & 0.0 & 0.0 & 0.0 \end{pmatrix}
$$

la matriz inversa será.

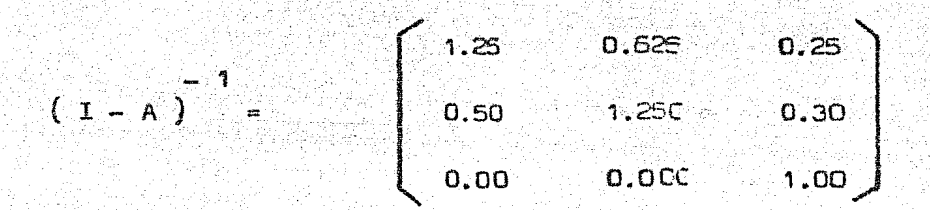

Si multiplicamos la inversa por el vector cemanda final, obtendremos la producción bruta de ce = sector del cuadro original.

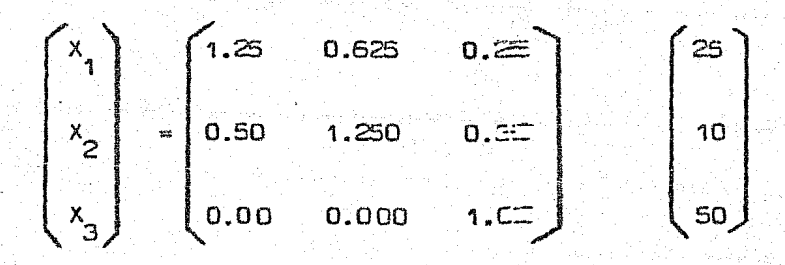

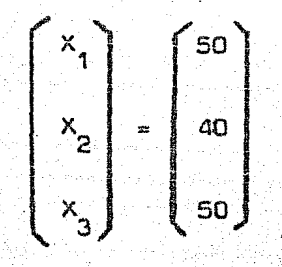

Supongamos anora una variación de la demanda final de 5 unidades en cada uno de sus renglones.

 $\begin{pmatrix} x_1 \\ x_2 \\ x_3 \end{pmatrix}$  =  $\begin{pmatrix} 1.25 & 0.625 & 0.25 \\ 0.50 & 1.250 & 0.30 \\ 0.00 & 0.00 & 1.000 \end{pmatrix}$  =  $\begin{pmatrix} 30 \\ 50.250 \\ 55.000 \end{pmatrix}$ 

Con base a los niveles de producción calculados, podemos obtener las transacciones interindustriales, usando la ecuación  $X_{i,j} = a_{i,j} - X_{i,j}$ 

HIPOTESIS DE UN AUMENTO DE 5 UNIDADES EN LA DEMANDA FINAL

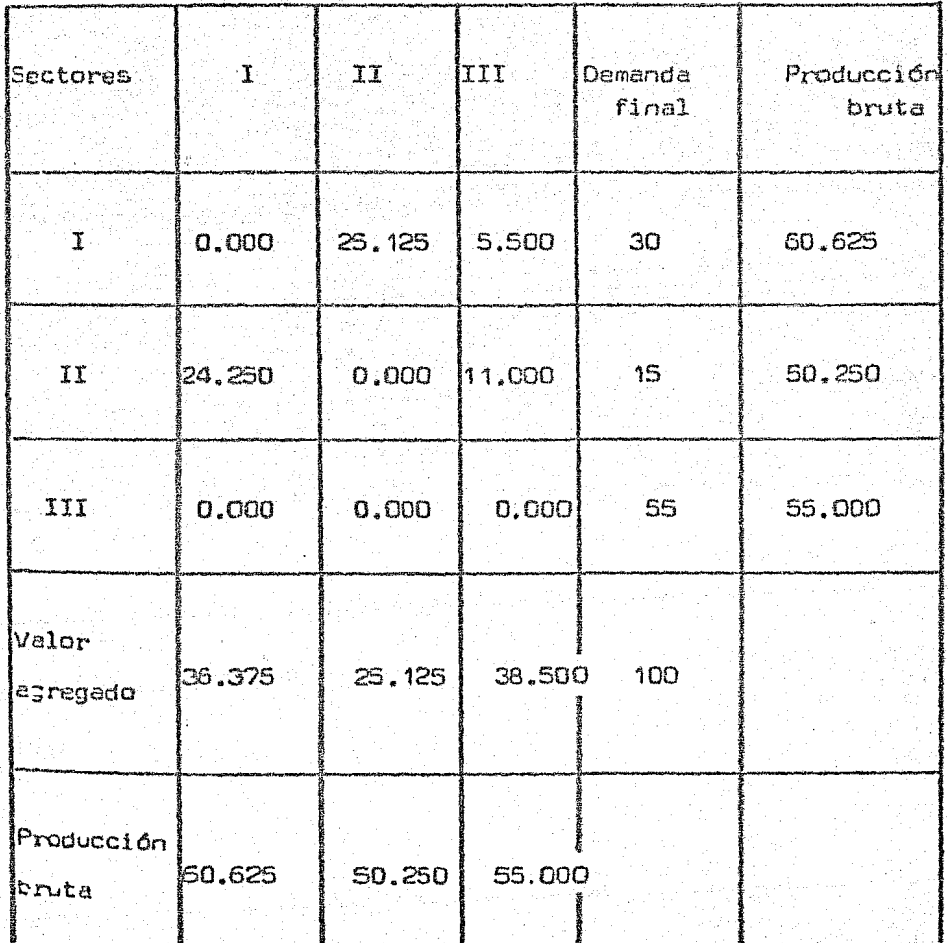

#### **CAPITULO** III

### LA MATRIZ DE INSUMO - PRODUCTO.

(EL CASO DE NEXICO)

México ha construído dos cuadros de insumo-producto. u-o para el año de 1950 y otro para el año de 1960. La ela-Loración de estos cuadros corrió a cargo del Banco de México. S. A., cuya publicación fue en el año de 1959 y 1967 respectivamente. Ambos cuadros proporcionan "datos necesarios tan to para elaborar un sistema de cuentas nacionales más comple to y detallado que los enteriores, como para hacer proyeccio nes económicas y otras aportaciones de carácter econométrico <sup>ce utilidad para realizar trabajos destinados a preparar los</sup> planes de desarrollo de la economía mexicana" (1).

 $"$ Las estimaciones de los cuadros de insumo-producto han permitido realizar una confronta general de las estadístitas económicas disponibles, porque en el ordenamiento de … la información en forma matricial, o sea en cuadros de do-Die entrada, se han relacionado datos que muestran simultá Cessente: a) la estructura de la oferta y la demenda de las Pertentias y servicios; b) les interrelaciones entre las re-<sup>mes</sup> de la activid*ad* económica dedicadas a la producción de —

mercancias y servicios; c) la parte que de dicha producción, y de la importación, se destina al abastecimiento de la de-manda final; y d) la composición y origen de los insumos en que se incurre para obtener la producción de cada rama de ac tividad, incluyendo los pagos a los factores que intervienen  $c<sub>1</sub>$  la producción de referencia" (2).

Sendas publicaciones se desprendieron de los cuadros me cionados, denominadas "La Estructura Industrial de México" para cada año. La matriz insumo-producto de 1950 tuvo como principal fuente de información los datos obtenidos en los censos económicos de equel año. En esta matriz, la economía nacional se dividió en 34 ramas productivas, de las cuales 10 correspondieron a las actividades primarias, 14 ala industria de transformación y 10 a los servicios. Se in  $^{\prime}$ Cluyeron además seis sectores de demanda final. Para la matriz insumo producto de 1960, basada en los censos económi cos de aquel año, se aprovecharon las experiencias obtenidas en la ejécución del trabajo antes mencionado; contiene modificaciones sustenciales en relation a la de 1950, pues si ... tish los sectores de demanda final son los mismos, la activi dai económica nacional se dividió en 45 ramas productivas, -<sup>de las</sup> cuales 7 corresponden a las ectividedes primarias, 28 <sup>a</sup> la industria de transformación y 10 a los servicios. Se -

adícíonan además cuatro cuentas aux:iliares. El incremento del númeru de sectores. en la industria de tránsf'ormación dela matriz de 1950, obedeci6 a la neéasid6d de hacer resaltar la importancia económica mostrada por algunas ramas indus- triales en el año de 1960.

Los cuadros A y 8 muestran la lista de los sectores. que componen las matrices de insumo-producto de 1950 *y* 1.960, respectivamente, incluíoos los conceptos de demanda final yvalor agregado.

El cuadro C muestra en forma conparativa la composi ción de la estructura de la industria de transformación adop $^\circ$ tada en cada matriz. Como se podrá observar, "al diseñar la estructura de la matriz insumo-producto de 1960, se conside*r6* conveniente exponer en forma más detallada las rela-· ciones intersectoriales e interindustriales, para lo cual ap subdividieran aquellos grupos o rwnas industriales de rele- vante importancia económica, o que durante la última década acusaron un crecimiento vigoroso, o un alto grado de integra ci6n, a, finalmente, gran heterogeneidad en sus productos o en sus insumos". (3).

### cuanau

#### SECTURES QUE COVPONEY LA FSTRUCTURA DE LA MATRIZ DE INSURGI - PRODUCID DE 1950

 $\mathbf{A}$ 

```
DECTIONES PRUDUCTORES.
 1 Auricult.rm
 2 Garagers
 3 Silvicultura
 d Cara y Pesca
5 Extraction de minerales de metales no farrosos
 6 Extraoción de minerales de rierro
 7 Extrain.in de metróles y gas natural
é Otras industries extractivas
9 Plentas matalúrgicas de netales no ferrosos
10 Pefinación de petróles y productos derivados del carbón
11 Industries manufact, de prod, alimenticies, de bebidas y tabaco
12 Fatricación de textiles.
15 Facricación de calidro, prendas da vestir u otros articulos confeccionados con pro
  Dučtos textiles.
14 Industries de racera y cort-a
15 Pastas na calulosa, papel y certón y aus prometos
16 Imprenta, editorial e industrias conexas.
-17l'oustrias del cuero y prodi de cuero, exceptua-do el celzado
18 Facricación de productos de nule
19 Fabricación de substancias y productos cuimicos
20 Febricación de productos minerales no metálicos
21 Sidenaryle w fatrication de productos metálicos
22 Construct.5: de macuiramio
23 Construcción de equipo de transporte
24 Otras industrias de transformación
25 Construction e instalationes
25 Electricicas, incluyendo su distribución
27 Procute. in de delfaulas ainenstográficas.
25 Iransportes, cleatenage y comunicationes
29 Corentia
20 Sepuros a entresas
21 Alguileres de constructiones
33 Servicios de esparaimlento,
34 Otras servicias, eque, etc.
SECTORES DE DEVIS DA FINAL
    Consumo privazio
    Consumo de goalerna
   Inversión el scoital fijo de les entresas
    Inversión en cualital fijo del gobierno
    Exportisticies
VAL 29 ASSESSED
    Suelcos - aclanicos
   Preitan, bies conjales
    Intervaci
    Resolves para enortizeción y depreciación
    Impuestos
    Utilicates.
```
### $QUFC-1$   $B$

#### SECTINGS ON COPPORATION ESTIMATION DE LA WATALE DE ENSLAD / PARRUE 10 DE 1960.

يفيد

#### BECTOMES PRITACTORES

- I Fortcultura
- ٠ Germante 1 Silitaultura
- 4. Pesca v Cale
- 
- $5 -$  Exclusive the co-mean  $\omega$  (Electron
- Explotation as minerales no metalizes (arcluys patrolise)
- 7 Satrestion y refunsoion de patroleur sorticasion de prosectos denvence de certor 8 Bater is be parato y on here-freparation y conservation-sufection. y trains, pro-
- chates linters.
- 9 moltanda es cento de nivermolinanidactura pronuctos personia y pestella fengicam ein tarilles.
- 10 Western de otros pridotos alimenticios
- 11 Eleptem; de co bem que
- 12 Montfallures de Brezholte da teneda
- 13 Falaso, talica y studios de tastilesso fibres blandes, excepto los talidos de **DATE:**
- 19. Otran industries te-tiles.
- Fenecente de talista dramosa de vestir fojtoca de potal ٠ŧ.
- ÿâ . Imperience de model a y corrina
- 17 Pasification du passi y promotes de nacel
- 15 Improving solioriales a industries company
- Innestries oul cours y productive de cours (secloys existes plates prenden da van- $17$ ne)
- 20 \* enricación y recersción se propurtos da vula
- Il Facriceción de presidir sufeitos básicos orientens a introducos
- 22 Ferman, fiares aimidicas, resines Meteriales plásticos, diestómeros a reis a  $sup1, 0, 0$
- 23 Fanricación y rezola da acorda, fertilizantes e incetticidas
- 24. . Production de jecones y petergentes y otros productos para lavado y saes
- $\mathbf{z}$ Fearstertin on promitted farmacouttels excitinales
- Fabrication de bertunes, cos-discon y etros artículos da tocador  $2\sigma$
- 27 direa industrias outsites
- 25; Ferruset the de primierne eurorales ma metaliscos comanda de cetrólen y nel narmón)
- $\mathbf{z}$ Thoustrias, metálicas cânicas - Funciones de fierem, kronca y atros Hateles
- 30. Februseción y recenación de procution matálicos (excepto menuirante y envido de un trun excrite) ät.
- Construct on y receives on ne washines to (excepts websines y equipe electrics)
- $\overline{\mathbf{M}}$  . Covatrición y reservación na manutante, energios, accessivas y articulos eléctri- $0.27<sub>0</sub>$
- 33 Construction y reserve, 5- de equipo y moterial po transporta (questio construction de wentculos actombates]
- $24$ Constitucion ou verfoulos eutoroulies.
- $\mathbf{M}$ Industries werefuctors rus diversak (excluys production de pelicules cinematogréfitas }
- -teng<br>Smetrussion a Lintalectures <sub>of</sub>  $\mathbf{M}$
- $37$ flectricides
- Productio, distribution y emainsión de pelfaules cinemetográficas y atras servi- $\mathbf{a}$ ciou de espartimiento.
- تی trackportes'
- ab. Concricaciones
- åt Commercial
- $\overline{a}$ Alculleres me.immurates
- ia. Berticion de arecernoior de alimentos y betidas y alojentement temporal
- ise.<br>Rij
- .<br>Servinida on draditsa, seguros y finentas<br>Piros servicios, inclusiva los no encliconomen en el catálogo.

#### KIND YOUR TIME

Consumer Disease **Car exist del ... gocserina** Insertion or coultat file on the engraves Inversion and test from del Document Ismith et insections: Eidertellanes

#### 2000 AS 100

taustica y prestacionas accietas المحاصلة Impresse la calital i mistos elgial nes par portumo le capital (Depractación) Industry courantes maria subsidias  $\begin{array}{c}\n\hline\n\text{[The image shows a linear equation is given by}\n\hline\n\end{array}$ .<br>Norter inverto y esceraulor **Prietiecerus** te asig wass.

9. San Séfang Pa

#### CUADAO c

ESTRUCTURA DE LA TROLSTRIA DE TRANSFORMACION, POR RAMAS O SECTORES PRODUCTIVOS, EN LAS MATRICES IMSURO-PRODUCTO DE 1950 y 1960.

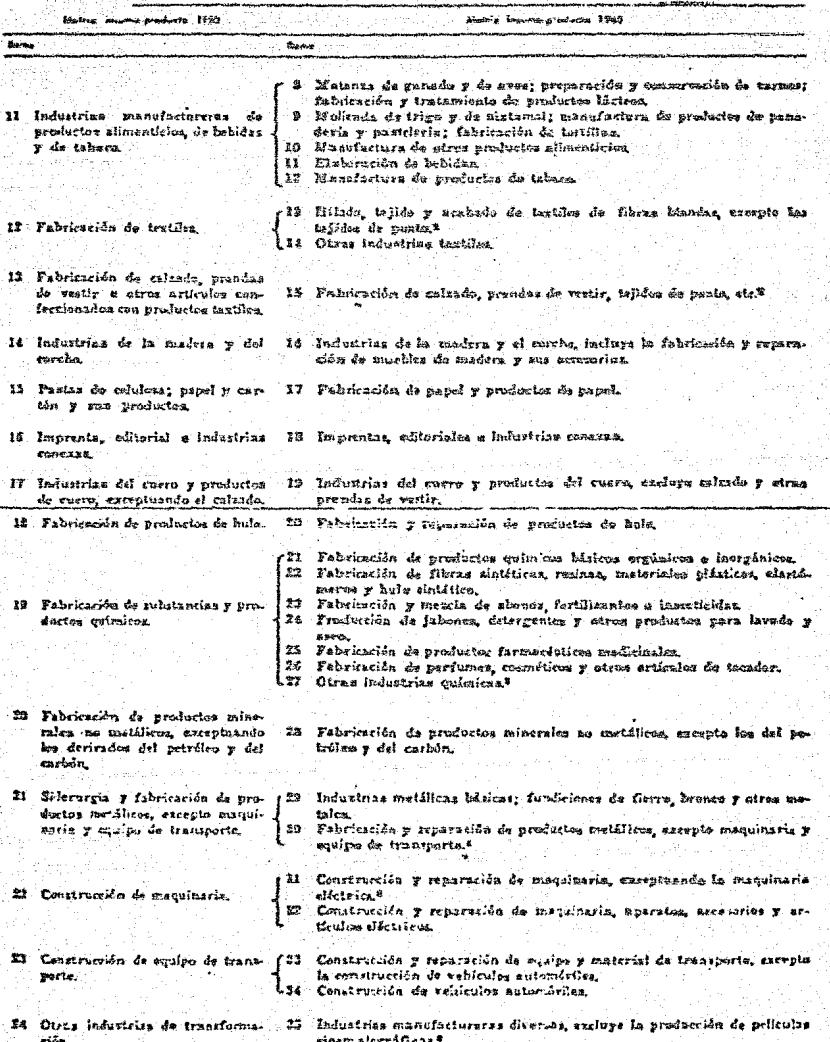

de alta agus 4. 77

"De acuerdo con este criterio, se encontró que la im portancia económica del grupo o rama 11, Productos alimenti-cios, bebidas y taboco, de la metriz de 1950 es muy significativa, dado que en dicho año representó el 38.6% ( $\overline{2}$  131 mi llones) del producto total de la industria de transformación, cifra que para 1960 alcanzó el 39.5% (29 455 millones). Por otra parte es evidente la diversided de los productos de las industrias agrupadas en esa rama, así como la naturaleza de~ los insumos y los procesos de manufactura. Así pués, la rama '11. se desglosó en cinco ramas industriales cuyo detalle figura en el cuedro  $B''$  (4).

Se podrá concluir que los sectores 11, 12, 19, 21, 22 y 23 de la matriz insumo-producto de 1950, fueron desglosa-.dos en varios sectores en la matriz de 1960, de acuerdo conlos criterios antes mencionados;

Recalcando un poco más y a riesgo de incurrir en repeticiones, diremos para el cuadro insumo-producto de 1960 que además de los usos que tiene para fines de planificación económica, constituye una confronta de los datos disponibles en el país. Así pues, el cuadro muestra el destino de la producción de cada rama industrial de acuerdo con sus , **pci.-** sibles usos (finales como exportación, consumo o formación -

interma bruta de capital; y usos intermedios cuando la pro ducción de una rama se utiliza por otra rama para su elabora ción posterior), y, por otra parte, presenta las materias : primas y mercandias necesarios para la producción de ceda ra ma. "Debido a ésto fue posible localizar y superar, en parte, mediante estimaciones o sustitución por cifras alternati vas, las principales deficiencias de la información estadís tica disponible, cuando las cifras originales utilizadas die ron lugar a incongruencias en el proceso de integración del . cuadro" $(5)$ .

Como fuentes de información para 1960. "se dispuso de los censos económicos levantados por la Dirección General de Estadística (censos egrícola, ganadero y ejidal, censo in dustrial, censo comercial, censo de transportes y censo de servicios), se consultaron las estadísticas continuas de la Dirección General de Estadística, los anuarios estadísticos. de comercio exterior, muestres de ingresos y gastos y cuentas públicas, así como toda la información de que se pudo disponer, tanto de fuentes oficiales como de privadas"  $(6)$ .

El banco de México, S. A., además de los cuadros deinsumo producto de 1950 y 1960 de la economía nacional, ha u elaborado matrices para varios estados y regiones del país,-

correspondientes a diversos años. La siguiente es una relación de tales estudios.

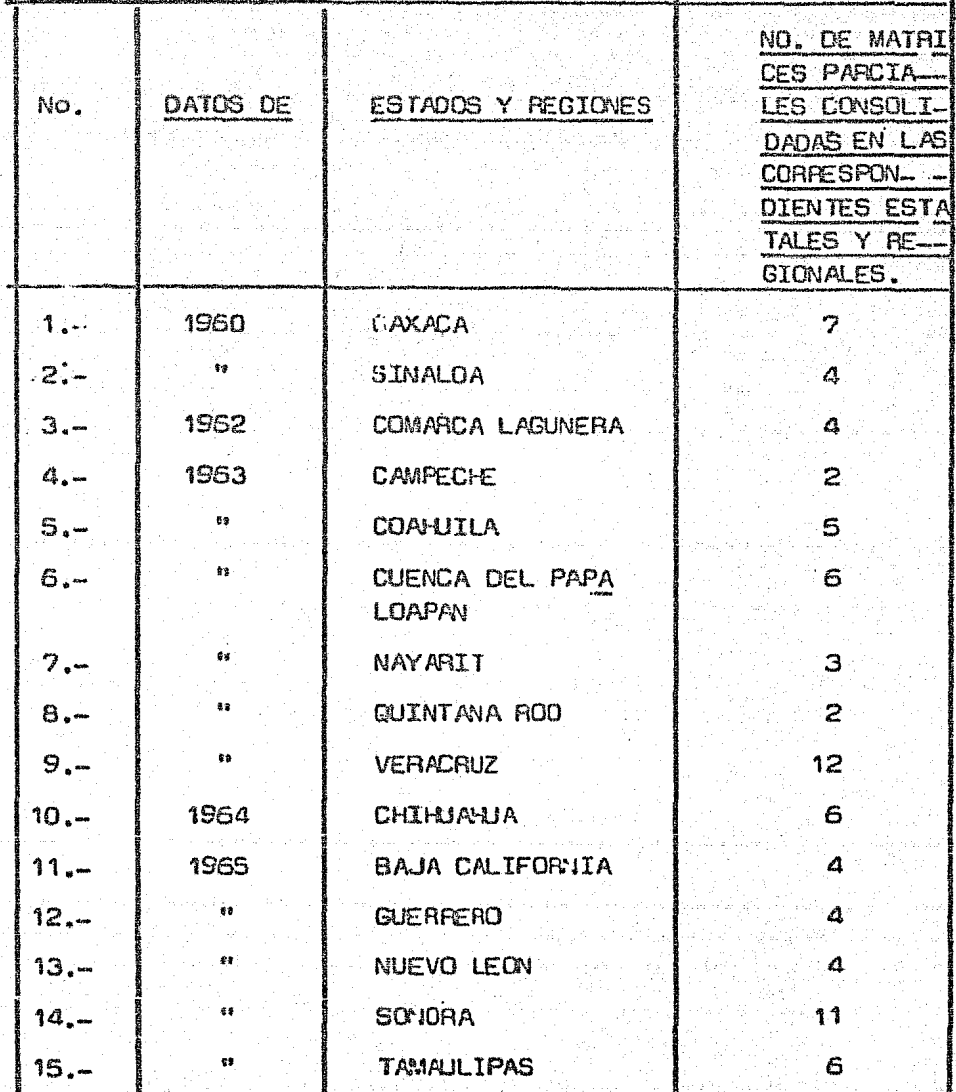

13 correspondieron a entidades completes, y 2 a las regiones de Comarca Legunera y Cuenca del Peralizoan. Se agregaron las matrices parciales correspondientes a las zonas en que fueron divididos estados y retiones, cara obtener las matrices estatales y regionales.

La economia en estas matrices está dividida en 32 sectores, de los cuales 8 pertenecen a les ectividades prima rias, 14 a la industria de transformació y "D a las actividades terciarias. El cuadro D presentá ina lista de los sec tores que componen dichas matrices.  $\begin{bmatrix} C & D & D \end{bmatrix}$ 

### du April D.

#### SECTORES DIE COVPULEN LA ESTRUCIONA DE LAS VAIRICES ESTATALES Y REGIONALES.

#### SECTORES PRODUCTOFES

1. Adricultura

- $2. 60 222 6$
- 3. Silvicultura
- 4. Care y Pasca

5.- Extracción de mineral de hierro

- 6.- Otras industrias extractivas
- 7. Extretción da metales ferrosos
- 8.- Extraction y refinación de cetróleo
- 9,- Industries, manufacturas de prox, alimenticios, da becidas y tecaca
- 10.- Fatricación de textiles
- it. Fauriciation de calrero y prendes de vestir
- 12.- Industrias de maiera y el corono
- 13.- Papel, carton y sus productos
- Indrests, editorial e indistrias coresas 14. . . . .
- 15.- Industr as del cuero y productos de cuero, excepto calzado
- 16. Fabrication de productos de nule
- 17. Febrication de substancies y productos culmicos
- 18.4 Fabrication de productos minerales no matilicos
- 19.- Sideningia y fearteación de productos metálicos
- 20.4 Construcción de maquinaria y equipo eléctrico
- 21. Construction y reparetión da soutoo de transports.
- 22. Otras industrias de transformación
- 23. Construcción e instalaciones
- 24. Electricidad, incluyerero su distribución
- 25. Producción de películas conenatográficas
- 25. Transportes, almaceraje y comunicaciones
- 27. Mérgeres de comercio
- 28.- Alcuiler de construcciones
- 29.- Patales, restaurantes, cafés
- 20.- Otros servicios públicos y privados
- 12. Banca, secures, finazes, etc.

SECTORES DE DEMAIOA FINAL

**EXTERIORS** 

- 1.- propio estado
- Z.A estados vecinos
- 3.- rasta del país
- 4,- extranjero
- RESIDENTES:
	- 1. Consumo privedo
	- Z.W Inversión os las empresas
	- Bim Consura e inversión del gocierna
- VALOR AGREGIOU
	- Reservas para arortización y depreciación Sumlios, salarios y presteciones sociales Ingrasos mixtos y presteciones sociales Incussios al cocierto

Lo esporádico de los estudios que corresponden e las matrices estatales y regionales revela una falta de elaboracionas periódicas a nivel regional. Le. periodicidad de ta- les estudios redundará en beneficio de la economía nacional, ya que enriquecerán las informaciones estadísticas sobre laproducción sectorial e nivel nacional *y* estatal, y 1o que es más.importante, propiciarán la realizaci6n de los planes dedesarrollo econômico que ineludiblemente repercutirá en bene ficio de.todos los mexicanos.

Cusono 8.9. Cuadris de maisono producto  $\begin{cases} a_0 \times 10^7 \\ \text{Les lotales de cobirma } y \text{ de} \end{cases}$ 

еŵ

#### de la economía nosteamericana. 1947. estados de 1995

folesa en 10 millones de dúlairs).

nis til

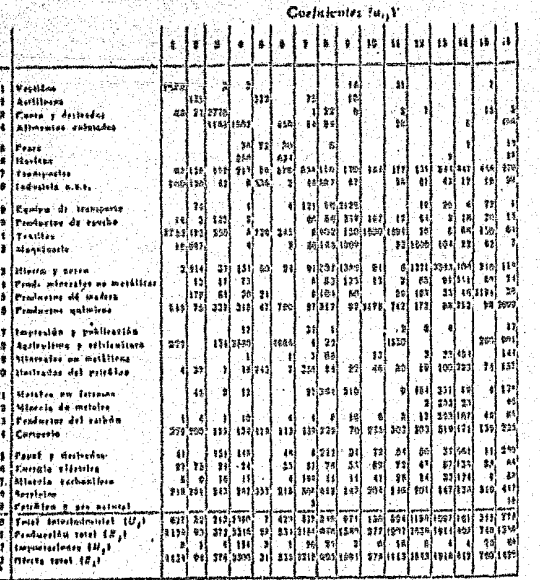

lar gr

tar Belakan

. in

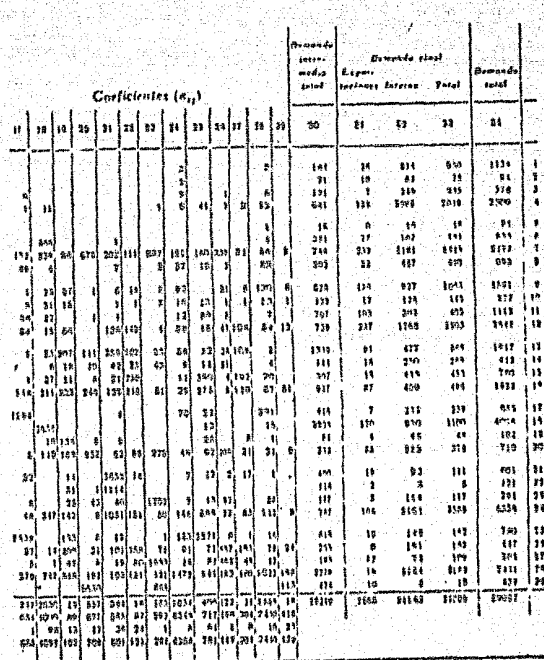

ng<br>Ka

12

- 1224.

# Cuanno 8-12. Inversa de la matriz de Leontief para la economia norteamericana, 1947.

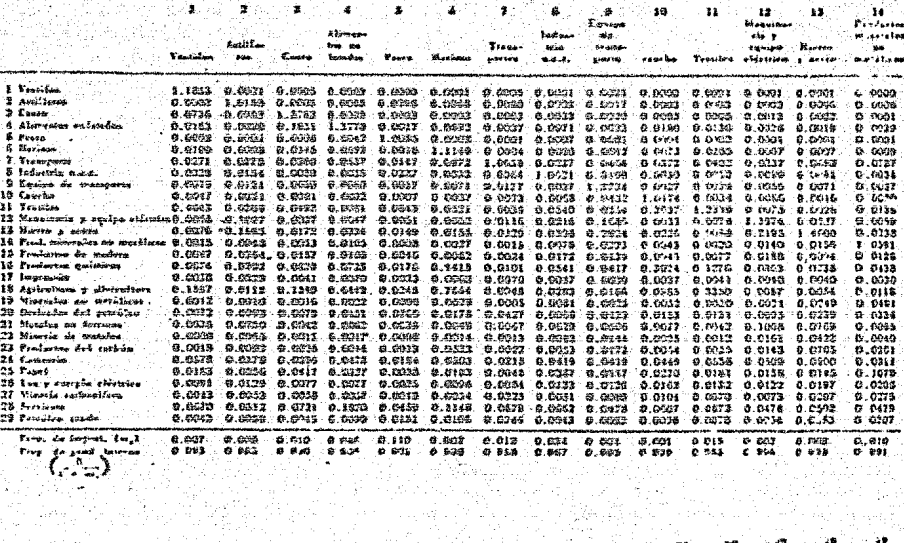

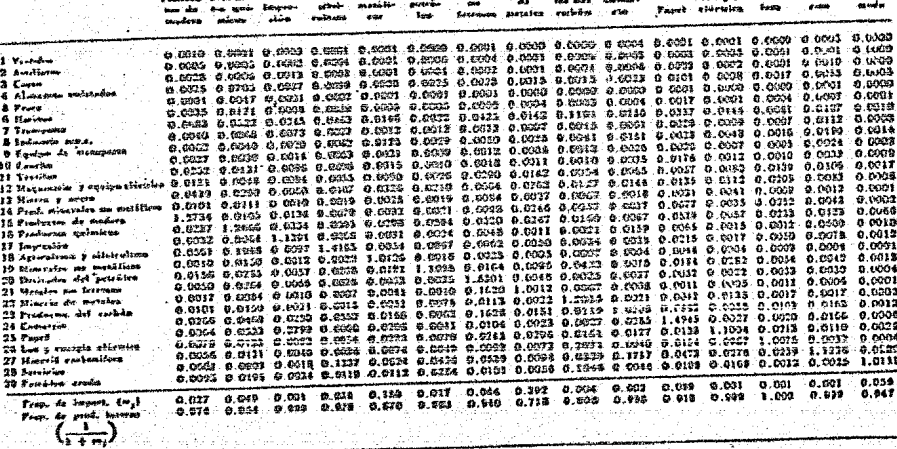

濟

∛all

开场。

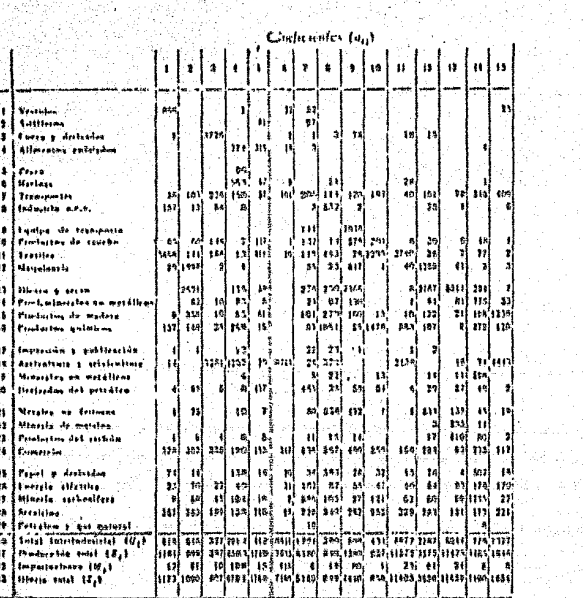

i di Kabupatén Bandar

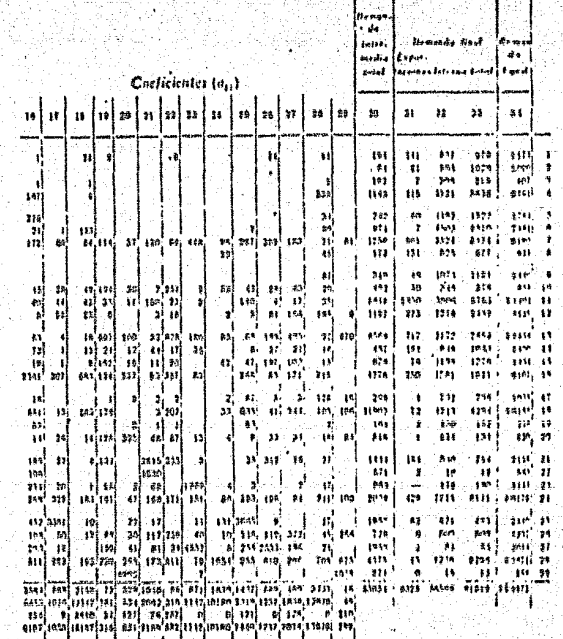

 $\bullet$  $\ddot{\mathbf{r}}$  $\bullet$ Ä  $\bullet$  $\ddot{\phantom{1}}$ 

21

Compan $K$ o, Cinadra de Inxanco prodúcto de la economía piponesa  $\begin{pmatrix} u_{it} \times 10^6 \\ 100 & \text{values of red} \end{pmatrix}$  $\begin{cases} u_{ij} \times 10^4 & \text{if } i = 10^6, \\ \text{if } i = 10^4, \\ \text{if } i = 10^6, \text{if } i = 10^6, \text{if } i = 10^6, \\ \text{if } i = 10^6, \\ \text{if } i = 10^6, \text{if } i = 10^6, \\ \text{if } i = 10^6, \\ \text{if } i = 10^6, \\ \text{if } i = 10^6, \\ \text{if } i = 10^6, \\ \text{if } i = 10^6, \\ \text{if } i = 10^6, \\ \text{if } i = 10$ 

an Su

أخبارهما والمار

# Cranto 5-10. Inverta de la matriz de Levistic) para la economia joponesa, 1951.

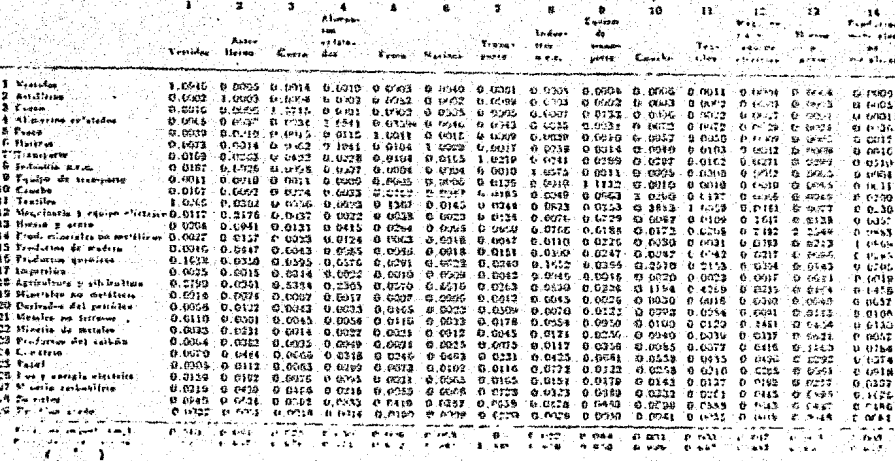

vatriz de Esconturz para la **BMAX HOLDADION**  $\mathcal{L} = 0$  $\ddot{\phantom{a}}$ n y

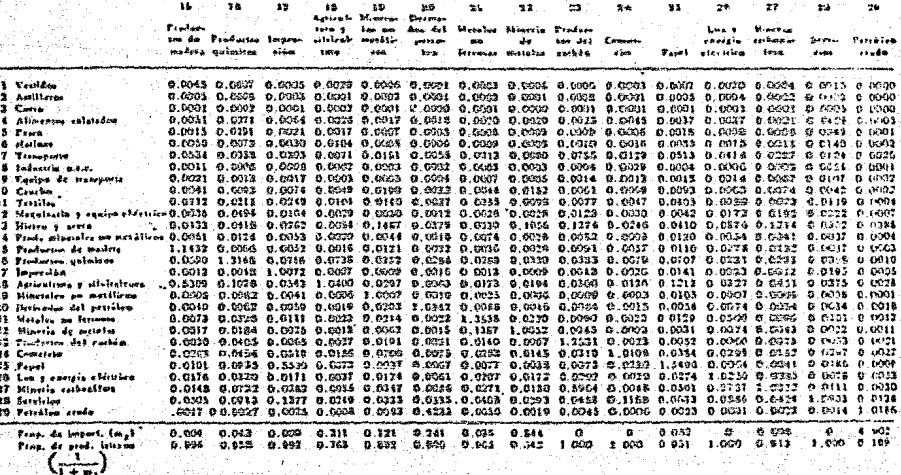

á.

de la economia italiassa, 1950

# Cuanno 8-7. Cinclin els licamio-producto  $\begin{cases} a_0 \times 10^{\circ} \\ \text{Lor for } \text{leats} \text{ de columns } y \text{ de} \end{cases}$

 $250$ 

-18  $\mathbf{16}$ 48

in albu

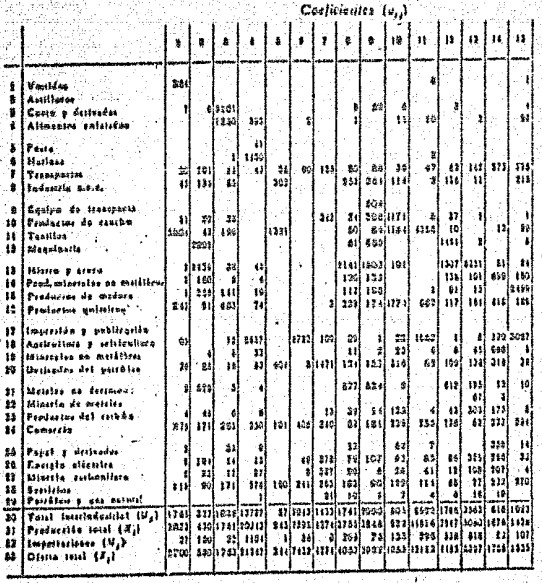

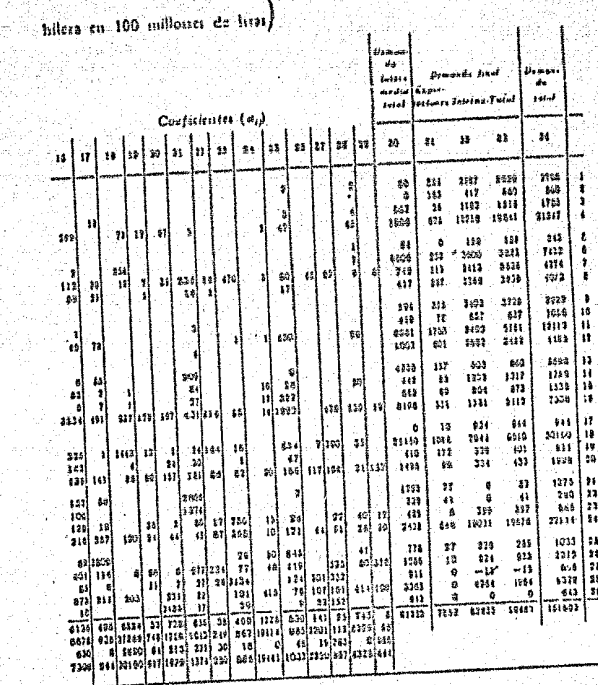

 $251$ 

ਂ ≇

# CUADIO 811, Inversa de la matriz de Leontief pera la economia italiana, 1950

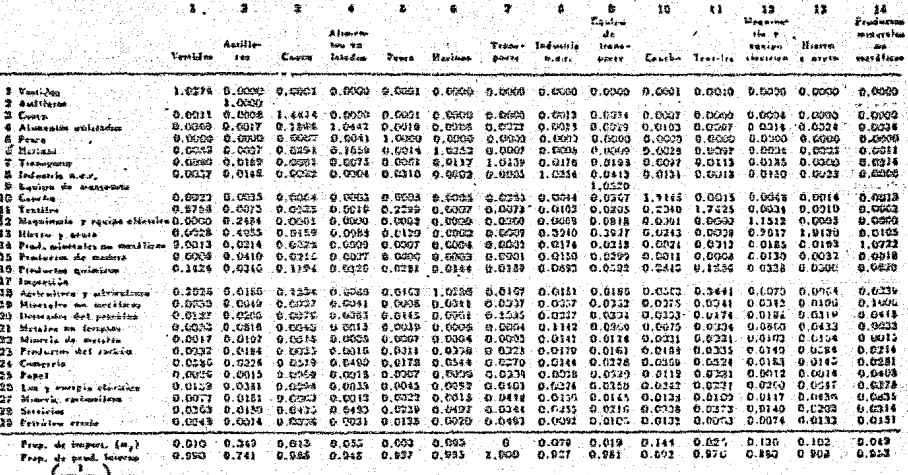

Ч  $+ m<sub>i</sub>$ 

Cuanao 8-11. Inversa de la matriz de Leontief para la economia italiana, 1950 (Continuación)

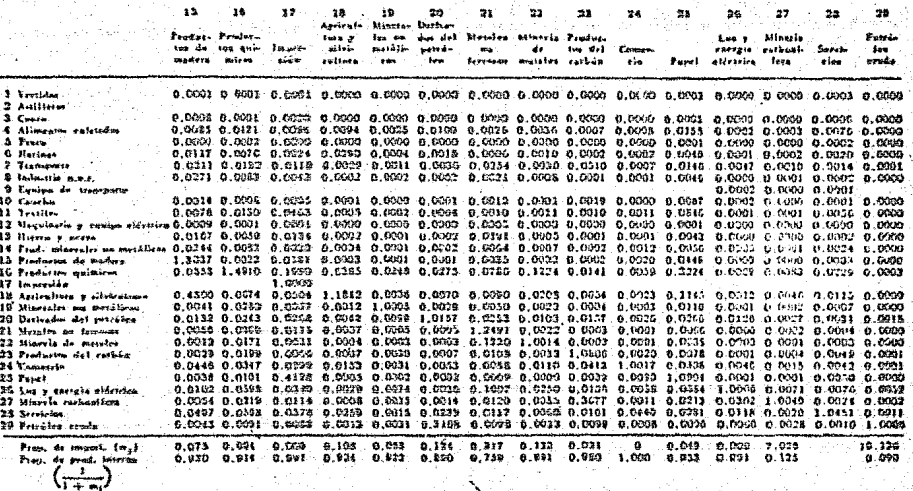

ing ang pagpalan.<br>Mga kalawatan ng mga kal ay satu ng galitik Sulaw.<br>Angkalakit én Turu alaw. ining Katalong Alexandra ay isang pag-<br>Pagbahan at pagbahan ng Pagbahang Ka té szeszkolap an terhadap dalam kalendar dan bersama dan kelajaan.<br>Kelajaan terhadap dan bersama dan bersama dan bersama dan bersama dan bersama dan bersama dan bersama dan bers a a bhun an t-aisean agus an c ARA PARA PARA rgyzy ats  $\sum_{i=1}^n\frac{1}{i!}$ řečinare SS 184 1979 - PORTUGUES I<br>Annes Participae III (1980)

그러고 2012년까 올해 12월 12일 12월 20일 20일 20일

ARA A MARKATARA A SA SA SA TANGGAN TA MARKATARAN NA MARKATARAN NA MARKATARAN NA MARKATARAN A MARKATARAN MARKAT<br>Markataran Markataran Markataran Markataran Markataran Markataran Markataran Markataran Markataran Markataran

: 화온 장난 효명

Alle Construction of the Company of the Company of the Company of The Company (1993)<br>Alle Company of the Alle Company of the Company of the Company of the Company of the Company of the Company of<br>Alle Company of the Alle C

12012au 2012 발표를 중요합니다. 270 m U

kaya ya Maji

تاليك فالعرب والمنزول. <sub>lis</sub>on (23,392-<sup>34</sup>)

kşş. 

호수 주의 조직 조합 사업 사항 시설에 있다.

kaliterias

 $\mathbf{P} \quad \mathbf{R} \quad \mathbf{O} \quad \mathbf{G} \quad \mathbf{R} \quad \mathbf{A} \quad \mathbf{M} \quad \mathbf{A} \quad \mathbf{C} \quad \mathbf{I} \quad \mathbf{O} \quad \mathbf{N} \quad \mathbf{L} \quad \mathbf{I} \quad \mathbf{K} \quad \mathbf{E} \quad \mathbf{A} \quad \mathbf{L}$ 

- 동생부 10.10 원 승규와 주문으로 동생보여 주도 동료를 동물 유학 주목을 보는 것

أوالمائل أناد المتألف المتماثلة المتحدة والمستوات والمتماثل والمستقر والمتحدة والموادي والمتحدة والمتحدة 

96XR.g

i stanje populaciona na najveće bode je oblijetu sili di alimat izabija stabija stanja da pata iz u koju stabi<br>Temelu stanje temelje predsje da temelju statusti u predsjednje stanje stali kam konduracione i stanje stanje

~~ 무릎 봐. 오면 하지 않네.

o (1984) s ciencia de la ciudad de Adama (1986) de los períodos de Companya de la ciudad de la ciudad de la ci<br>Se de la ciudad de la capacidad de la ciudad de Santa Marco de Adama (1992) de 1993, septiembre de Santa Marc<br>S

2011년 2월 2일 전 2월 2일 전 1월 2일 1월 2일 2월 2일 2월 2일 2월 2일 2월 2일 2월 2일 2월 2일 2월 2일 2월 2일 2월 2일<br>대한민국의 대한민국의 대한민국의 대한민국의 대한민국의 대한민국의 대한민국의 대한민국의 대한민국의 대한민국의 대한민국의 대한민국의 대한민국의 대한민국의 대한민국의 대한민국의 대한민국의 대한민국의 대한

대통령

Àu

M. **TEORIA BASICA DE LA PROGRAMA** CION LINEAL

V.1 Introducción.

La programación linesl es una eplicación de las técnicas mateméticas contemporaness, su inicio data apenas de unos cuantos años y por tanto, existe poca literatura tanto matemática como económica sobre este tema. En torno a esta materia que se remonta al año de 1920, el Dr. George B. Dantzig publicó su primer informe sobre el método simplex en el año de 1947.

Los problemas de programación lineal tienen la siguiente estructura: a) Existe cierto objetivo a alcanzar, tal como un beneficio máximo, costo mínimo, o mínimo período de tiempo, del siste ma que se estudia; y b) Hay un gran número de variables que deben manejarse simultaneamente.

Normalmente hay varias clases de variables en un problema. algunas de éstas salen del sistema (productos), mientras que otras son entradas (recursos).

De esta forma, la programación lineal tiende a asociarse con situaciones complejas, muchas variables que se interrelacionan, y objetivos competitivos junto con la optimización de algún crito rio de efectividad del sistema. Un modelo de programación linealpuede establecer una relación con un problema dado, sólo si las relaciones algebraicas entre las variables son lineales o puedenaproximarse con precisión por medio de ecuaciones de primer orden.

 $-47 -$ 

El problema básico de la programación lineal es simplementeel hacer méximo o nínimo una función lineal de la forma:

 $x = c_1 x_1 + c_2 x_2 + \cdots + c_n x_n$  - (5.1)

Ahora bien, si suponemos que las variables pueden tener cual quier valor, el problema es trivial, puesto que podemos hacer que cada variable que tenga un coeficiente positivo se haga tan grande como queramos y el valor de la función se hace arbitrariamente grande. O también minimamente, ai todos los coeficientes son posi tivos, podemos hacer que cada variable se haga nula y entonces el valor de la función se hace cero. En cualquier caso, el problemaes trivial, ya que no existen restricciones en las variables.

Los oroblemas lineales pertenecen a una familia de procesosde series en cadena, en economía esto se llama proceso irreversible. es decir, que en un momento dado no es posible tratar de dividir el modelo así como añadir alguna variable adicional una vez iniciado nuestro proceso de cálculo, ya que sería necesario vol ver a replantear nuestro problema.

Se puede ver que en casi todos los casos, el contexto del problema no permite la asignación de valores negativos a las va riables. Esto constituye un requisito formal en los problemas deprogramación lineal.

Se observará que el tratamiento de las desigualdades es dife rente en la programación lineal que en muchas otras aplicacionesmatemáticas. Ordinariamente, cuando no está impuesta la restric ción de no negatividad, se añade a ambos tipos de restricción una variable de holaura para convertirla en una ecuación. Entoncea -todas las variables nueden ser positives o negetives, y por lo --

 $-46 -$
tanto, la variable de holgura tome un valor, ya sea positivo o ne gativo, que puede establecer la igualdad.

Una vez que las desigualdades que existen en las restricciones se han convertido en igualdades, el conjunto de restricciones se convertirá en una serie de ecuaciones lineales de n incógnitas.

Es factible tener sistemas de ecuaciones tales que no existan soluciones posibles. Ya que sólo pueden sustituirse en la función lineal las soluciones posibles, si éstas no existieran, la función no nodría ser entonces optimizada.

Diremos simplemente, que el problema de programación linealestablecido de esa manera no tiene ninguna solución posible.

V.2 Problema General de la Programación Lineal.

El problema general de programación lineal consiste en encon trar un vector ( $x_7$ ,  $x_2$ , ...,  $x_n$ ) que maximice o minimice la forma lineal, es decir, la función objetiva:

 $c_1 x_1 + c_2 x_2 + \cdots + c_n x_n + \cdots + c_n x_n$ 

sujeta a las restricciones lineales:

 $x_1 \ge 0$   $j=1,2,...,n$ 

 $y = a_{11}x_1 + a_{12}x_2 + \cdots + a_{14}x_1 + \cdots + a_{1n}x_n = b_1$  $a_{21}x_1 + a_{22}x_2 + \cdots + a_{2j}x_j + \cdots + a_{2n}x_n = b_2$  $(5.2)$  $a_{n1}x_1 + a_{n2}x_2 + \cdots + a_{n1}x_1 + \cdots + a_{nn}x_n + b_n$ 

$$
-49 -
$$

Donde las  $a_{1,1}$ ,  $b_1$  y  $a_1$  son constantes dadas y m n. Siempre se supondrá que estas counciones serán multiplicadas por (-1) -cuando sen necesario hacer todas las b, > 0.

Una solución posible al problema de programación linerl, es un vector  $X = \{-x_1, x_2, \ldots, x_n\}$ , el cual satisface les condi ciones anteriores. Una solución posible básica, es una solución pomible con no mãe de mx, positivas. Una solución básica no dece nereda es una solución posible básica con exactamente mx, positi vas. Una solución posible mínima es una solución posible que tam bien minimiza a la ecuación:

> $x_1$   $p_1$  +  $x_2$   $p_2$  + ..... +  $x_m$   $p_m$  =  $P_0$  $x_1$   $a_1$   $\leftrightarrow$   $x_2$   $c_2$   $\leftrightarrow$   $\cdots$   $\leftrightarrow$   $x_m$   $c_m$  =  $z_0$

donde:

 $X = (x_1, x_2, \ldots, x_m); x_i > 0, i=1,2,\ldots,m$  $P = (p_1, p_2, \ldots, p_m)$ , es el conjunto ssociado de -vectores.

 $c_s$  = Coeficientes de costo de la función objetiva.  $Z_0$  = Valor de la función.

V.3 Planteamiento General de la Programación Lineal.

Es importante hacer notar que no existen grupos de nrocedimientos o técnicas generales para que podemos aplicar y prober las fórmulas de la programación lineal en un cierto problema cado. Cuando se analiza un problema nuevo y complejo dentro del -marco teórico de la programación lineal, se hará por medio de --

- 50 –

una serie de procesos que se dan en cadena.

Nuestro primer paso hacía el desarollo de estos problemas. consistiría en definir las variables del problema, así como deter minar las interreleciones entre estas variables. las restriccio nes resultantes y la función objetive apropiada. Los problemas be sados, ya sea en datos reales o en datos de pruebas, se resuelven utilizando un cierto modelo inicial, y las soluciones se comparan con los resultados encerados. Estos estudios sugerirán que debendefinirse e introducirse nueves variables en el sistema, así como. las variables previamente definidas que deben ser eliminadas. Tam bien esto nuede dar como resultado ciertos cambios en la funciónobjetiva y en sus restricciones. o una revaluación de los detos de prueba, entonces se resuelve el problema con el nuevo planteamiento en forma similar al anterior. Este proceso para formular un modelo correcto, continúa hasta convencerse de que el modelo resultante se aproxima e la situación real en un grado eceptable.

Si al desarollar las restricciones en un problema dado se de termina que ciertas de las relaciones no son lineales, se puedenhacer las siguientes suposiciones:

- a) Las expresiones que tienen esa dificultad son sustituidas por funciones lineales apropiadas.
- b) Se redefine el problema, con el fín de encontrar el forma to de programación lineal.
- c) Usar otras técnicas para resolver el problema.

V.4 Problemas Interindustriales.

A manera de introducción, es importante tener en cuenta quepara la resolución de los modelos interregionales de programación lineel se debe tener un amplio conocimiento acerca del plentes -

 $-51 -$ 

miento básico en la construcción de un modelo de programación lineel.

Para poder expressr lo anteriormente dicho, se buscará comoun orimer paso para la obtención de los modelos interregionales. la aplicación del modelo más simple y en el cual se tratarán de exclicar los conceptos de programación lineal, para que, una vezya comorendidos y enfocados estos conceptos, podemos utilizarlosadecuadamente en nuestras definiciones del modelo interregional. el siguiente modelo que presentamos es del tipo interindustrial.v en el cual se análizará en su forme simplificada.

La primera ablicación de las técnicas de programación lineal. en el campo de la economía. fué en el área del análisis interin dustrial o análisis de insumo-producto.

Consideremos una coonomía solemente de tres industrias básicas: ferrocerriles, aceros y carbón, y a una cuarta categoría para todas las industrias. Deseamos analizar las interrelaciones de estas industrias en términos de las ventas de una a otra y de es otros elementos de su economia, durante un periodo de tiempo base, por ejemplo, un año. Este análisis puede fácilmente realizarse re' firiendonos a la tabla ( B ), de insumo-producto.

Cada elemento de la tabla reoresenta una actividad total deventas para cada industria, ocurrida durante el tiempo de período beco. For ejemplo, la primera fila de la tebla describe las ven tas de la industria ferrocarrilera a cada una de las otras industrins. El orimer elemento de la fila 1, representa las ventas totales de la industria ferrocerrilera a la industria ferrocarrilem rra ( ventas intraindustriales ); el segundo elemento describo -

 $52 -$ 

las ventas totales de la industria ferrocarrilera a la industriadel acero; el tercer elemento, las ventas totales a la industriadel carbón; el cuarto elemento. las ventas totales a otras industrias, y el quinto elemento. las ventas totales de la industria ferrocarrilera. y es a lo que hemos llamado los consumidores de demanda final. En general, la demanda final consiste en aquelloselementos de la economía nue consumen los diferentes artículos producidos, pero no contribuyen a su vez con productos de su propia febricación. En la cetegoría de demanda final generalmente in cluímos al comercio extranjero. las operaciones gubernamentales y las operaciones locales en forma particular. La producción totalrequerida por los segmentos de demanda final de la economía, reci be el nombre de lista de bienes. La suma de las ventas incluidasen estos cinco elementos, reoresenta las ventas totales de la industria ferrocarrilera durante el período base. Podríamos repetir en forma similar para las otras tres filas de la tabla. Por colum nas. observamos que cada elemento representa las compras totalesde la industria a las otras industrias para sostener sus operació nes durante el período base.

 $-53 -$ 

#### TABLA DE INSUMO-PRODUCTO

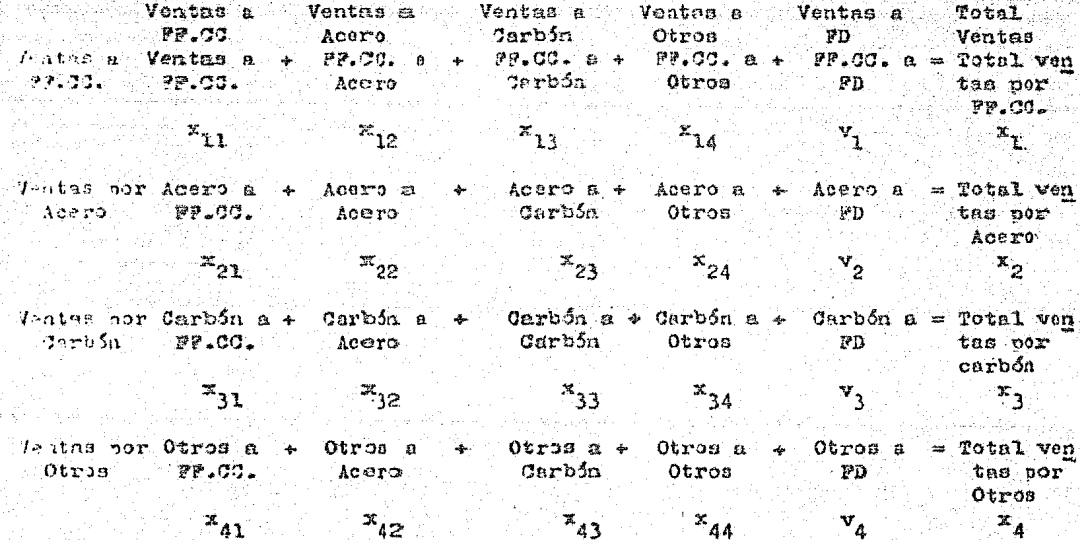

### $R A B L A (B)$

A continuación definirence las siguientes variables con el fin de coder construir el siguiente conjunto de ecuaciones lineales y con las cuales se establecen les interrelaciones de nuestra situación económica, tal como se muestra enseguida:

x, = Producto total de la industria "i" durante el período base,  $x_{4,4}$ m Ventas totales de la industria "i" a la industria "j" durante el neríodo base.

 $y_x$  = Centidad de La demanda final, para la industria "i".

 $x_1 - x_{11} - x_{12} - x_{13} - x_{14} - x_1$  $x_2 - x_{21} - x_{22} - x_{23} - x_{24} - x_{24} - (5.3)$ <br> $x_3 - x_{31} - x_{32} - x_{33} - x_{34} - x_{33} - (5.3)$  $x_4 - x_{41} - x_{42} - x_{43} - x_{44} - x_{4}$ 

En la ecuación (5.3) define que la información de insumoproducto puede servirnos para explicarnos la relación entre losproductos totales, las ventas totales y las demandas finales nara un período de tiempo dado.

Designando a las  $x_1$  y las  $x_{13}$  conocidas . Ta el periodo detiempo dado por  $\bar{x}$  y  $\bar{x}_{1,i}$ . Para la industria ferrocerrilera se observa que estas releciones son:

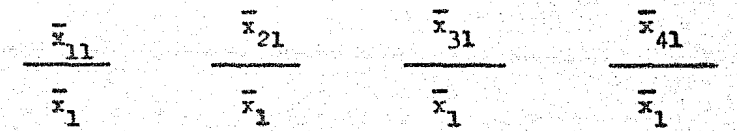

y nos presentan los porcentajes de insumo para cada una de las otras industrias requeridas para producir una unidad de producto de la industria ferrocarrilera.

Si tratamos de desarollar nuestra ecusción (5.3.) en fun ción de lo snterior, nos queda:

Sea  $a_{1,j} = \frac{\overline{x}_{1,j}}{\overline{x}_3}$  = Cantidad de la industria "1" que es-<br> $\overline{x}_3$  = necessoria para producir una unidad del articulo "j".

Les a, reciben el nombre de coeficientes de insumo-produc- $-55 -$ 

to, vistas ya anteriormente en el capitulo IV.

Para el periodo de tiempo base, tenemos:

$$
\overline{x}_1 - \mathbf{e}_{11} \overline{x}_1 - \mathbf{e}_{12} \overline{x}_2 - \mathbf{e}_{13} \overline{x}_3 - \mathbf{e}_{14} \overline{x}_4 = \overline{y}_1
$$
\n
$$
\overline{x}_2 - \mathbf{e}_{21} \overline{x}_1 - \mathbf{e}_{22} \overline{x}_2 - \mathbf{e}_{23} \overline{x}_3 - \mathbf{e}_{24} \overline{x}_4 = \overline{y}_2
$$
\n
$$
\overline{x}_3 - \mathbf{e}_{31} \overline{x}_1 - \mathbf{e}_{32} \overline{x}_2 - \mathbf{e}_{33} \overline{x}_3 - \mathbf{e}_{34} \overline{x}_4 = \overline{y}_3
$$
\n
$$
\overline{x}_4 - \mathbf{e}_{41} \overline{x}_1 - \mathbf{e}_{42} \overline{x}_2 - \mathbf{e}_{43} \overline{x}_3 - \mathbf{e}_{44} \overline{x}_4 = \overline{y}_3
$$
\n(5.4)

en forma matricial, podemos escribir la ecuación (5.4), como sigue:

$$
(I - A)\overline{X} = \overline{Y} \quad \text{---} \quad (5.5)
$$

donde:

$$
A = (a_{1j}) \quad \overline{x}_1
$$
\n
$$
\begin{vmatrix} \overline{x}_1 \\ \overline{x}_2 \\ \overline{x}_3 \\ \overline{x}_4 \end{vmatrix} = y \qquad \overline{y}_1
$$
\n
$$
\overline{y}_2
$$
\n
$$
\begin{vmatrix} \overline{y}_1 \\ \overline{y}_2 \\ \overline{y}_3 \\ \overline{y}_4 \end{vmatrix}
$$

La matriz ( I-A ) es conocida como matriz de Leontief ( capí tulo IV).

Los coeficientes de insumo-oroducto describen la actividad de la economía no aclamente para el período de tiempo base, sinotambién para períodos futuros, codemos determinar un vector de -producción "X", que satisfaga un vector "Y", predeterminado de de manda final. Con esto sólo tratamos de decir que el problema gene ral nara la economía de insumo-producto consiste en encontrar un-

 $-56 -$ 

vector "X" que satisfaga las restricciones:

## $x \geqslant 0$

$$
(1 - A)X = Y
$$
 6 5.6)

donde "Y" es un vector de demanda final dado, no negativo, y dife rente de cero, y A es una matriz dada de cosficientes de insumo producto. Para el probleme que estemos considerando. o sea. squél con demanda final diferente de cero, nuede verse que  $1 \geq a_{1.4} \geq 0$ -( canitulo IV ), y por tanto recibe al nombre de modelo abierto.

Sea una matriz "A", que satisface la condición:

$$
\sum_{i=1}^n |a_{i,j}| \leq 1 \qquad \text{para } j=1,2,\ldots,m
$$

entonces ( I-A ) es no singular. Entonces, tenemos que las ecuacio nes ( $5.5$ ) y ( $5.6$ ) tienen la solución:

$$
X = (1 - A)^{-1} Y
$$

El tretamiento inicial dado al modelo interindustrial, comoun problems de programación lines1, interpreta las igualdedes delas ecusciones antes vistas como un sistema de desigualdodes:

$$
(I - A)X \leq Y
$$
 [5.7]

Una formulación alterna del problema, podría requerir que el sistema antes mencionado fuera una mezcla de desigualdades, el sis tems correspondiente de igualdades es:

$$
(I - A)X + W = Y
$$
 — ( 5.8 )

$$
\mathbf{57}^{\circ}
$$

donde W es un vector columna, cuves componentes w, sen vectoresde holgura no negativos. Este último sistema consista, en n ecua ciones con 2n veriables ( pers un vector columne "n" dimensional). la función objetiva puede tener varias interpretaciones, por ejemplo, si o, es la utilidad por unidad de articulo "j" produci do, entonces una función objetiva asociada sería meximizar el be neficio ex, donde c =  $(c_1, c_2, ..., c_m)$  es un vector fila. -Los coeficientes de costo de las variables de holgura se toman como cero. Otra función objetiva, nodría ser la que exige la solu ción que maximica el producto de una industria particular o deuna combinación de industrias.

Además de las restricciones en los sistemas anteriores, elmodelo interindustrial codría estipuler que el nivel de produc ción (  $netividad$  )  $x_i$  cars la industria "i", no deberá exceder una capacidad de producción disponible conocida para la indus tria "i". Designando estos niveles de capacidad por 1, y sea elvector nivel de capacidad  $L = (-1, -1)$ , ...,  $L_m$  ) we vector columna no negativo, entonces XSL. Puesto que estamos examinandonuestra economía durante un período de tiempo particular, podemos sunoner que para ciertas industrias, una parte de la producciónen el período anterior, fue usada para almacenar unidades acabadas. Estas unidades estarán disponibles para su distribución enel siguiente periodo de tiempo, y pueden ser aplicadas para Pa tisfacer los nuevos requerimentos de la demanda final.

En nuestro modelo representemos por so, al almacenamientodel producto "1" disponible de lo producción enterior, y sea elvector de almacenamiento,  $S_0 = (-s_{01}, s_{02}, \ldots, s_{0m})$ , un vec tor en el siguiente problema de programación lineal.

— 58 —

Maximizar:

sujeta a

 $cX$ 

 $(T - A)X + V = Y - S_0$  --- (5.9)  $X \rightarrow U = I$  $r \geqslant n$ 

donde U =  $\left( u_1, u_2, \ldots, u_n \right)$  es un vector columne no negativo,y donde las u, representan la capacidad no usada de la industria-"i". Si, para cierta i,  $y_i = s_{0i} < 0$ , entonces la demanda para laindustria "i" será aatisfecha de sus existencias, y la demanda fi nal efectiva para la industria "i", durante ese período de tiempo, será igual a cero. Sin embargo, suponemos que al menos una  $y_i = s_{ij}$ .

El sistema (.5.9) recibe el nombre de modelo estático de -Leontief, debido a que considera la economía durante un período de tiempo. Una aplicación més amplia del modelo interindustrial,consiste en su uso para interpretar el comportamiento de una economía durante varios períodos de tiempo. A continuación se verá la formulación particular de programación lineal de un modelo similar, pero dinámico, que fue dado por Wagner. Para hacer esto, haremos que: n iguel al número total de períodos considerados y see t = 1,2,...,n cualquier periodo particular de tiompo. Enton ces, para cualquier t, tenemos los vectores columna no negativos:

> $X_t = (X_{t,1}, X_{t,2}, \ldots, X_{tn}) = e1$  vector producción  $Y_t = \{-y_{t1}, y_{t2}, \ldots, y_{tn}\} = e1$  vector de demanda final.

> > $-59 -$

 $S_{+} = (s_{+1}, s_{+2}, \ldots, s_{+n}) = S1$  vector de existencias debidas a la producción no usa da antes, incluyendo el tiem po t. Estas existencias estén disconibles para un tiempou-\$14 1.

 $U_t = (u_{t1}, u_{t2}, \ldots, u_{tn}) = E1$  vector de capacidad no usada.

supendrenos que contamos con el vector de almacenamiento ini cial S, y que el vector básico de nivel de capacidad L, es el mis mo para todos los períodos de tiemoo.

La principal diferencia entre nuestros modelos estático y di námico es que en el modelo dinámico, consideramos la previsión pa ra llenar los requerimentos de demandas finales futuras. Entre uno y otro período de tiemno, añadiremos à la un vector columna no negativo  $V_{+}$ , el cuél representa a las capacidades disponibles edicionales. Para hacer esto, necesitamos además de la matriz de-Leontief anrouiada ( $I - A$ ), el conocimiento de la correspondien te matriz cuadrada (adimensión "m") de coeficientes de capital,llamade "B". B es una matriz de números no negativos, en el cual-La columna j representa los insumos de cada industria necesariaspara construir una unidad de capacidad para la industria "j".

Sea:

 $V_{E} = (v_{t1}, v_{t2}, \ldots, v_{tn}) = \text{SL}$  vector no negativo de capacidad de expansión.

donde v<sub>ri</sub> es la capacidad edicional para la industria "i" en un - $-60 -$ 

perfodo t. Entonces la fila i del producto  $PV_{+}$  a ( $Q_{11}$ ,  $v_{+1}$ ) +  $+$   $b_{12}$   $v_{12}$  +  $\cdots$ ,  $+$   $b_{in}$   $v_{nn}$  ) representa la cantidad de la producción de la industria "i", que se usa para construir la ca pacidad adicional en un período de tiempo t, para todas las industrias de nuestra economía. Esta producción no está disponi ble bare satisfacer los requerimentos de la domanda final. En el siguiente modelo, supondremos que la canacidad de producción adi cional, estará disponible en el siguiente período de tiempo (t+1). También se supondrá que las matrices ( $I - A$ ) y B, son aplicables a todos los períodos de tiempo "n", y que los requerimentos de demanda final final serán satisfechos. Podemos, para cada pe riodo de tiempo, plantear las condiciones anteriores en la forma siguiente:

$$
I - A)X_{t} + S_{t-1} = Y_{t} + BV_{t} + S_{t}
$$
 (5.10)  

$$
t-1
$$
  

$$
Z_{t} + T_{t} = I + \sum_{q=1}^{t-1} V_{q}
$$
 (5.11)

 $\texttt{para}$   $\texttt{t=1,2,...}$ 

La primera de las dos ecuaciones entes mencionadas estable ce que, para cualquier t, el producto total más las existencias anteriores es igual a la demanda final y a los requerimentos de expansión de capacidad para el producto, más las existencias no usadas en el período actual. La segunda ecuación iguala a la producción usada y no usada, a la suma de la capcidad inicial y a los sumentos adicionales en la capacidad de producción ante riores:

Reagrupando las enteriores ecuaciones, hos quedat

 $-51 -$ 

$$
(1 - A)X_{t} - BY_{t} - S_{t} + S_{t-1} = Y_{t}
$$
\n(5.12)\n
$$
X_{t} = \sum_{q=1}^{t-1} Y_{q} + Y_{t} = Y_{t}
$$

Para cualquier conjunto dado de  $Y_t$ ,  $L_t$  y  $S_{0}$ , podemos estable cer la tabla de coeficientes tal y como se muestra a continuación:

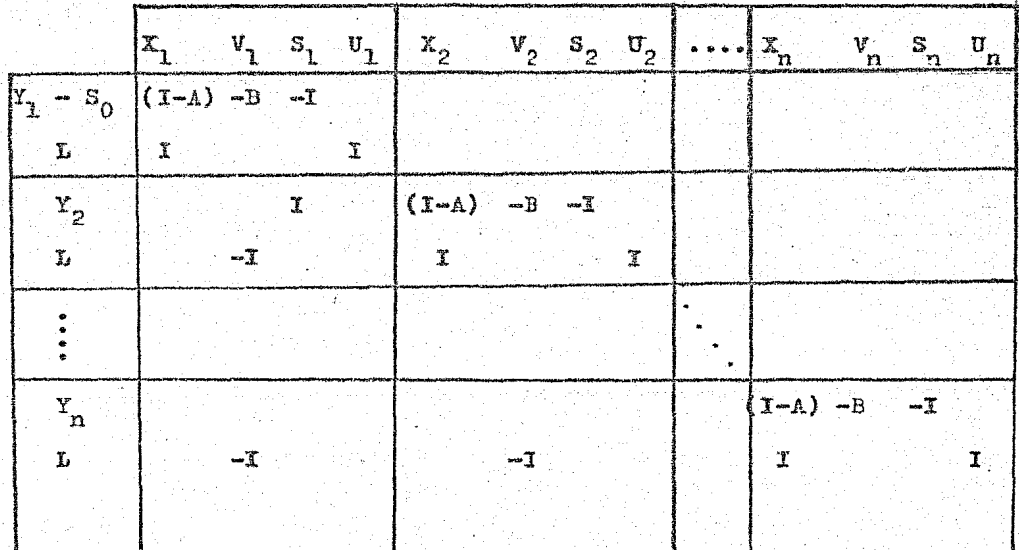

TABLA (C)

Los sistemas de esta clase se llaman sistemas triangulares en bloques. Dada una función objetiva apropiada, que podría inclu ir costos de producción, de expansión y de almacenamiento, el pro blema puede ser resuelto por el procedimiento simplex. Existen ciertos métodos que nos nermiten reducir la cantidad de cálculos, aprovechando la configuración triangular en bloques ( con su alta densidad de elementos mulos) o bien reducir el número de ecuacio-

 $-62 -$ 

nes por transformación del sistema ( ver estudios de Dantzig y  $Wapner$ <sup>2</sup>).

V.5 Aplicación de la Programación Lineal.

Uno de los principales objetivos que se fijarón para el desa rollo del inciso anterior. fue para lograr el enfoque adequado de todas las aplicaciones de la programación lineal. También se ha bía mencionado que nuestro estudio del modelo interindustrial con todos sus alcances y perspectivas, serían de una gran avuda sobre el olanteemiento a los modelos regionales e interregionales, queveremos en capítulos posteriores.

Sin duda, todo lo que se ha hablado en éste capítulo tiene la finalidad de lograr un mejor enfoque y herremientas básicas ne cesarias para un mejor entendimiento a los desarollos matemáticos uosteriores.

Al final de éste cacítulo se muestra un apéndice, donde se oueden encontrar lecturas de diversos autores, donde se orofundizan ciertos temas que debido a no estar dentro de nuestros objeti vos, no se pudieron explicar más amoliamente. También se oueden encontrar algunas lecturas complementarias así como algún deservollo matemático hecho en forma más amplia, que en el capítulo se haya simplificado u omitido.

 $-63 -$ 

- $\mathbf{N}$  $\mathbf{Q}$ 雲 - S. <u>لىك</u>
- En el libro "Economía Interindustrial" de Chenery y Clark.  $(1)$ en el capítulo 3, podemos encontrar una explicación nás -amplia sobre los coeficientes de capital.
- $(2)$ En casi todos los litros sobre el tema de programación lineel, nuede encontrerse la forma de reducir el número deecussiones por transformación del sistema, pero en estu -dios de Dantzig y Jagner, son vistos con un enfoque habiala utilización del método simplex.

## $B$  I  $B$  I I O G R  $A$  P I A

- 1. The Theory of Linear Economic Models, Cale, David; McGrave-Hill. 1960
- 2. Linear Programming and Network Flows, Mokhtar S. Bazarre -Jarris, John; New York, Ed. Willey, 1977
- 3. Programación Lineal, Métodos y Aplicaciones, Gass, Smul, Ma xico. Ed. Continental, 1966
- 4. Linear Systems Analysis; Lewis, Laurel J.; McGraw-Hill, 1969

그 소리 공도 가요?

24. pr. n

sinakatan kalendar Kalendari<br>1940 - Kabupaten Bandari a belizhet e kezhioù 

e grupe të të të shkrohet në TV<br>Traktaj që dika të tradisi ndërve

# $\mathbf{E} = \mathbf{N} \qquad \mathbf{D} = \mathbf{I} \qquad \mathbf{Q} = \mathbf{E}$

ARK ANK

l Gera e la Reina.<br>L'Alpha e la Reina

NG KABUPATÈN SA

standard (1993)<br>1995 - Jacob Barristo, politik eta politik<br>1995 - Jacob Barristo, politik eta politik

" 동화의 심도로 : : 1 그대로 한도 모르게 고 있으면 모르겠었다. 1723. au

4세 - 2세 2세 설치된<br>- 출산부세 3세 세계 3세 AWA MARAY 

a medaljske političke transformacije i premijerali stali su 19. Mali da da najprava izmeđena i karaka na da na<br>Starih u 19. stoljećuje premijerali na premijerali starih starih starih premijerali kataliziralno se premijera

La comprensión y desarrollo completos de los aspectos teóricos vide computo de la programación lineal, requieren una mezcla de los conceptos y de las técnicas básicas de un cierto número de topicos matemáticos. En este capítulo presentaremos y discutitemos solamente aquellos elementos de esos tópicos que faciliten la discusión necesaria en los capítulos subsecuentes, o que ayuden al iector a aplicar el material que va a ser descrito.

1. Matrices y determinantes

Una mutriz es un arregio rectangular de mn números, dispoestos en  $m$  filas y n columnas en la forma siguiente:

> $\overline{\alpha}_{1a}$  $\alpha_{11}$  $\sigma_{11}$  $a_{11}$  $Q_{21}$  $\cdots$   $\alpha_{1n}$  $a_{m1}$   $a_{m2}$  ...  $a_{m2}$

Tal arregio generalmente va encerrado en paréntesis y recibe el nombre de matriz A. Las a<sub>tt</sub> individuales son llamadas elementos. Algunas veces designamos la matriz A por  $(a_{ij})$ . Para cualquier  $m$  o  $n$  y cualesquiera elementos  $a_{ij}$  tenemos:

$$
A = \begin{pmatrix} a_{11} & a_{12} & \cdots & a_{1n} \\ a_{21} & a_{22} & \cdots & a_{2n} \\ \vdots & \vdots & \ddots & \vdots \\ a_{m1} & a_{m2} & \cdots & a_{mn} \end{pmatrix} \approx (a_{ij})
$$

La matriz A se llama cuadrada si  $m = n$  y se dice que es de orden  $\boldsymbol{n}$ .

Un vector columna, es una matriz con solamente una columna y un vector fila es una matriz con solamente una fila. Una matriz diagonal, es una matriz cuadrada cuyos elementos son todos iguales a cero, excepto aquellos situados en la diagonal principal, que son aquellos  $a_{ij}$  para los cuales  $i \neq j$ .

Una matriz unidad, o matriz de identidad, es una matriz diagonal, cuyos elementos diagonales son 1. Una matriz unitaria de orden n se designa por  $\mathbb{I}_n$  o simplemente I. Para  $n = 3$ , tenemos

$$
\mathbf{I}_a = \begin{pmatrix} 1 & 0 & 0 \\ 0 & 1 & 0 \\ 0 & 0 & 1 \end{pmatrix}.
$$

La matriz traspuesta, A', de una matriz A es-

$$
A^{r} = \begin{pmatrix} a_{11} & a_{11} & \cdots & a_{m1} \\ a_{12} & a_{22} & \cdots & a_{m2} \\ \vdots & \vdots & \ddots & \vdots \\ a_{1n} & a_{2n} & \cdots & a_{mn} \end{pmatrix}
$$

o sea, que las filas y las columnas están intercambiadas.

Dos matrices son iguales, solamente si sus elementos correspondientes son iguales. Por consiguiente, las dimensiones correspondientes,  $m \, y \, n$ , deberán también ser iguales.

Una matriz cuadrada A es triangular si todas sus  $a_{\rm H} = 0$  para  $i > j$  o si todas sus  $a_{ij} = 0$  para  $i < j$ . La matriz

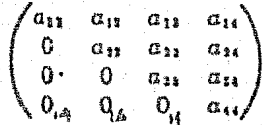

es triangular.

Una matriz A es simétrica, si  $A = A'$ , o sea si  $a_H = a_H$ . Una matriz es oblicuamente simétrica, si  $A = -A^*$ , o sea si  $a_{ij} = -a_{ji}$ . Esta última condición implica que todas las  $a_{11} = 0$  para  $i = j$ .

Una matriz nula tiene todos sus elementos iguales a cero y se designa por  $0 = (0)$ . En los siguientes capítulos la matriz 0 se usará para designar, sea un vector columna nulo, sea un vector fila nulo.

Definiremos a continuación las operaciones de suma y multiplicación de matrices.

Dado cualquier escalar a y cualquier matriz A, el producto aA está dado por

$$
\alpha A = \begin{pmatrix} \alpha a_{11} & \alpha a_{12} & \cdots & \alpha a_{1n} \\ \vdots & \vdots & \ddots & \vdots \\ \alpha a_{m1} & \alpha a_{m2} & \cdots & \alpha a_{mn} \end{pmatrix} = \begin{pmatrix} \alpha a_{ij} \end{pmatrix}
$$

## Dado cualquier par de matrices  $m \times n$ , A y B, la suma  $A + B = C$  está dada por

$$
C = \begin{pmatrix} a_{11} & a_{12} & \cdots & a_{1n} \\ \vdots & \vdots & \ddots & \vdots \\ a_{m1} & a_{m1} & \cdots & a_{mn} \end{pmatrix} + \begin{pmatrix} b_{11} & b_{12} & \cdots & b_{1n} \\ \vdots & \vdots & \ddots & \vdots \\ b_{m1} & b_{m2} & \cdots & b_{mn} \end{pmatrix}
$$

$$
= \begin{pmatrix} a_{11}^2 + b_{11} & a_{12} + b_{12} & \cdots & a_{1n} + b_{1n} \\ \vdots & \vdots & \ddots & \vdots \\ a_{m1} + b_{m1} & a_{m1} + b_{m2} & \cdots & a_{mn} + b_{mn} \end{pmatrix} \approx (a_{i1} + b_{i2})
$$

Las propiedades de la multiplicación escalar y de la suma de matrices son.

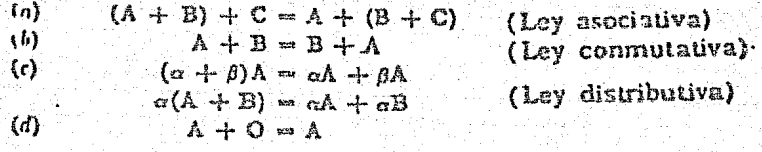

donde A, B y C son todas de dimensiones  $m \times n$  y  $\alpha$  y  $\beta$  son escalares.

La multiplicación de dos matrices  $A \, y \, B$ , se define solamente bajo la suposición de que el número de columnas de A es igual al número de filas de B. Bajo esta suposición, los elementos del producto  $AB = C$  se definen en la forma siguiente:

El elemento en la hilera i y en la columna j de la matriz C, es igual a la suma de los productos de los elementos de la fila i de A. multiplicada por los elementos correspondientes de la columna j de B. Por ejemplo.

AB = 
$$
\begin{pmatrix} a_{11} & a_{12} & a_{13} \\ a_{21} & a_{22} & a_{23} \end{pmatrix} \begin{pmatrix} b_{21} & b_{22} \\ b_{21} & b_{22} \\ b_{21} & b_{22} \end{pmatrix} = \begin{pmatrix} c_{13} & c_{13} \\ c_{21} & c_{22} \end{pmatrix} = C
$$
  
\n $\begin{pmatrix} c_{12} & c_{13} \\ c_{21} & c_{22} \end{pmatrix} = \begin{pmatrix} a_{11} & b_{12} \\ b_{21} & b_{22} \end{pmatrix}$ 

donde

El producto de una matriz  $A$  de dimensiones  $m \times n$  y una matriz B de dimensiones  $\pi \times q$ , da como resultado una matriz C de dimensiones  $m \times q$ . El lector podrá verificar fácilmente que. la multiplicación de matrices no es commutativa; o sea que en general,  $AB \neq BA$ .

La multiplicación de matrices tiene las siguientes propiedades:

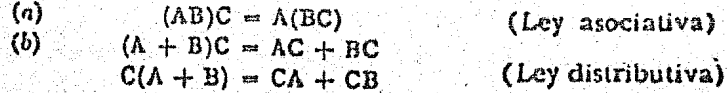

 $\left( c\right)$  $\omega$  $\alpha(AB) = (\alpha A)B = (A)(\alpha B)$  $A$ l  $M$   $\rightarrow$   $A$ 

donde las matrices A, D, C e I tienen las dimensiones correctas y  $\sigma$  es un escalar. Notemos que  $(AB)' = B'A'.$ 

Asociado con cualquier matriz cuadrada A, existe un número llamado el *determiminte* de A. El determinante de A. designado por IAJ, se obtiene como la suma de todos los productos posibles, en cada uno de los cuales aparece uno y solamente uno de los elementos de cada fila y cada columna de A, asignándole a cada producto un signo positivo o negativo de acuerdo con la siguiente ·regla: Consideremos los elementos en uñ producto dado, unidos en pares por segmentos de lineas (véase ejemplo abajo). Si el número total de tales segmentos con pendiente hacia la derecha 'es impar, deberá marcarse con signo positivo al producto; en otra forma el prefijo será un signo negativo. (Cada determinante tiene ni de tales productos donde n es el orden de la matriz'}

Para n = 3, tenemos 
$$
\begin{pmatrix} a_{11} & a_{12} & a_{13} \\ a_{21} & a_{22} & a_{23} \\ a_{31} & a_{32} & a_{33} \end{pmatrix}
$$

\n[A] =  $\begin{pmatrix} a_{11} & a_{12} & a_{13} \\ a_{21} & a_{22} & a_{23} \\ a_{31} & a_{32} & a_{33} \end{pmatrix}$ 

\nAs  $a_{11}a_{12}a_{23} + a_{12}a_{22}a_{31}$ 

Ÿ

 $+ a_{13} a_{11} a_{12}$  $- a_{11}a_{12}a_{12} - a_{13}a_{21}a_{22} - a_{12}a_{22}a_{11}$ 

Las lineas para determinar el signo del tercer término. se han dibujado en el arreglo del determinante.

Las siguientes propiedades de los determinantes pueden ser verificadas a partir de la definición anterior:

1. Si cada elemento de una columna o de una hilera de un determinante es cero, entonces el valor del determinante es cero.

2. El valor de un determinante no cambia si sus columnas y filas correspondientes se intercambian.

·3. Si !lll es el determinante formado por el intercambio de dos columnas o filas en  $|A|$ , entonces  $|B| = - |A|$ .

4. Si dos columnas o filas de un determinante son ldéntlcas, entonces el determinante tiene un valor cero.

5. Si cada elemento de una columna o de una fila de un de· termin:mtc se multiplica por un número fijo k, cmonces el valor del determinante queda multiplicado por  $k$ .

• **i.a t:n.ti•,;.:!ñ** !.:-:~::!'!!t! ~~ **111:11;1** ~ dttfln~ **·como** "' = **r.;(ft - <sup>1</sup>)(R - 2) •** ..... 2 **·J. dende**   $01 = 1.$ 

6. El valor de un determinante no cambia si a cada elemento de una columna o una fila, añadimos h veces el correspondiente elemento de otra columna o fila.

El rango de cualquier matriz A, es el orden del mayor arregio cuadrado en A, cuyo determinante no se desvanece, o sea no tiene un valor cero.

Se dice que una matriz cuadrada A es no singular, si su determinante no es igual a cero. Si  $|A| = 0$ , la matriz es singular.

El menor  $D_{ij}$ , del elemento  $a_{ij}$ , es el determinante obtenido a partir de la matriz cuadrada A, eliminando la iva hilera y la jara columna.

El cofactor  $A_{1i}$  del elemento  $a_{1i}$  es igual a  $(-1)^{i}D_{1i}$ .  $A_{1i}$  se denomina el menor con signo del elemento  $a_{11}$ .

La odjunta de una matriz n  $\times$  n, A, es otra matriz n  $\times$  n,  $J = (A_{\mu})$ , en la cual el elemento en la fila i y en la columna j es el cofactor del elemento en la fila j y en la columna i de A. Tenemos

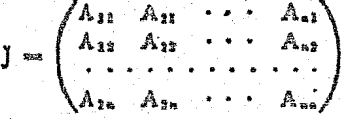

Una matriz B recibe el nombre de inversa de la matriz cuadrada A. si  $AB = I$ . La inversa de A se designa por A<sup>.</sup>. Para cualquier matriz cuadrada no singular A, existe una  $A^+$  única, tal que

 $AA^{-1} = A^{-1}A = I$ 

Puede demostrarse que, si  $|A| \neq 0$ ,

$$
\Lambda^{-1}=\frac{1}{|\Lambda|}\,\mathbf{J}
$$

Podemos observar que solamente las matrices cuadradas no singulares tienen inversas. También notemos que  $(AB)^{-1} = B^{-1}A^{-1}$ .

Elemplo. Sea la siguiente colècción de ecuaciones:

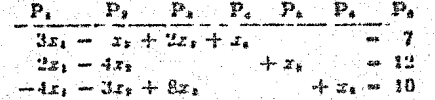

Tenemos como una solución inicial de punto extremo  $x_i = 0$ ,  $x_i = 0$ ,  $x_1 = 0$ ,  $x_2 = 7$ ,  $x_3 = 12$ ,  $x_4 = 10$ , la cual en notación vectorial está dada por

$$
7P_4 + 12P_1 + 10P_4 = P_6 \tag{3.10}
$$

Aqui los vectores de la base, P., P., P., son vectores unitarios. In seames introducir el vector P, para obtener otra solución de panto extremo. La representación de P, en términos de los vectores lase es simplemente

$$
3P_4 + 2P_5 - 4P_6 = P_1 \tag{3.11}
$$

nto es.

$$
x_1^2 - x_{11} = 2 - x_{11} = -4
$$

Si multiplicamos (3.11) por 0 y restamos el resultado de (3 Iu), tenemos

 $x_{41}$  =

 $(7-30)P_4 + (12-20)P_5 + (10+40)P_6 + \theta P_1 = P_6$  (3.12)

Puesto que  $x_{ii} = 3$  y  $x_{ii} = 2$  son ambas positivas, determinamos  $\theta_a$  valorizando para esta  $x_a$ , positiva.

$$
\theta = \theta_0 = \min \frac{\pi_0}{x_{s1}} = \frac{7}{5}
$$

Sustituyendo este valor en (3.12), eliminamos P, de la base para obtener

$$
^{2}35P_4 + ^{19}9P_6 + ^{19}9P_1 = P_6
$$

o la solución de punto extremo  $x_i = \frac{1}{2}$ ,  $x_i = 0$ ,  $x_i = 0$ ,  $x_i = 0$ ,  $x_{s} = x_{1}, x_{s} = y_{1}.$ 

Si, en jugar de P., hubiéramos tratado de una manera similar de obtener una solución extrema con P,, donde

$$
-P_4 - 4P_4 - 3P_6 = P_2
$$

hubiéramos desarrollado la siguiente expresión para P<sub>e</sub> en términos de P., P., P., P.:

$$
(7 + \theta)P_1 + (12 + 4\theta)P_1 + (10 + 3\theta)P_1 + \theta P_2 = P_2 \quad (3.13)
$$

Por (3.13) observamos que cualquier  $\theta > 0$  proporciona una solución posible  $x_1 = 0$ ,  $x_2 = 0$ ,  $x_3 = 0$ ,  $x_4 = 7 + 0$ ,  $x_5 = 12 + 40$ .  $x_2 = 10 + 30$ . Aquí, puesto que todas las  $x_{ij} < 0$ , no obtenemos uma nueva solución de punto extremo.

Una manera más eficiente de interpretar el problema es como una transformación realizada por el procedimiento de eliminación. Aquí separamos los coeficientes de las ecuaciones y formamos la siguiente tabla:

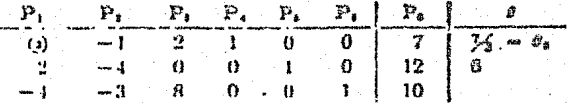

Como deseamos introducir P, dentro de la base, nuevamente formamos las relaciones  $x_1/x_0$  para  $x_0 > 0$ . Puesto que  $\theta_0 = \frac{1}{2}$  es el mínimo de estas relaciones, hacemos al elemento 3 de P, el elemento pivote del procedimiento de eliminación, marcándolo con un circulo. Esto es, eliminaremos  $x_i$ , de todas las ecuaciones excepto de la primera. Si efectuamos la transformación de eliminación, obtenemos una nueva tabla. Aquí  $x_1 = \frac{1}{2}$ ,  $x_2 = \frac{22}{2}$ ,  $x_3 = \frac{39}{2}$  y  $x_2 = x_3 = x_4 = 0.$ 

<sup>?</sup> Formamos las relaciones pera las f en la solución sciual. Aqui, f= 4, 5, 6.

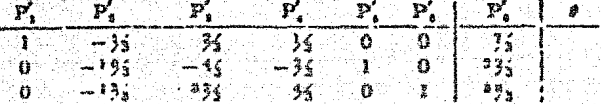

Tenemos ahora una base de P., P., P., con P., P., P. dados explicitamente en términos de estos vectores de la base, esto es,

$$
-35P_1 - 105P_4 - 135P_5 = P_2
$$
  
35P\_1 - 35P\_5 + 355P\_6 = P\_3  
35P\_1 - 35P\_5 + 35P\_6 = P\_4

Así pues, si deseamos obtener una solución de punto extremo con P. en la base, podríamos empezar con la segunda tabla y determinar e, como antes, y transformar esta tabla mediante las fórmulas de eliminación. La tabla resultante daría como resultado la representación de los vectores que no se encontraban en la base en terminos de los vectores de la nueva base.

EJEMPLO 3.7.

Calcular la inversa de

$$
\begin{pmatrix} 2 & 1 & 4 \\ 3 & 6 & 9 \\ 1 & 3 & 2 \end{pmatrix}
$$

Primero numentamos la matriz con  $I_1$ . Y entonces efectuamos una serie de operaciones por fila como sigue:

$$
\begin{pmatrix}2&1&4&1&0&0\\3&6&9&0&1&0\\1&3&2&0&0&1\end{pmatrix}
$$

Dividiendo por 2 la fila 1 tenemos

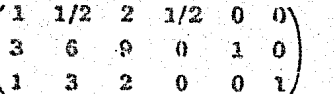

 $(3.5)$ 

 $(3.4)$ 

Restando el triple de la fila 1 a la fila 2, queda

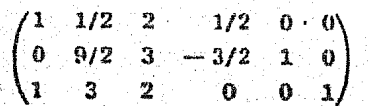

 $(3.6)$ 

Restândole la fila 1 a la 3 liegamos a

$$
\begin{pmatrix}\n1 & 1/2 & 2 & 1/2 & 0 & 0 \\
0 & 9/2 & 3 & -3/2 & 1 & 0 \\
0 & 5/2 & 0 & -1/2 & 0 & 1\n\end{pmatrix}
$$
\n(3.7)

Dividiendo la segunda fila por 9/2 obtenemos

$$
\begin{pmatrix}\n1 & 1/2 & 2 & 1/2 & 0 & 0 \\
0 & 1 & 2/3 & -1/3 & 2/9 & 0 \\
0 & 5/2 & 0 & -1/2 & 0 & 1\n\end{pmatrix}
$$
\n(3.8)

Restândole 1/2 de la fila 2 a la 1 tenemos

$$
\begin{pmatrix}\n1 & 0 & 5/3 & 2/3 & -1/9 & 0 \\
0 & 1 & 2/3 & -1/3 & 2/9 & 0 \\
0 & 5/2 & 0 & -1/2 & 0 & 1\n\end{pmatrix}
$$
\n(3.9)

Restando los 5/2 de la fila 2 a la fila 3 queda

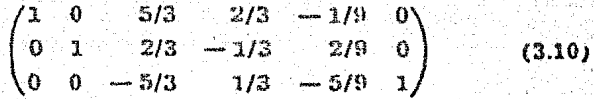

Dividiendo la fila 3 por  $-5/3$  llegamos a

$$
\begin{pmatrix}\n1 & 0 & 5/3 & 2/3 & -1/9 & 0 \\
0 & 1 & 2/3 & -1/3 & 2/9 & 0 \\
0 & 0 & 1 & -1/5 & 1/3 & -3/5\n\end{pmatrix}
$$
\n(3.11)

Restândole 5/3 de la fila 3 a la fila 1 nos conduce a

$$
\begin{pmatrix}\n1 & 0 & 0 & 1 & -2/3 & 1 \\
0 & 1 & 2/3 & -1/3 & 2/9 & 0 \\
0 & 0 & 1 & -1/5 & 1/3 & -3/5\n\end{pmatrix}
$$
\n(3.12)

Restândole 2/3 de la fila 3 a la fila 2 queda finalmente

$$
\begin{pmatrix}\n1 & 0 & 0 & 1 & -2/3 & 1 \\
0 & 1 & 0 & -1/5 & 0 & 2/5 \\
0 & 0 & 1 & -1/5 & 1/3 & -3/5\n\end{pmatrix}
$$
\n(3.13)  
\n
$$
A^{-1}\begin{pmatrix}\n1 & -2/3 & 1 \\
-1/5 & 0 & 2/5 \\
-1/5 & 1/3 & -3/5\n\end{pmatrix}
$$
\n(3.11)

La demostración es que  $A^{-1}A = I$  y el lector puede verificar que (3.14) es correcto, multiplicando directamente.

Más arriba se han mostrado los cálculos con todos los detalles para mayor claridad, pero en la práctica ordinaria (3.7) se escribirla directamente a partir de (3.4), (3.10) directamente a partir de  $(3.7)$ , y  $(3.13)$  directamente a partir de  $(3.10)$ .

Si tenemos dos roatrices no singulares de las mismas dimenalones,  $A, y, B$ , son equivalentes, puesto que podemos obtener una a partir de la otra por medio de una serie de 6 transformaciones elementales. Un camino a utilizar podria ser el reducir A a I por transformaciones elementales y entonces convertir I en B por otra serie distinta de dichas transformaciones. O sea, puede deciras que dos matrices cuadradas de las mismas dimensiones son equivalentes si tienen el mismo rango.

Supongamos que tenemos una matriz de orden m X n que se reduce a

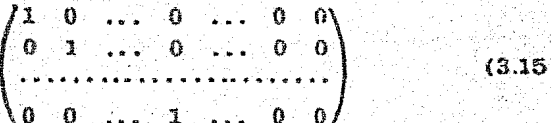

Es obvio que cualquier matriz de orden  $m \times n$  (n  $>m$ ) puede reducirse a (3.15) si existe alguna combinación de m o de m columnas a partir de las cuales puede formarse una matriz no singular. O sea, que ampliamos la explicación anterior: Dos matrices de orden  $m \times n$  ( $n > m$ ) son equivalentes si tienen el mismo rango.

Es evidente que el argumento se aplica igualmente si  $n \leq m$ . El lector observará también que estas definiciones son equivalentes diciendo que cuniquier matriz de orden m x n de rango m. es igual al producto de una serie de transformaciones elementales por una matriz de la forma general (3.15).

El lector puede preguntarse que condiciones debe cumplir una matriz cuadrada para ser singular. Una matriz cuadrada es singular, si una o más de sus filas es lincalmente dependiente de las otras filas, o si una o más de sus columnas son lincalmente dependientes de las restantes columnas. Por ejemplo, en la matriz

$$
\begin{pmatrix} 3 & 6 & -6 \\ 4 & 2 & 10 \\ 1 & 3 & -5 \end{pmatrix}
$$

la tercera columna es igual a 4 veces la primera columna menos 3 veces la segunda y es, por consiguiente, linealmente dependiente de ellas. La siguiente reducción de la matriz demuestra que el rango de la matriz es dos.

$$
\begin{pmatrix} 3 & 6 & -6 \ 4 & 2 & 10 \ 1 & 3 & -5 \end{pmatrix} \rightarrow \begin{pmatrix} 1 & 2 & -2 \ 0 & -6 & 18 \ 0 & 1 & -3 \end{pmatrix} \rightarrow \begin{pmatrix} 1 & 0 & 4 \ 0 & 1 & -3 \ 0 & 0 & 0 \end{pmatrix} \rightarrow \begin{pmatrix} 1 & 0 & 0 \ 0 & 1 & 0 \ 0 & 0 & 0 \end{pmatrix}
$$

En general, el rango de una matriz es igual al más pequeño de los números de filas y columnas independientes. Una matriz cuadrada es no aingular únicamente si todas sus úlas y todas sus columnas son linealmente independientes.

## 3-4. Sistemas de ecuaciones

 $25<sub>h</sub>$ 

Vamos a aplicar la teoría precedente a la resolveión de sis-. temas de ecuaciones. Supongamos que tenemos:

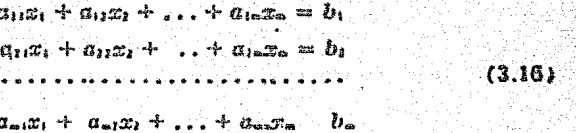

En forma matricial esto puede escribirse así

$$
\begin{pmatrix}\na_{11} & a_{12} & \dots & a_{1m} \\
a_{21} & a_{22} & \dots & a_{2m} \\
\vdots & \vdots & \ddots & \vdots \\
a_{m1} & a_{m2} & \dots & a_{mn}\n\end{pmatrix}\n\begin{pmatrix}\n\overline{a}_{1} \\
\overline{a}_{2} \\
\vdots \\
\overline{a}_{m}\n\end{pmatrix} = \begin{pmatrix}\n\overline{b}_{1} \\
\overline{b}_{2} \\
\vdots \\
\overline{b}_{m}\n\end{pmatrix}.
$$
\n(3.17)

Es decir, si multiplienmos la matriz de orden m  $\times$  m de los coeficientes (que llamaremos A) por el vector columna de las variables (X), obtenemos el último término de (3.16). La columna de las constantes puede, desde luego, considerarse como un vector columna que llamaremos h.

Entonces (3.17) es equivalente a

$$
AX = b \qquad (3.15)
$$

Multiplicando los dos lados por la izquierda por A<sup>-1</sup> tenemos

$$
A = I X = X = A = b \tag{3.10}
$$

De acuerdo con (3.19), para resolver m ecuaciones con m Incognitas debemos hallar la inversa de la matriz de los coeficientes y multiplicarla por el vector columna de las constantes. El resultado será un vector columna X que es la solución.

El mejor esquema de calculo para hacer esto, es seguir un procedimiento similar al descrito en la Sección 3-3 para hallar la inversa. En vez de calcular la inversa, podemos formar la matriz aumentada (A, b) que escribimos simbólicamento

$$
\mathbf{A} \qquad \qquad \mathbf{b} \qquad (3.20)
$$

Aplicamos ahora las transformaciones de fila necesarias para reducir A a su forma identidad. Para la parte de (3.20) desigmaila por A, tenemos:

$$
E, \ldots E_2 E_1 E_1 A = A^{-1} A = I
$$

como deseábamos.

En la parte de (3.20) designada por b, tenemos

$$
E_{\bullet}\ldots E_{\bullet}E_{\bullet}E_{\bullet}b = A^{-1}b
$$

En otras palabras, aplicando a b las mismas transformaciones que aplicamos a A, hemos convertido h en A-b que es el vector solución en virtud de (3.19). Do esta forma calculamos  $A^{-1}$ b sin calcular  $A^{-1}$  y sin efectuar la multiplicación de  $A$ <sup>-1</sup> por  $b$ .

Si por alguna razón deseamos hallar la inversa de A, podemos obtenerla por medio de la matriz aumentada.

$$
\boxed{A \quad \boxed{I \quad \boxed{b}} \quad (3.21)}
$$

Después de las correspondientes operaciones de filas, tendremos

$$
\begin{bmatrix} 1 & 1 & 1 \end{bmatrix} \qquad A^{-1} \qquad \begin{bmatrix} A^{-1}b \end{bmatrix} \qquad (3.22)
$$

### 3. Problemas dietéticos

En la Sección 2 del Cap. 1, definimos y formulamos el problema dictético básico, en términos de un problema de programación linea!. A continuación discutiremos el modelo particular de programación lineal de un problema dietético, y revisaremos sia solución correspondiente para determinar si se puede aplicar la formulación del Cap. 1. Tal análisis es típico para los problemas. de programación linea! en genera!, y es recomendable cuando intentamos describir una situación completa, por medio de un mudelo lineal elemental. Los modelos de tales situaciones generalmente comienzan como modelos sencillos pero usando esos modelos modestos como base, el investigador está en disposicion de desurrollar modelos más cercanos a la realidad. Para ilustrar este proceso, describiremos brevemente varios ajustes al medele del problema dietético, que tienden a hacerlo una representación más cercana de las situaciones de la vida real.

Históricamente, el problema dietético de Stigler [92] fue el primer problema de programación hocal extenso y complicado obe. fue resuelto por el método simplex. En este caso el problema era determinar què cantidades de 77 alimentos, deberían ser comprados con objeto, no solamente de proporcionar el costo minimo, sino también satisfacer las necesidades mínimas de nueve elementos nutritivos, por ejemplo, vitamina A, niacina y tlamina. Las compras resultantes debian formar una dieta adecuada para sostener una persona por un año, La formulación básica de programación lineal de este problema, se hizo en términos de 9 ecuaciones y 86 variables, incluyendo 9 variables de holgura. La solución final obtenida por el metodo simplex, fue por supuesto, una solución mímma verdadera. Sin embargo, puesto que el procedimiento simplex trata solamente en términos de soluciones bâsicas, solamente 9 de los alimentos posibles fueron expresados en la solución minima con un nivel positivo. Así pues, la dieta obtenida por los métodos de programación lineal resultaba en la compra de cantidades variables de harina de trigo, harina de maíz, leche evaporada, mantequilla de cacahuate, manteca, higado de res, col, papas, y espinacas, y su costo era de Dis. 39.67 (para el año de 1939). La solución obtenida por Stigler, usando un procedimiento sistemático de prueba y error, requería solamente 5 alimentos: harina de trigo, leche evaporada, col, espinacas y frijoles deshidratados y su costo era de Dls. 39.93. Tales dietas, a pesar de ser bastante económicas, resultan ciertamente poco apetitosas para consumirlas en un cierto período de tiempo, y esta selección de alimentos. solumente se justificaria en la dieta de un campo de concentración. Como Stigler hace notar, "nadie recomienda alguna de estas dietas" (a sea dictas verdaderas de costo minimo) y menos aún a todas. ellas," También cita una dieta de bajo costo elaborada en 1939, que fue formulada por un diciético y que costaba Dis. 115. La diferencia en costo fue arritmida a que el dictético relacionó el

problema con las necesidades de buen sabor, variedad de la dieta y el prestígio de ciertos alimentos. Empezando con nuestra formulación básica, reómo podríamos modificar nuestro procedimiento o modelo, para llenar estos requerimientos dietéticos adicionales?

Aquí tenemos una solución correcta al problema tal como se ha establecido; sin embargo, esta solución correcta resulta inaceptable para ser elecutada. Con objeto de vencer este defecto, podriamos buscar soluciones óptimas alternas y formar varias combinaciones convexas de estas soluciones. En esta forma estariamos en disposición de seleccionar una dieta que incluvera más de 9 alimentos. O bien, podríamos buscar las dietas que siguen a la dieta de costo minimo, con la esperanza de que una de ellas pudiera ser aceptable. Finalmente, podriamos revaluar la formulación de programación lineal del problema, para ver si realmente describe el problema que se investiga.

Para corregir las deficiencias inherentes a la solución del problema original, se ve la necesidad de una reformulación de este problema de programación lineal. El nuevo problema deberá permitirnos más de 9 alimentos en la solución mínima, y también tomar en cuenta consideraciones de las preferencias del gusto humano para ciertos alimentos: Estos alimentos pueden ser introducidos en el modelo mediante desigualdades que forcen a ciertos alimentos a encontrarse en la solución final cuando menos en una cantidad mínima. Podríamos también determinar pesos preferentes y agregarlos à los correspondientes coeficientes de costo. Otro método de ataque al problema dictético general, que introducirfa más variedad, sería subdividirlo en pequenos problemas diciéticos, cada uno de los cuales incluiría solamente una clase sencilla de alimentos. En este proceso de suboptimización, podríamos tener el problema de seleccionar las dietas de costo mínimo para verduras, o frutas, o carnes, y la dieta compuesta seria una solución al problema general. En estos intentos de introducir más realismo en el problema, sufrimos un numento correspondiente en el costo de la dieta resultante. Si el problema se somete a más restriccio-; nes, el costo, en general, aumentará, y esto permitirá al investiga-

Debert notatse que tales desigualdades de limite inferior, no aumenten et sananio del nuoscio de programación huezi. Por ejempio, a mocarno inonico interesta son is, entouces et tomponte de desigualqueles en de la forma a, -u, lasteduriendu variables de radimeza mu negativas, fenermos sy - primór 9 hier sy sy d av. I n' troestro conjunto original de restrictantes, ficcesitamus austituir aulamente gi 4 al par las correspondientes al. y por tanto el riúmero de restricciones y variables persitance, igual que en la formulación ofiginal.

dor determinar el valor relativo del costo en dólares relacionado con el gusto y la variedad.

Existen, sin embargo, muchas situaciones donde la formulación de programación lineal al problema dietético básico es aplicable. Estos problemas se refieren a mezclas de alimentos de costo minimo para animales de granja, o a la mezcla de varios elementos, por ciemplo, agentes químicos o fertilizantes, para llenar los requerimientos minimos al menor precio. La aplicación de las técnicas de programación lineal a estos problemas, es bastante directa, Para ilustrar un problema típico, y también para poner a la disposición del lector un ejemplo un poco mayor sobre un computo simplex típico, a continuación presentamos el cálculo de una dieta diaria de costo mínimo propuesto por Waugh [100]. La formulación y cálculo de este problema se debe a Goldstein [51a]. Los calculos se dun en la Tabla 11.2, páginas 290 hasta 293.

Este problema incluye la selección de 10 alimentos para llenar los requerimientos minimos de alimentos nutritivos digeribles, proteinas digeribles, calcio y fósforo. Los alimentos están tabulados en la Tabla 11.2. El modelo de programación lineal consiste en 4 ecuaciones con 14 variables, y los cálculos se inician con una base completamente artificial. Los costos y las variables para los alimentos se refieren a unidades de 100 lb. Los elementos en exceso se encuentran en unidades de 1 lb y tienen un costo cero. La solución mínima implica la compra de 18 771 lb de sorgo; 0.061-12 lh de exceso de fósforo; 17 020 lb de allmento de gluten; v 58 528 lb de harinas regulares, con un costo total de Dls. 2 2798. En la sección final de la Tabla 11.2, hemos presentado solamente los elementos  $z_j - c_j$ , y la columna  $P_0$  y hemos dejado el resto de los elementos para que sean calculados por el lector. Es evidente que estos elementos no se requieren para la tabla simplex correspondiente a la solución mínima, a menos que deseáramos desarrollar todas las soluciones mínimas múltiples. En este caso no hay tales soluciones.

Goldstein, en sus cálculos, ejemplifica tres criterios diferentes para seleccionar el vector que debe entrar en la base. El criterio standard) que es el más fácilmente aplicable, o sea, seleccionar el elemento máx  $(z_i - c_i) > 0$ , fue usado para pasar de la pri-

<sup>.</sup> El lector podrá consultar un trabajo reciente efectuado por Wulfe 11031 dosdo transive un problema dirictica de Stigler modificado con una función (objetiva) prefetente condentica. Este tratamienticontinente más realismo y variedad en la dieta optima

mera a la segunda base, de la cuarta a la quinta y de la sexta a la séptima. El criterio usado para pasar de la segunda a la tercera base, fue que el vector seleccionado debería reducir el valor de la función objetiva lo más posible. Para simplificar la aplicación de esta regla, la selección fue limitada ya sea a x<sub>1</sub> o x<sub>10</sub>, esto es, a las dos variables con los mayores elementos  $z_1 - c_1$ . Al pasar de la tercera a la cuarta base, el vector fue selecionado no solamente parareducir el valor de la función objetiva, sino también para eliminar un vector artificial. Este criterio permite que la solución se "acerque más" a una solución posible. Finalmente, como existía cierto interés en la solución posible mínima, que no incluía excesos de elementos nutritivos, la variable  $x<sub>1</sub>$  fue escogida en vez de  $x<sub>14</sub>$  para entrar de la quinta a la sexta solución.

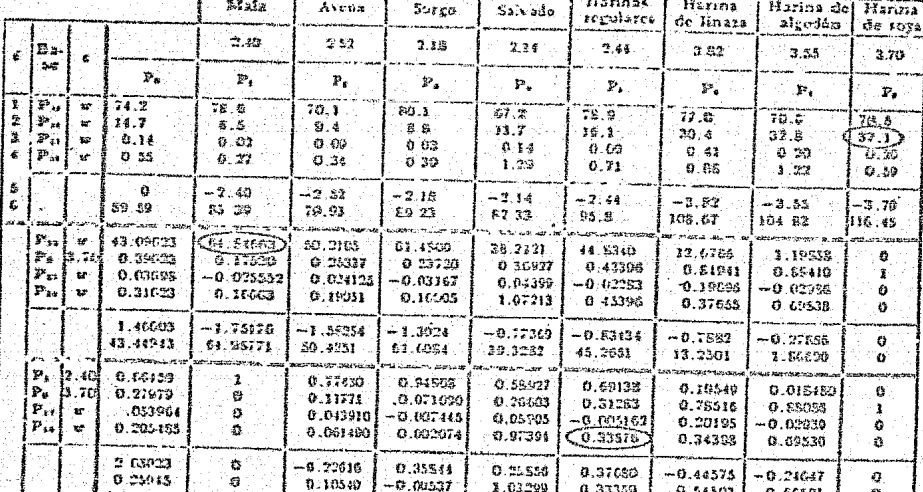

rings<br>Afrika<br>Portik

TABLA 11.2. SLIUCIÓN SIMPLEX AL FROPERNA DE WAUCH

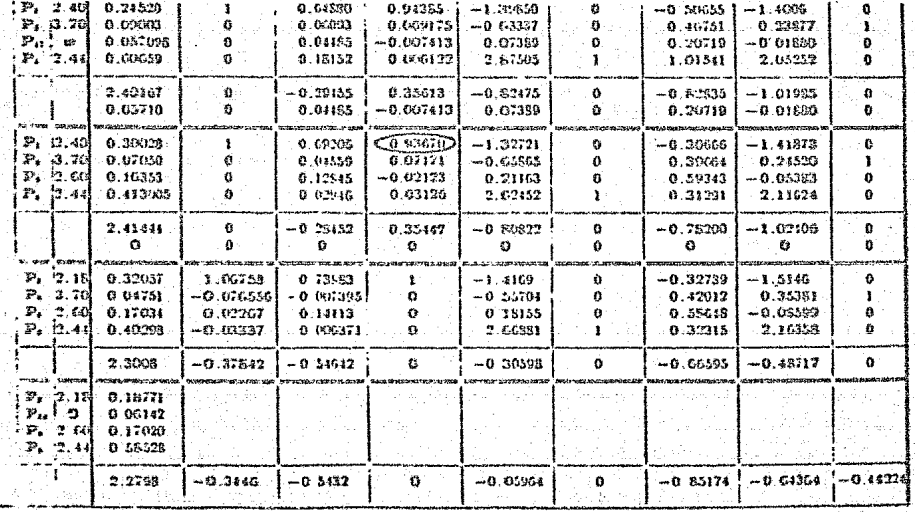
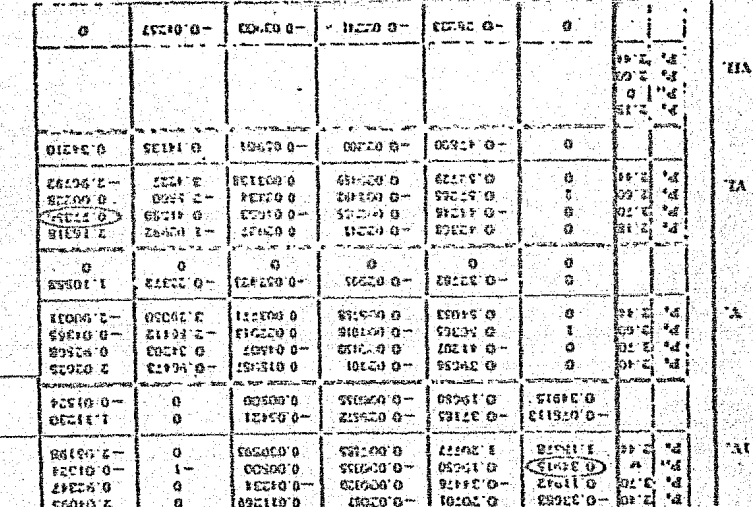

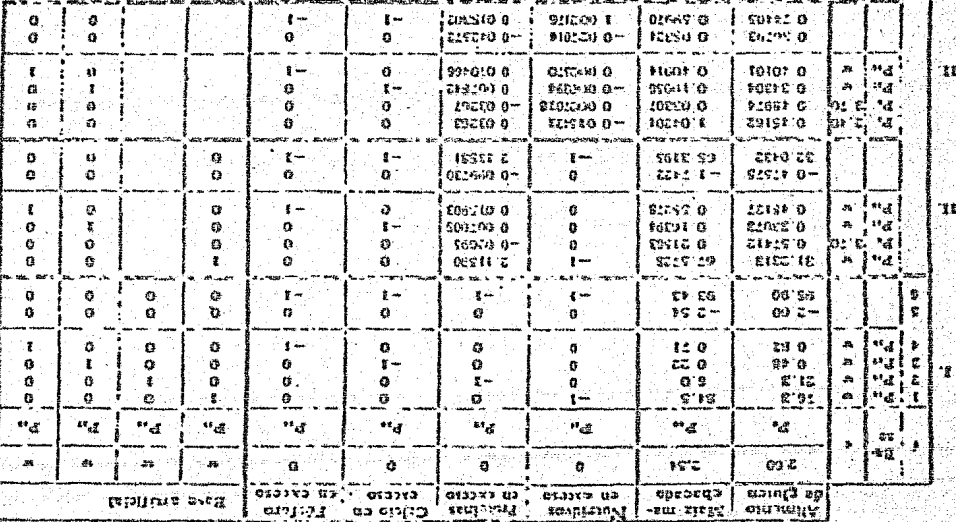

 $\begin{array}{c|c} \circ \\ \circ \\ \circ \\ \circ \end{array}$ 

SIT ZOTACIÓN ETAPISM NE PRITEINE PLANTARES **TEATL** (on

 $\mathbf{A} \quad \mathbf{P} \quad \mathbf{I} \quad \mathbf{I} \quad \mathbf{C} \quad \mathbf{A} \quad \mathbf{C} \quad \mathbf{I} \quad \mathbf{0} \quad \mathbf{N} \quad \mathbf{E} \quad \mathbf{S} \qquad \mathbf{D} \quad \mathbf{E} \quad \mathbf{I} \quad \mathbf{A} \quad \mathbf{S} \quad \mathbf{T} \quad \mathbf{A} \quad \mathbf{S}$  $\mathbb{N} \quad \mathbb{I} \quad \mathbb{G} \quad \mathbb{A} \quad \mathbb{S} \qquad \mathbb{D} \quad \mathbb{E} \qquad \mathbb{I} \quad \mathbb{N} \quad \mathbb{S} \quad \mathbb{U} \quad \mathbb{M} \quad \mathbb{O} \quad \mathbb{I} \quad \mathbb{P} \quad \mathbb{R} \quad \mathbb{O} \quad \mathbb{D} \quad \mathbb{U} \quad \mathbb{C} \quad \mathbb{C}$ c Y  $\mathbf{L} = \mathbf{O} \quad \mathbf{S} = \mathbf{R} \quad \mathbf{O} \quad \mathbf{G} = \mathbf{R} \quad \mathbf{A} = \mathbf{R} \quad \mathbf{S} = \mathbf{D} \quad \mathbf{E} = \mathbf{D} \quad \mathbf{E} = \mathbf{S} \quad \mathbf{A} = \mathbf{R} \quad \mathbf{O}$  $\mathbf{L}=\mathbf{L}^{\top}\cdot\mathbf{0}$ 

1722.24.22 12:49 27:43 27:41 22:41

an kilikula ke ka sa dita di sabab yang mengenakan.<br>Ke banya di sabab di sabab yang di sejenjang yang di se

Qoraniya

in Albertander in Artyklagen

30 km 42km 이 아이들은 이 사이트 사이트 사이트 프로그램을 이어 있는 것으로 보이는 것이다. 그 사이트 그 사이트 가입니다. 이 사이트 사이트 사이트<br>2002년 1월 11일 1월 11일 2012년 2월 2012년 1월 2012년 1월 2012년 1월 2012년 1월 2012년 1월 2012년 1월 2012년 1월 2012년

el Digeographic et th

가장 아주 있는 사람들은 아주 있다. 한다

医磷酸盐

1844 - Wango

ranosh

 $T\overline{L}$ APLICACIONES DE LAS PECNICAS DE INSUMO-PRODUCTO  $Y$   $P$  R O G R A  $-$ EQUION LINEAL ALGE PROGRA **MAS** EN DESAROLLO

# VI.I Introducción.

Un programa de desarollo aspira a encontrar una mejor combinación de los parámetros estructurales en nuestra economía. estoes, basado principalmente por medio del cambio, ya sean estos, ins titucionales, económicos o tecnológicos, así como otras medidas que lleguin a producir el incremento máximo en futuros ingresos. Las técnicas analíticas que empleen, deben incluir un mecanismo para hacer la elección entre varias alternativas como un medio pa ra lograr sólidos resultados.

En la préctica, los criterios para la elección de inversio nes se han separado, en gran medida, de las técnicas para la provección de la demanda y la producción ( Samuelson ). Cuando el problema de desarollo se formula en términos de programación li neal, es evidente que este procedimiento, sólo proporciona una primera aproximación al resultado deseado. Podemos considerar a la elección de las inversiones como una selección entre distintos tinos de actividades para alemaar una solución óptima. Si se uti lizan los precios existentes como una guia para efectuar esta selección, éstos no toman en cuenta las diferencias entre los pre cios del mercado y los costos de austitución de los insumos. So bre un fundamento teórico, debenos emplear técnicas de orograma eión lineal en vez de insuros-producto a fin de combinar la cons-

 $-64 -$ 

trucción de provecciones firmes con la realización de eleccioneseficientes entre los usos alternativos de los recursos.

Como la programación lineal es un desarollo teórico más reciente y su aclicación requiere de un mayor número de detos que el insumo-producto, su empleo en el análisis de las economias enforma integral, todavía se encuentra en una etapa no muy desaro llada. Para las aplicaciones précticas de las dos técnicas a utilizar, una combinación entre ambas, nos ofrece la mejor opción que puede esperarse para un futuro próximo.

El empleo de los conceptos de una estructura de programación lineal puede contribuir de verios modos a la formación de programas de desarol lo. En primer lugar, el modelo más completo que seutiliza en la programación lineal pone claramente de manificato,bor una parte, la relación que existe entre las proyecciones de + los niveles de producción y la utilización de los recursos, y por otro lado, los criterios para la elección de las inversiones. Aún cuando no se dispone de datos suficientes para emplear esa clasede modelo en su totalidad, la secuencia lógica de las solucionesde programación lineal nos puede servir de guía a mejores métodos de aoroximación, así como la construcción y solución de los modelos de programación lineal sobre una base experimental, que nos propociona un conocimiento más profundo del significado cuantitativo de las relaciones reciproces entre las decisiones de cada sector, las que se omiten en técnicas más sencillas. Es muy necesario hacer esta prueba antes de intentar una aplicación a gran ercola.

 $-65 -$ 

# VI.2 R1 Problema Formal de la Programación Lineal en los Pro gramas de Desarollo.

Considerando, en orimer término, hasta que grado se adaptanlos programas de desarollo a la estructura conceptual de la pro gramación lineal, diremos que, el problema formal de la programación lineal consiste en elevar al máximo (o reducir al mínimo )una función de los niveles de actividad, sujeta a una serie de restricciones lineales en estas variables. Al hacer la planeación del deserollo, casi siemore se considera que la función que ha de elevarse al máximo es el producto nacional. Los demás objetivos que se pudieran plantear (coupación, equilibrio de la balenza de pagos, distribución del ingreso, composición deseada de mercancías de consumo, disponibilidad de mano de obra y recursos naturales... oferta de canital = ahorros nacionales + emprestitos del exterior. etc. ) pueden considerarse como restricciones que sirven para calificar el objetivo principal.

La natureleza de estas restricciones determina las actividades que deben incluirse en el modelo. Debemos tener shora en cuen ta una composición variable de comercio exterior tratando como ac tividades a la importación y a la exportación. Otras actividadesposibles incluyen la formación de capital, el adiestramiento de la mano de obra, y el consumo de determinadas mercancias. Que una elección, que afecte a una función económica dada, debe incluírse en el modelo, o decidirse de entemano, dependiendo de que el resultado oudiera influir en el resto de la solución, de tal manera do jue no pueda tomarsele en cuenta edecuadamente de otra forma.

Myemolificando la naturaleza de la solución de orogramación-Linesl pertiendo de provecciones globales de ingreso, del consumo, *⊷*∵66∶⊸

y de los recursos totales de la inversión , en este caso. la dife rencia esencial entre el modelo de crogramación lineal y el aná lisis de insumo-producto es que los niveles de importación y ex portación en cada sector tienen que ser determinados partiendo de la solución. Como en la orimera aproximación se consideran fijaslas demandas internas de cada mercancia por el pronóstico del nivel de ingreso, una desición dada respecto a la inversión signifi ca que se importará o se exportará la diferencia entre la producción y la demanda interna de cada mercancia.

Hasta la fecha, las investigaciones prácticas se han limitado al emoleo del análisis de insumo-oroducto para probar la con sistencia de los programas. Se está serecentando el empleo de laorogramación lineal para el estudio de los problemas de industrias aislades.

El principal obstáculo para la rápida adopción de la programación lineal en la planeación nacional, es la fuerte demanda dedatos que exige. La construcción de un cuadro de insumo-productode 40 a 50 sectores, con una subdivisión correspondiente de la de manda final, constituye una gran presión sobre recursos estadísti cos de muchos países, y por el momento no es muy factible la adop ción de un análisis de sotividades en forma muy pormenorizada. La evolución más probable de la técnicas de programación lineal consiste, nor tanto, en dessrollar orimeramente modelos que incluyan actividades alternativas daicamente en los sectores donde éstas son decisivas para la solución.

El modelo que debe seguirse para determinar si deben incluir se ectividades en el modelo, ha de ser el grado en el que la elec ción entre ellas dependa la solución del sistema. Además de las importaciones y exportaciones, en algunos casos, las técnicas al-

 $-67 -$ 

ternativas de producción que emplesa insumos diferentes pueden tener que anolizarse dentro del sistema de equilibrio general.

VI.3 El Insumo-Producto y la Programación Lineal en la Seleoción de los Programas en Desarollo.

Una importante contribución de la programación lineal es la de proporcionar una mejor comprensión de la naturaleza del costo de los factores que deben emplearse para tomar las decisiones de laversion, así como, una técnica para calcular su magnitud en est forma de procios de compensación.

Le programación lineal cuando se aplica a una economía inte gral, constituye una extensión y una generalización del análisis de insumo-producto, a su vez, proporciona un medio para calcular los afectos que sobre la economía tiene un programa económico propiesto, Aún cuando los resultados de estos cálculos no satis-. fagan a todas las limitaciones de recursos, pueden utilizarse co no una base para mejorar el programa de prueba.

Los métodos formales de programación proporcionan un mediopara llevar a cabo estas modificaciones, cualquiere que sea el mitodo emplendo para trazer el programa. Los conceptos de la pro gramación lineal ofracen, en forma idealizada, los nexos necesas. rios entre los niveles del análisis. En contraste con otros mode los o métodos para obtener programas firmes, como partes de la solución, producen oruebas de eficiencia en forma de precios. El empleo de estos precios contrbles o de compensación descentraliharia las decisiones respecto a la inversión y servirie de orien tación hacía el uso de medidas directas por parte del gobierno o nerticalares. Adomás la solución correcta del precio nuede ser -

 $-68 -$ 

más importante que las metas firmes<sup>2</sup>, por tanto, puede aostenerse que la valorización correcta de la verdadera contribución de losproyectos alternativos de inversión de ingreso nacional<sup>3</sup> es. porlo menos, tan importante como el equilibrio de la oferta y la de manda de diversas mercancias.

XXL an Air

 $\tilde{\mathbf{N}}$  $\Omega$  $\mathbf T$ `S

74

 $(1)$ En el libro "Análisis y Proyecciones para el Deserollo Eco nómico", Vol. III, Neciones Unidas, Cepal, 1957.

्ग्

Término usado para definir las metas originalmente propues  $(2)$ tes

# $B$  I B L I O G H A P I A

- 1. Methods of Regional Analysis and Introduction to Regional Science, Isard, Walter; MIT Press, Combridge, 1969
- 2. Location and Space Economy, Isard, Walter; MIT Press, Cam bridge, 1970
- 3. Diagnostico Económico Regional, Fernando Zamora Millán; Instituo Méxicano de Investigaciones Económicas (SIC), 1971
- 4. La división Económica Regional de México, Textos Universitarios; U.N.A.M., 1970
- 5. Aporoaches to Economic Development, Buchanan-Ellis; Twentieth Century Fund, New York, 1955
- 6. Teoria del Desarollo Económico, F.C.E. Lewis, W.A.; México,-1957
- 7. Resource Allocation for Economic Development, Chenery-Kretschmer; Econometrica, XXIV, 1956
- 8. Comisión Económica para la America Latina, Análisis y Proyec ciones para el Desarollo Económico, I, Introducción a la Técnica de la Programación (E/CN.12/363, junio de 1955)

|                                                               |                             | <b>Le channel and</b>                                     |                                                                      |                                       |                                                                                  |                                                                |                                        |                                                                                                 |                                                                                          |                                        |                                                     |                                                                 |                       |                                 |                                                       |                                |
|---------------------------------------------------------------|-----------------------------|-----------------------------------------------------------|----------------------------------------------------------------------|---------------------------------------|----------------------------------------------------------------------------------|----------------------------------------------------------------|----------------------------------------|-------------------------------------------------------------------------------------------------|------------------------------------------------------------------------------------------|----------------------------------------|-----------------------------------------------------|-----------------------------------------------------------------|-----------------------|---------------------------------|-------------------------------------------------------|--------------------------------|
| Mortunia.                                                     |                             | $\ K_1\ _1 = \mathbb{E}_1 \cap \{H\}$                     | 3 Hones forders                                                      |                                       |                                                                                  | : T. Sterisbland                                               | $E_1,\cdots, E_k,\cdots, M_k$          | $H_{\rm H}$                                                                                     | 3 In suite better<br>$\mathcal{A}$ $\mathcal{B}$ $\mathcal{B}$                           |                                        | 4 Series<br><b>ANGE</b><br>$\mathcal{H}_2$          | Deposited.<br>$-4$ and the<br><b>Chairman</b><br>$B_4 \cup D_4$ |                       | $\mathbf{B}_{\mathbf{1}}$<br>w. | - P.                                                  | $P_{\alpha}H_{\lambda}$        |
| k jasztek de pinier ir ajr                                    |                             | $-1.6 - 6.2$                                              |                                                                      | $2 - 0$                               |                                                                                  |                                                                |                                        |                                                                                                 |                                                                                          |                                        |                                                     |                                                                 |                       |                                 |                                                       |                                |
| (1) Morrison, I<br>.: Ebernes finales)                        | ¢<br>ь<br>£.<br>z           | $-2.32 -$<br>$-2.23$<br>$-2.22.$<br>$-1.25$               | 2.86<br>8.8<br>à.<br>1.51<br>$5 - 61$                                | 2.33<br>3.33<br>2.27<br>2.26          |                                                                                  |                                                                |                                        |                                                                                                 | i n                                                                                      |                                        |                                                     |                                                                 |                       | 325                             | 232<br>133<br>2.37                                    | $-745$<br>$2 + 2$<br>$722 -$   |
| 21.5<br><b>CH</b> Hostparts \$<br><b>Spredarios setiminal</b> |                             |                                                           | ಿ ಇಲ್ಲಿತ                                                             |                                       | $-2.5$                                                                           |                                                                | 0.973.0                                |                                                                                                 |                                                                                          |                                        |                                                     |                                                                 |                       | 105                             | 220                                                   | 724                            |
|                                                               | ø<br>è<br>á                 |                                                           | $-0.78$<br>$-0.78$<br>$-0.76$<br>$-0.76$                             |                                       | <del>사회 2대</del> / 1분 성화 :<br>$-2.29 - 2.33$<br>$-3.54 - 2.29$<br>$-2.54 - 2.29$ |                                                                | 2.28<br>2.59<br>2.11<br>3.34           |                                                                                                 |                                                                                          |                                        |                                                     |                                                                 |                       |                                 | 3.59<br>7.50<br>2.94<br>2, 34                         | 222<br>272<br>747.<br>247      |
| 0.55                                                          |                             |                                                           | $-6.1$                                                               |                                       |                                                                                  | $-9.1$                                                         |                                        | 7.1.0<br>esiano a                                                                               | 6.7<br>--                                                                                | 1.0                                    |                                                     |                                                                 |                       | εù                              |                                                       | н.                             |
| (31-Militarda) 3<br><b>Emergence Industrial</b>               | ٠<br>ъ<br>×.<br>đ           |                                                           | $-9.37$<br>$-0.27$<br>$-5.31$<br>$-0.23$                             |                                       |                                                                                  | $-0.22$<br>$-0.27$<br>$-9.23$<br>$-0.21$                       |                                        | $-2.66$<br>$-2.66$<br>$-2.29$<br>H2 26 ~ 3. 55.                                                 | 1.85<br>1, 90<br>1.60                                                                    | the man<br>2.55<br>2.65<br>2.79<br>273 |                                                     |                                                                 |                       |                                 | 2.65<br>2.06<br>2.39<br>7.24                          | 208<br>106<br>$-22$<br>93      |
| $\bullet$<br>للأنوسية والتكلا اللا<br>ansi turp               | ٠<br>٠                      |                                                           | $-0.1$<br>2 Face<br>$-10^{112}$<br>$\mathcal{T} \in \{0,1\}$<br>- 19 |                                       |                                                                                  | $-9.1$<br><b>Service</b><br>$-0.49$ .<br>74. LK<br><b>City</b> |                                        |                                                                                                 | سيأت المهرب وتطلب فتعلقه المتعا<br>$-0.1$<br>بالمشتاة<br>$-9.78$<br>5.66<br>$-5.5 - 0.4$ | ×                                      | 0.9<br>e rs<br>1.15                                 |                                                                 |                       | <b>LO</b>                       | 0.61<br>P. FE                                         | 37<br>$\mathbf{H}$             |
|                                                               |                             | ε,                                                        | ् त्र र                                                              | े अर्थ                                | ು ಎಂದಿದ್ದ ಇಂ                                                                     |                                                                | िक पाय≰त                               | $\mathcal{L}(K_{\mathbf{X}}) = \mathcal{L}(K_{\mathbf{X}}) \otimes \mathcal{L}(K_{\mathbf{X}})$ |                                                                                          |                                        | ħ.<br>id a                                          | 2.44                                                            |                       | ۵.                              | <b>Y PS</b><br>$\mathbf{P}_{\mathbf{A},\mathbf{B}}$ . | 82<br>r n.                     |
| tu.<br><b>151 Whitek</b><br>÷.                                | ۰<br>٠<br>٠<br>¢            | 2.3<br>-65. .<br>2. 66<br>2.39<br>7.25                    |                                                                      | $-1.9$<br>۰<br>$-2.95$                | 1.0<br>۰.<br>2.95                                                                |                                                                | $-1.1$<br>$\alpha$                     | 0.5                                                                                             |                                                                                          | $-0.9$                                 |                                                     | $-1.5$                                                          |                       | $-30.$                          | $\mathbf{a}$                                          |                                |
| $I_{\text{dd}}$                                               |                             |                                                           |                                                                      | $-2.56$<br>$-2.51$                    | 3.54<br>$7 - 51$                                                                 |                                                                | $-3.23$<br>$-2.79$<br>$-2.76$          | ۰<br>7.13<br>2.03<br>7.01                                                                       |                                                                                          | o.<br>$-1.09$<br>$-2.28$<br>$-1.26$    |                                                     | - 8<br>$-2.95$<br>$-2.56$<br>$-5.51$                            |                       |                                 | 2.95<br>2.54<br>2.51                                  | - 8<br>$-39$<br>$-51$<br>$-50$ |
|                                                               |                             |                                                           | $-0.05$                                                              |                                       |                                                                                  | $-0.29$                                                        |                                        |                                                                                                 | $-0.14$                                                                                  |                                        | $1 - 0.79$                                          |                                                                 | ∽t                    | $-300$                          | . .<br>3                                              | وبعدد                          |
| (b) Marm als when                                             | $\bullet$<br>à,<br>٠<br>d   |                                                           |                                                                      |                                       |                                                                                  |                                                                |                                        |                                                                                                 |                                                                                          |                                        |                                                     |                                                                 |                       |                                 | ø<br>O.<br>Đ.<br>r.                                   | e<br>۰<br>۰<br>$\bullet$ :     |
| 173 Penchas externa<br><b>Education I</b><br>ारो              |                             | 0.9                                                       |                                                                      | 8                                     | $8 - 10$                                                                         |                                                                | а.                                     | ۰                                                                                               | $1.49 - 9$                                                                               |                                        | 0.49                                                | s                                                               | 6.                    | Micine                          |                                                       |                                |
| IL Concert In 1                                               | $\mathbf{a}$<br>ь<br>4<br>A | $-7.31$<br>0.33<br>0.1<br>$\Omega$                        | Ð<br>÷<br>0€. ت<br>$\cdot$ 0                                         | 2.33<br>$-0.62$<br>$-0.28$<br>$-9.25$ | $-2.58$<br><b>CLAT</b><br>- 0 - -<br>$-0.07$                                     | ٥<br>o<br>$\mathcal{L}_{\text{eff}}$<br>٥<br><b>D</b>          | 2.59<br>$-0.66$<br>$-0, 20$<br>$-6.17$ | $-3.04$<br>$-0.53$                                                                              | o -<br>$-0.26 - 0.26$ .<br>$-0.23 - 0.38$                                                | $0 - 2.55$<br>- 0.<br>Ω.<br>. 9.       | $\mathbf{a}$<br>$\mathbf{a}$ .<br>o<br>$\mathbf{q}$ | в<br>$-2.95$<br>$-1.56$<br>$-2.51$                              | o<br>٥<br>α<br>۰      |                                 |                                                       |                                |
| Bl. Sinel de arrivàdad (e <sub>n</sub> )                      | $\Delta$<br>ь<br>×<br>đ     | $\ddot{\mathbf{0}}$<br>$\bullet$<br>$\overline{u}$<br>n'a | $+50.$<br>160<br>$-400$<br>524                                       | G<br>$\mathbf{0}$ :<br>エル・症 …<br>۰    | $\bullet$ .<br>$\mathbf{B}$<br>$22^\circ$<br>o                                   | 730<br>250<br>362<br>299                                       | b<br>$\alpha$ .<br>۰.<br>o             | ø<br>o.<br>ø<br>- 100                                                                           | 153<br>119<br>$0 - 115$<br>$-22.1$                                                       | ۰<br>22                                | 700<br>195.<br>194<br>223                           | 20<br>$\Omega$<br>۰<br>a                                        | 47<br>5.8<br>55<br>40 |                                 |                                                       | $C_{3}$ and $2$                |

istoria<br>19 a ya US Cusoxo II-I, Modele VIII: Piogramación del desemblo.

eads how eithe endiredue por misetos positivo de actividad y afraces fanancial. \* Les sels articidation en

กัน<br>ราชวะ

ak ji

Ny ar

‰k

I Et exultat soult millimite se insat a inconstant de hitera a de abiante principalmente que assurantar abiantes estas أسفينا ولأ se redúndizana las viliach. 높삼

 $\mathcal{E}$ 

Cusado 9-5, Necesidades de copital y mano de obra por millón de dólares de exportaciones y reposición de importaciones de los

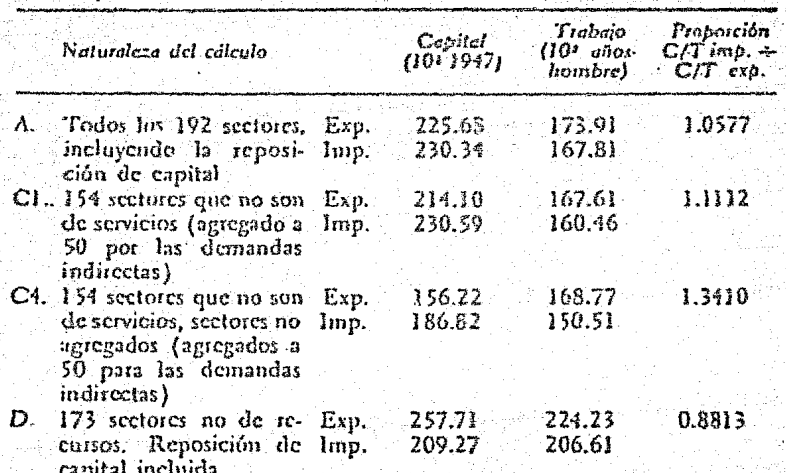

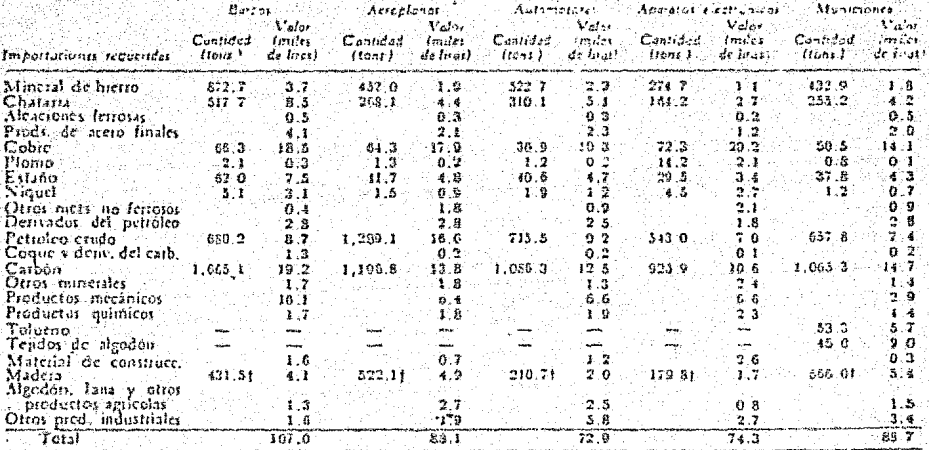

# calls not matters as the line de production a list dood considerate

Valor de las importaciones y de la producción a piecios de 1950, importaciones CIF. Un mil millones de licas es ieuas a 1 600.000. defines -1 Miles de metros cubiens.

A since 4.2. National pregadu y sexpection industrial errords en la totalidad de le ocumunica statuitur por cada rist<br>millones de luisa de producción OSP de diferentes eleses.

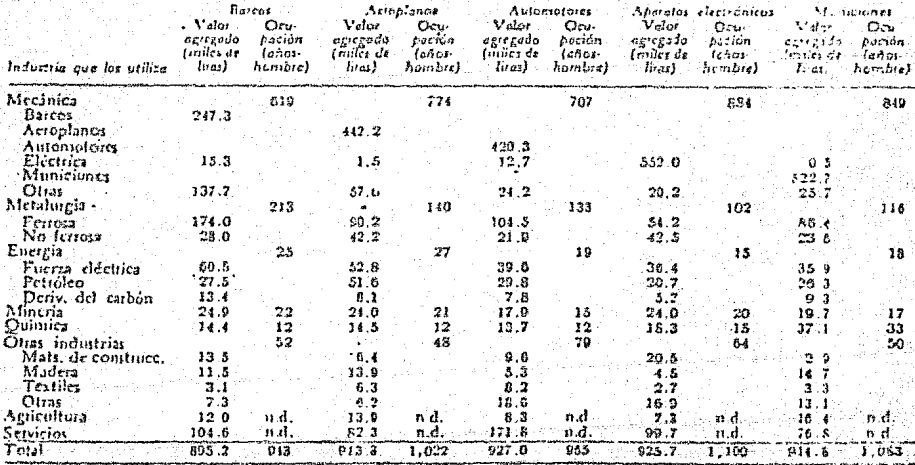

\* Valor agregado y producción a pricios de 1950. Un mil millones de loss es igual a 1.600.000 délares.

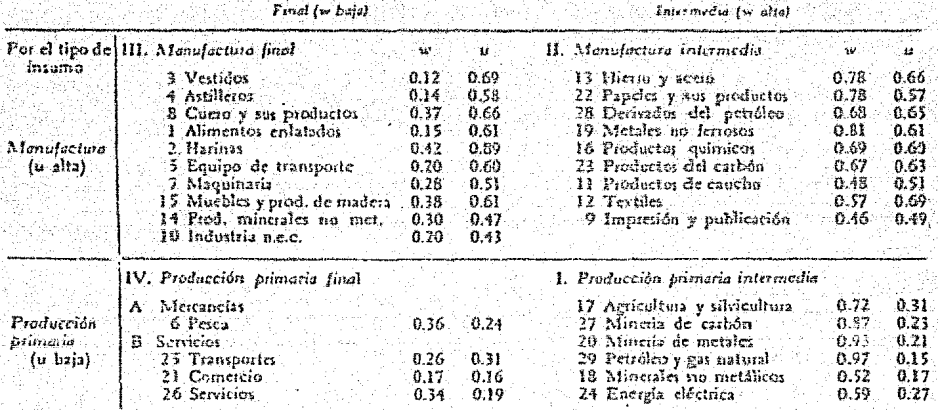

Par was de la croducción

- Les seriores estin nomerades en enden de triangulación del cuidro 8-3. Los valores de w y quan les promedios para Italia, el Japón y les

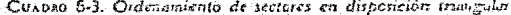

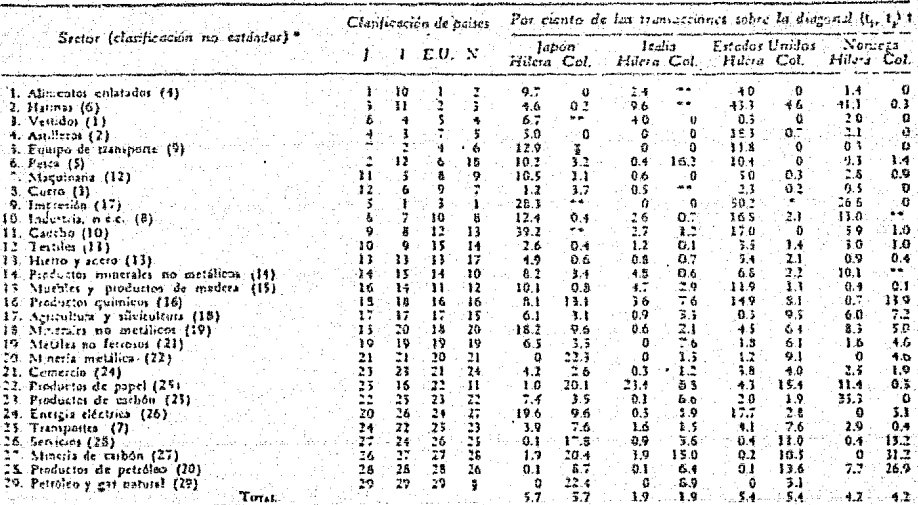

• Les nuncros entre partateur son les numeron de codice original<br>  $i_{ij} = \frac{1}{\lambda_i} \sum_{j=1}^{\infty} X_{ij}$  (i.e. i, 1. . . . . 19),  $i_j = \frac{1}{\lambda_j} \sum_{i=1}^{\infty} X_{ij}$  (j = 1, 2, . . . , 29).

" No is diferencia en el madro noruego.

대부분은 절화할  $-$  PRODUCTOY PROGRAMA-鬩  $O_{\odot}$  $\begin{array}{cccccccccccccc} \textbf{I} & \textbf{O} & \textbf{N} & \textbf{L} & \textbf{I} & \textbf{N} & \textbf{E} & \textbf{A} & \textbf{L} \end{array}$ С

는 부모에 동생이다

i – International State of American State<br>2008 – Andrew State of American State of American

나는 자료 문화를 받는

탄소 오늘 일은 나는 사용을 찾아.

586

al Marie B

단 개 25000 (1999)

uit de commun

로 이 지금 지금 이 사람이 되면서 이 사람들이 있다. 그 사람들이 어려운 사람들은 사람들은 사람들은 사람들은 사람들을 지금 지금 지금 시작했다. 그 사람들은 사람들은 사람들은 사람들은 사람들을 지<br>그러나 사람들은 사람들은 사람들은 사람들은 사람들은 사람들은 사람들을 지금 지금 시작했다. 그 사람들은 사람들은 사람들은 사람들은 사람들의 사람들은 사람들을 지금 지금 시작했다. 그러나 사람들은 사

ina C

n var andet

43439

Stin in

tjieleni

하나 사이트 사이트 사이트 시간이 있는 것이다. 이 이 기업에 대한 사이트에서 이 사이트 시간이 있는 것이 있는 사이트 사이트 사이트 사이트 사이트 사이트 사이트 시간이 있는 사이트 시간이 있다.<br>그리스 사이트 사이트 사이트 사이트 사이트 시간이 있는 사이트 사이트 사이트 사이트 사이트 사이트 시간이 있는 사이트 사이트 시간이 있는 사이트 사이트 사이트 사이트 사이트 사이트 사이트 사이트 사

a de caractería de la caractería de caractería de la caractería de la caractería de la caractería de la caract<br>La caractería de la caractería de la caractería de la caractería de la caractería de la caractería de la carac<br>

yyyykyytyä kirk

وولاتقهم تهنئه والمتهم والولايا والموا

2020년 1월 1일 전문부 조건 다

t de la seu de la companya de la companya de la companya de la companya de la companya de la companya de la co<br>La companya de la companya de la companya de la companya de la companya de la companya de la companya de la co

MODELOS REGIONALES VII  $E$ INTER-REGIONALES DE INSUMO-PRODUC Y PROGRAMACION  $T$   $O$ **LIVZAL** 

### VII.1 Introduceión.

Los estudios de insumo-producto que se han aclicado hasta la fecha provienen todos ellos del trabajo del Proyecto de Invez tiraciones Sconómicas" de la Universidad de Harvard. El trabajo de los primeros años del "Proyecto Marvard" cobre el análisis in terregional ha sido basado en los informes de Leontief (1953 ) e Isard ( 1951 y 1953 ). Leontief propuse un "modelo regional equi litrado" que pudiera utilizarse para dividir la solución de un nodelo nacional en componentes regionales, y se basó como primera eproximación, en que se pudiera nombrarse a las industrias ba io el sinonimo de "nacionales" o "locales". Se sumuso que para las industries locales la demanda regional estaría suministradaenteremente de fuentes locales, y que tales industrias estarianequilibradas regionalmente. Por otra parte, para las industriasnacionales se supuso que cada región productora abastecería unaproporción constante de la demanda en cada región consumidora. -Se reconoce que este olanteamiento acerca de las industrias na. cionales sólo era una acroximación e medias, pero ofrece la gran ventaja de que puede probarse ampíricamente el modelo con sólo el eguleo de los datos de la producción y el consumo.

Les oruebas del modelo regionel equilibrado, de acuerdo con el informe de Isard (1953), democtraron que, aunque podrían -Jeseribirse como locales un número considerable de sectores, senecesitatos darle o éstos un refinamiento alicionel al concento -ست 70 سا

de una industria nacional en la que no se afectara el tipo de laoferta por la ubicación de la demanda. Una gran proporción de industrias no locales quedan incluídas dentro de una categoría inter media en la que la ubicación de la demanda así como la distribu ción de la croacidad de producción determinan corrientes interregionales.

Isard en el año de 1951 procuso un modelo alternativo de insumo-producto que hace un planteamiento básico totalmente distinto respecto de las industrias no localizadas. El sugirió que unamercancía abastecida cor uno región debe considerarse como un insumo diferente de una mercancia similar suministrada por otra fuen te, y que deben emplearse para cada uno de los coeficientes separados de insumo. Leontief por el contrario, en relación con las mercancias nacionales, avarecerían como en un caso especial en el cual las proporciones entre el insumo abastecido por diferentes lugares son las mismas para todos los usos y en todas las regio nes.

El modelo de Isard no ha sido aplicado en el trabajo empírico porque requeriría información respecto a la fuente de abesto de cada mercancía y de cada sector usuario.

Isard y Leontief intentarón exolicar la variación en la ofer ta de mercancías no localizadas introduciendo regiones de distinta categoría. Se supuso que la oferta y la demanda de algunas mer cancias se cquilibraria dentro de regiones bastante pequeñas. y que en otras se equilibraría en zonas de distintas dimensiones. Sin entargo. los experimentos llevados a cabo con diferentes agrupartentos de estados no revelaron ninguna subdivisión en dos regichen en forme satisfactoria en los Estados Unidos. El problemafundamental parace consistir en que se sobreponen las zonas del

 $-71 -$ 

mercado para distintas mercancías. y que se necesitaria cierto número de cubdivisiones diferentes a fin de producir el equil brio regional. Estos experimentos proporcionaron una orientación útil para posteriores investigaciones, y de los cuales mencionaremos más adelante al ver algunos ejemplos de modelos interregio nales hechos por diversos autores, con sus respectivos rasgos distintivos.

Con lo que respecta a los modelos de programeción lineal. existen fuentes alternativas de abastecimiento de mercanofas que pueden ser fácilmente sustituídas por otras en determinado momen to si así lo requerimos, en estos casos, puede sucerirse el em nleo de la programación lineal como un medio para superar las di ficultades del análisis interregional. Podemos introducir algu nas actividades para algunas partes del modelo al mismo tiempo que para el resto se mantiene la misma estructura de insumo-producto. Sin embargo, los análisis que se han hecho hasta la fecha han admitido como ya determinadas a las demandas totales regiona les, y sólo han estudiado el tipo óptimo de oferta para una sola industria considereda aisladamente. Si no hubiesen demasiadas in dustrias que requieren un estudio más detallado, no sería muy di ficil combinar éste método con una solución global interindus trial por medio de un procedimiento iterativo.

El empleo de modelos de programación para la distribución entre regiones de productos básicos industriales ha sido sugerido nor varios autores (Henderson y Fox). Estos resultados sonnarticularmente interesantes cara compararlos con los estudios de insumo-producto, porque ponen de manificato tento las venta jas como las dificultades del método de orogramación.

VII.2 Modelos Interregionales de Insumo-Producto.

A continuación mostramos algunos modelos interregionales deinsumo-producto con el fin de poder ejemplificar la utilización de los diversos desarollos que fueron anteriormente mencionados -(conftulos 2, 3 y 6) y que vienen a ser el esquema general de nues tros objetivos principales de todo el trabajo elaborado anteriormente. En la introducción, se dierón algunos enfoques básicos deel modelo inicial deserollado por Leontief e Isard, ue en sí, es el modelo en el cual diversos autores han hecho sus estudios y en que se ha procurado dar una aclicación práctica sobre estas cuestiones. Cabe senalar que para cada modelo desarollado, el autor ha cambiado o reformado algún aspecto del modelo fundamental, por el cual ha tomado éste, un rasgo distintivo, y que se irán señalan do conforme se vayan presentando. Se ha procurado respetar hastadonde es posible, las exclicaciones y notación del autor, con elfin de un mejor dessrollo y comprensión entre uno y otro modelo,y con el fin de lograr una mayor diferenciación en los modelos ex ouestos.

a) Modelo de Dos degiones de la Economía Italiana:

El modelo interregional de la economía italiana se proyectócon el objeto de cubrir la diferencia entre un análisis puramente regional y los provectos nacionales.

La aplicación especifica para la que fue ideado el análisisdel mismo, en alto grado, fué la de determinar la elección de los sectores y el método de estimaçión de los coeficientes estructura les. A semejanza con el modelo de Leontief e Isard, se túvo que confiar orincipalmente en las cifras de la producción regional de cada sector v, de modo indirecto, obteher aistemas conerciales

 $-73 -$ 

partiendo de la aplicación de los coefiecientes del insumo nacional. Los inconvenientes de este procedimiento son menos importantes cuando sólo se distinguen dos regiones. porque no hay duda al guna respecto al destino de las mercancias.

La 16gics que se siguió al separar la economía italiana en dos regiones es más acarente de lo que sería para la mayor pertede los onises. La industria se encuentra sumamente concentrada en el norte, lo que hace que el cálculo de los coeficientes de la oferta regional sea más fácil que en otra región donde la industria se encuentra ampliamente diseminada.

Se obtuvierón los coeficientes de insumo agrupando la matriz original italiana en 22 sectores. Los coeficientes del sector familiar, qu deben incluirse en un modelo regional debido al efecto que el lugar del consumo tiene sobre la ubicación de la producción, se determinarón partiendo de estudios preliminares de los presu puestos. Se calcularón coeficientes propios para cada región.

El análisis se provectó para medir los efectos de un orograma combinado de inversiones públicas y privadas, se supuso que un incremento en la autosuficiencia regional daría por resultado sec tores donde pareciera probable la inversión, de manera particular, en las industrias orientadas hacía los mercados. También fuerón calculados los coeficientes de oferta de la capacidad y la producción existentes en cada región.

El modelo que se presenta a continueción en las tablas ( p )  $y$  ( E) estan basados en las equaciones ( 2.4 ), ( 2.5 ), ( 2.6 ),  $(2.7)$  y (  $2.6$  ) que se mencionaron anteriormente en el capítalo 2. En la tabla ( D ) se indican los cosficientes de oferta de les dos regiones. Estos indican las proporciones en que se capera sea abastecida uns mercancia, de cada región y de las importaciones.

 $-74 -$ 

El total de los coeficientes de oferta es 1.0 en cada daso, salvo los errorres cometidos al redondear las cifras. Se dió por hechoque los diez primeros sectores eran "nacionales", y en similitudal modelo de Leontief, por tener idénticas estructuras de la ofer ta determinadas por la capacidad muy pequeña en la mayoría de estos sectores en el sur. Los 8 sectores últimos pueden identificar se como locales, ya que sus coeficientes de oferta de la región correspondiente son aproximadamente de L.O. y de cero los que pro vienen de otras partes.

Los restantes sectores "mixtos" incluyen a la agricultura. la elaboración de alimentos y la refinación del petróleo. lo queabarca al 85 % de toda la producción de mercancías en el sur. Encada caso, el sur es un exportador neto para el norte, pero la ubicación de la demanda tiene un efecto sustancial para determinar la fuente de abastecimiento. Se redujeron los coeficientes de oferta para estos sectores del saldo comercial neto existente, su poniendo que, hasta donde es posible, se cubre la demanda local con la oferta local. Los insumos que ingresan en las inversionespúblicas y privadas, con un total de 150 mil millonea de liras. constituyen las demandas finales cuyos efectos han de ser determi. nados. No se supuso ninguna variación variación en las exportacio nes o en los gastos corrientes del gobierno.

- 75 -

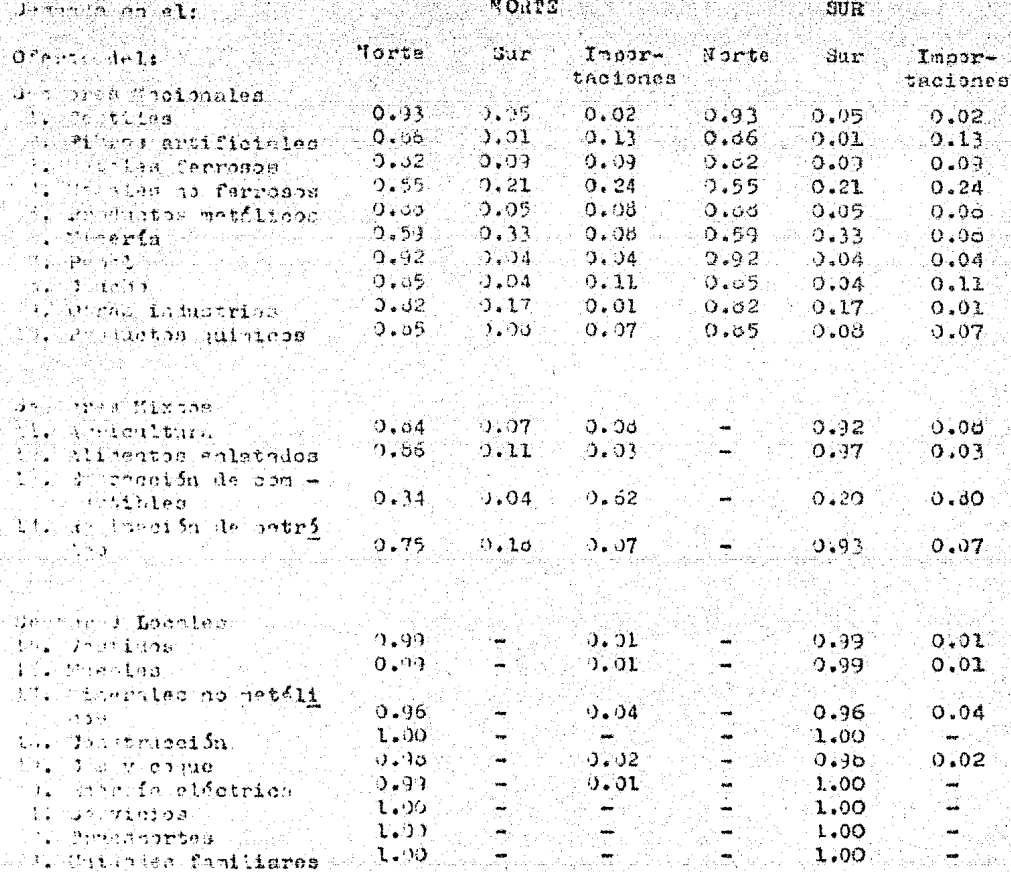

ملوا المرابط فليلز

En la tabla (E) se muestra la subaivisión de este lemana en

fuentes de abastecimiento y solución final.

 $\begin{array}{cccccccccccccc} \mathbb{P} & A & B & \mathbf{L} & A & \mathbf{L} & \mathbf{L} & \$ 

Solución al Modelo Regional Italiano<sup>1</sup> かい あど [10] 나라 사이 보고 있는 사이 이 모습을 만들고?

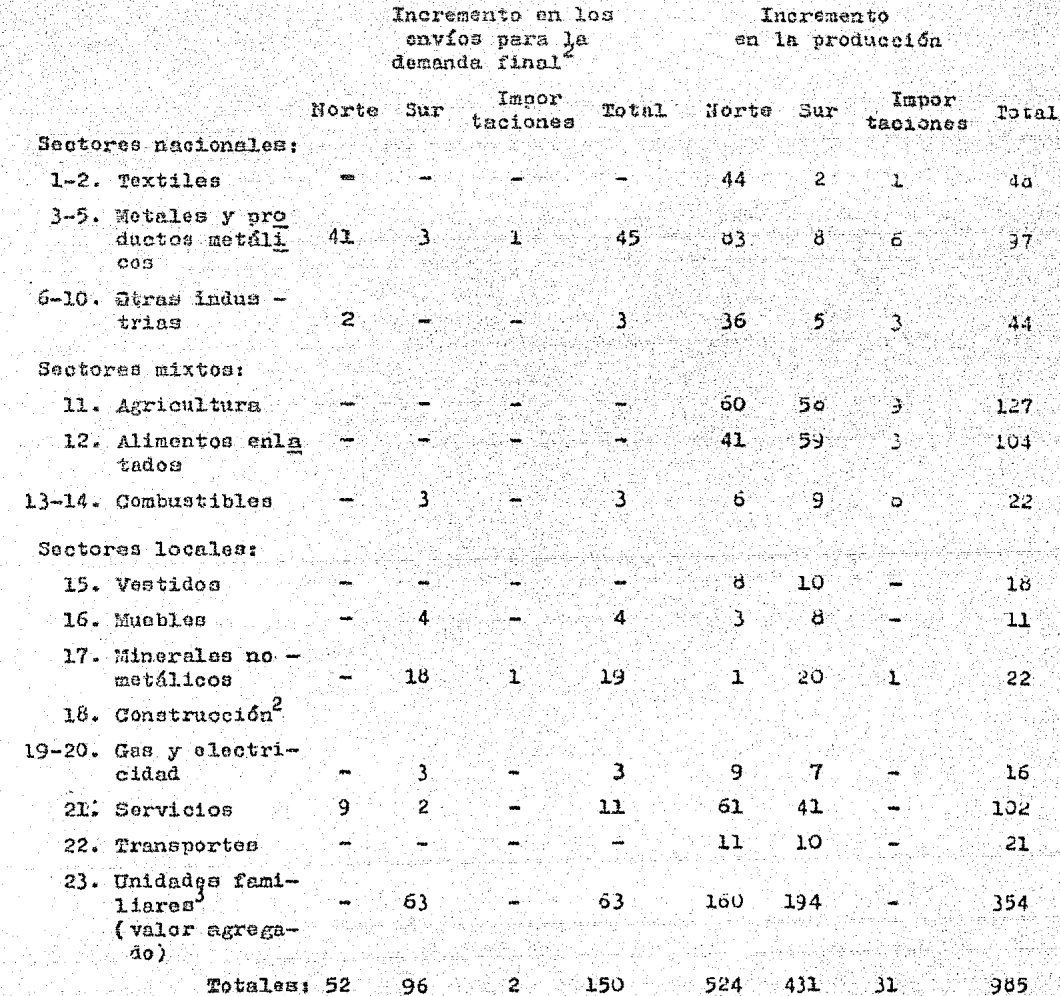

ţ

- (1) Las cifras están en miles de millones de liras.
- (2) Los insumos de la construcción han sido colocados directa mente en el sector de oroducción.
- $(3)$  le producción total de las familias incluye los impuestos y es aproximadamente igual al ingreso generado en la región.

De los resultados mostrados anteriormente, podemos decir que existen tres rasgos generales que tienen un particular interés: a) La distribución de los ingresos entre las regiones; b) Los efec tos del programa de inversiones sobre la balanza regional de pa gos; y c) Los diferentes papeles de los sectores localizados y no localizados. Aunque una cantidad mayor de datos más exactos haría cambiar los detalles del malisis, sería muy improbable que llega sen a cambiar las conclusiones generales sobre estos puntos.

En la tabla ( E ), se muestra que la inversión de 150 mil mi llones de liras producen un ingreso de 354 mil millones de liras-(suma total del sector 23) en toda Italia, más 31 mil millonesde liras de importaciones. De los recursos totales de 385 mil millones que se necesitaban para sostener el programa, únicamente cerca de la mitad representan valor agregado dentro de la misma región del sur. Como del valor agregado en el sur, 63 mil millo nes aparecen en el proceso de la inversión, los efectos inducidos de la inversión sobre los ingresos en el norte (160 mil millo nes ) conllevan a los del sur (131 mil millones ). Estos resulta dos tienen cierta significación política, ya que sugieren que unprograma de inversiones públicas en el sur, en términos de los in grass creados, será tan benefico para el norte como para el sur.

 $-78 -$ 

Cuando no se toman en cuenta los efectos de la demanda del norte con respecto a las importaciones que recibe del aur, el incremento del ingreso en esta región es de 165 en lugar de 194 mil millones de liras. Esta diferencia de 18 % sirve de ejemplo a laimportancia de la "repercusión del comercio exterior" dentro de un país considerado aisladamente.

La estructura del comercio interregional entre la región sur y la norte constituye un ejemplo típico de la que existe entre -las zonas subdesarolladas y las adelantadas. Como el sur importauna gran parte de cua productos manufacturados, un incremento enla inversión produce un fuerte efecto en la balanza regional de pagos. De los 150 mil millones de liras invertidos, 54 mil millones se invierten directamente en mercancias que no se han produci do localmente, machas de las cuales vienen del norte. Las importa ciones totales de la región, del norte y del exterior, que se necesitan por el incremento regional de 194 mil millones ( no indicados ), lo que da una propensión marginal neta a importar de 0.42.

Por último, se puede tomar como una guía, la forma en que se divide el ingreso entre los sectores localizados y los no localizados en las dos regiones. Para el país en su totalidad, puede -calcularse que del ingreso resultante del programa de inversión,el 55 % se produce en los sectores locales, de acuerdo con la cla sificación que se ha hecho de ellos. No obstante, en el sur el -68 % del ingreso se produce en sectores locales, en tanto que enel norte la proporción es del 42 %. Esta diferencia se debe al -hecho de que la inversión inicial se realizó en el sur, pero se hace más grande esta diferencia por la ubicación predominante delos sectores nacionales en el norte.

 $-79-$ 

### b ) Modelo de Tres Regimes de la Economía Norteamericana:

Aunque un aumento en el número de regiones a más de dos no produce un efecto en el plenteemiento teórico básico del modelo interregional. los problemas empíricos se hacen más difíciles. En este caso, ya no es posible suponer que la exportación de una sola región se convierte en la importación de otra, y son esencia les las determinaciones directas del comercio interegional.

El modelo de tres regiones de los Estados Unidos, construído por Moses, representa un gran adelanto en el deserollo empírico de los modelos interregionales. Es el primer estudio que emplea sistemáticamente los cálculos directos del comercio interregional. w us hace la prueba de la estabilidad de los coeficientes comerciales en el curso de varios años.

El análisis de Moses utiliza el amplio estudio de insumo-pro ducto de 1947, para la economía norteamericana, el trabajo de -Isard y Leontief realizado con datos de 1939 proporcionó la basepara dividir a los Estados Unidos en tras regiones: el Este, almedio Oeste y el Oeste. El Oeste (estados montañeses y la costadel pacífico ) constituye una región netural, como lo es el sur de Italia, sunque solo produce cerca del 15 % del ingreso total del país. La división del resto del país es más o menos arbitraria. En la definición del Este se incluye a la Mueva Inglaterra, y las regiones del Atlántico de la parte media y del sur, constituyendo el resto del territorio la parte correspondiente al Medio Oeste.

61 modelo nunlitico para el estudio de Foses se ofrece tam bign de las equaciones (2.4), (2.5), (2.6), (2.7) y (2.8) the han sido mencionadas en el capítulo 2. Los coeficientes de --Sforta regional o coeficientes comerciales, como les llamaba Mo -

 $-80 -$ 

ses, para estas tros regiones se muestron en la tebla ( F ). Para las mercancina, estos as celcularon nartiendo del comercio inter regional bruto de 1947, obtenido principalmente de un muestreo de carras de furzonas de ferrocarril. Para los sectores localizados. que en este modelo. tiene un mayor número de globales. represen tan unicamente prestaciones y servicios. Los coeficientes, se obtienen de los detos de la producción y el consumo, empleando conaideracionas de ubicación.

 $T$ . 33TE II. MEDIO OESTE III. OESTE Dennis en al: Impor Impor -โทธวร II III tacio Ofertagn el: Υ ΊÏ III theio  $\mathbf{I}$ IJ III tacio Ŧ. nes nes nes Sections and Loanlas: 0.47 0.32 0.07 0.14 0.04 0.65 0.10 0.02 0.00 0.10 0.85 0.04 1. Accidulum  $0.37, 0.57, 0.03, 0.04, 0.08, 0.54, 0.08, 0.00, 0.02, 0.30, 0.60, 0.02$ Cliniobles y sus eodiverso 0.79 0.13 0.00 0.00 0.20 0.68 0.02 0.10 0.00 0.01 0.99 0.00 3. Milerís de William y deriva 0.71 0.10 0.11 0.06 0.05 0.69 0.20 0.06 0.00 0.02 0.98 0.01 てきだ 0.74 0.2 0.02 0.04 0.20 0.75 0.03 0.01 0.00 0.24 0.65 0.02 S. The ringturns. s. Petriles y ens 0.17 0.64 0.00 0.19 0.01 0.97 0.02 0.00 0.00 0.01 0.56 0.42 Shright. Sertimen Leceles: t. Preside Alectri Processed av  $\mathcal{L}$ do in denoibied 0. Johnneio, Cinon- $\sim$   $\sim$   $\approx$  $101$  Jeeps servicies 1.00 0.00 0.00 0.00.0104.0.09 0.02 0.00 0.00.0.00 1.00 0.00

≑l, Unijades famile **Linves** 

 $\{ \frac{1}{2}, \frac{1}{2}, \$ 

**TABLA**  $\left( \begin{array}{c} \mathbb{R}^n \end{array} \right)$ 

 $-81 -$ 

En este nivel de formación de globales, ninguno de los seisacctores no localizados se ajusta mucho al concepto de leontief de una industria nacional. La simplificación de todas las armitac turns en un solo sector, impide realizar un análisis más detallado de las industrias a la que es probable se aplique este supuesto. Como las regiones en este modelo constituyen grandes unidades. coonfinicas diversificadas, de todos los grupos principales de mer cancias catalogadas, éstas tienden a abastecer a más de la mitedde sus propias necesidades. La única excepción a esta generalización nos la ofrece las importaciones de productos saimales, de ne troleo y gas natural en el Este. Por el contrario, únicamente sie te de los 99 coeficientes que representen el comercio interresional llegan a 0.20. Esto contrasta con los 16 de los 92 coeficiontes del modelo italiano. La diferencia se debe, a la formación de globales de todas las manufacturas en el modelo norteamericano ya la falta de industria en la región sur de Italia.

El modelo al que Moses ha aplicado su modelo es hipotético. pero en cuento a los conceptos es similar al ejemplo italiano. Presupone un incremento de 10 % en todos los articulos de uso final que no son de consumo (inversiones, gastos del gotierno y exportaciones) en la sola región oriental. Los incrementos en losniveles de producción en cada región sobre este planteamiento hecho, se indica en la tabla  $( G )$ .

 $\blacksquare$  A posar de las diferencias estructurales existentes entre Ita lia y los Estados Unidos, y la distinta composición de la denanda: final, hay bestante similitud en el tipo de creación del ingresoen los dos análisis. Se ofrece una comparación entre ellos en latabla (H), en la cual se ha combinado el Medio Oeste con el Oes te pera formar una sola región.

 $-82 -$ 

 $**A**$  $**B**$  $**L**$  $**A**$  $\left(\begin{array}{c} 0 \end{array}\right)$ 

#### Solución al Modelo Regional Norteamericano strings, we general general film

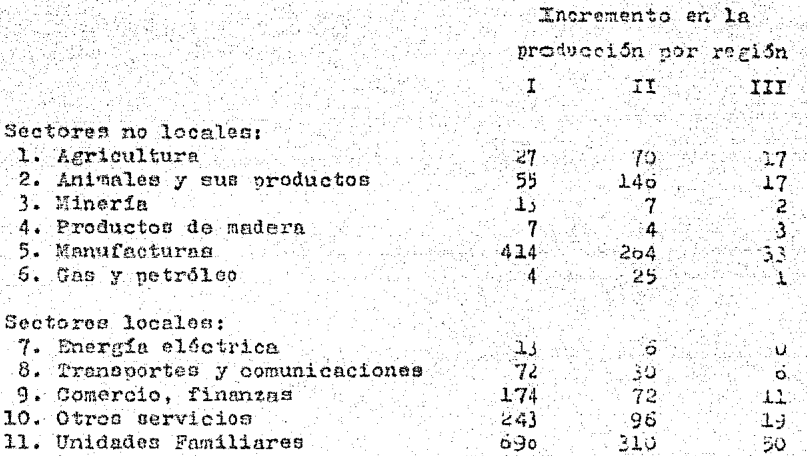

(1) Los datos publicados no permiten hacer un cálculo de los incrementos en los envios para la demanda final.

# $\mathbb{E}_{\mathbf{z}}[\mathbb{E}[\mathbb{E}[\mathbb{E}[\mathbb{E}[\mathbf{z}]]\mathbf{z}]\mathbf{z}]\mathbf{z}^{\top}\mathbf{z}^{\top}\mathbf$

Comparación de los Análisis Regiorales (en porcientos )

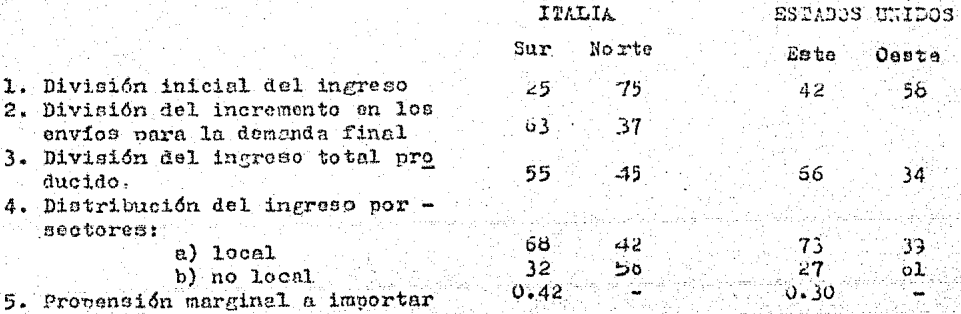

83∴

En la región de origen ( región sur de Italia y la región oriental de los Estados Unidos ), ocurre el incremento en el ingre so orincipalmente en los sectores locales (68 % en Italia y 73 % en los Estados Unidos ). Para las otras regiones simplemente serán el complemento a estos porcentajes. El 58 % del incremento en elnorte de Italia v 61 % del aumento en las zonas medias v occidental vicne de sectores no localizados. Sin embargo, como la región oriental de los Estados Unidos es más autosuficiente que la re gión sur italiana, en la región oriental norteamericana se efectua un incremento total en el ingreso más grande (66 %) que elde la narte sur de Italia ( 55 % ).

La validez empírica de los análisis interrezionales de estetipo depende de la estabilidad de los coeficientes de la oferta regional. Como los sectores de servicios, que producen del 30 al-50 % del ingreso nacional, proporcionan un sólido argumento paradiferenciar los efectos regionales. El alcance de la especialización depende de la dotación de recursos, del grado de desarcllo económico, y de la dimensión de las regiones diferenciades. La es pecialización y los coeficientes de oferta estable pueden ser elresultado de la falta de recursos naturales, como del petróleo yel gas en la zona oriental de los Estados Unidos; de la concentra ción de la producción, como la de automoviles en el norte de Italia: o de la diferenciación de productos en relación con la fuente de abastecimiento. En cada uno de estos casos habrán diferen cias sustanciales en el costo de los abastecimientos provenientes de distintos puntos de orígen, y tendrén tendencia a persistir los ticos existentes de la oferta.

La única prueba empirica de la estabilidad de los coeficientes de la oferta regional es la que describió Moses. El calculó dichos coeficientes para los primeros cinco grupos de mercanoisa-

 $-84$  -

de los años de 1947. 1948 y 1949. La variación media de año en año fué de 0.013. Cuando se emplearon los coeficientes de 1949 con los datos de 1947, el error medio en el pronóstico de los 15embarques totales regionales fué de 4 %, y fué de 12 % para las corrientes interregionales individuales ( Moses en 1955 ofrece los detalles sobre esta prueba ). La omisión de la región occidentalreduce el error medio para las corrientes individuales del 12 al-6%. Aun cuando no se han hecho pruebas en periodos más largos, éstos resultados son lo bastante confiables como para justificarnuevas pruebas más asplias con base en una menor formación de es agregados.

Para emplear el tipo de modelo que se ha mencionado, no es necesario que sean constantes los coeficientes de la oferta regio nal, sino únicamente que éstos puedan ser predecidos anteriormente. Los coeficientes de oferta son los menos pronosticables cuando sólo hay pequeñas diferencias en el costo de los abastecimientos provenientes de diferentes origenes, o cuando son efectivas las limitaciones de la capacidad. En el primer caso, pequeños cem bios de oracios pueden producir grandes variaciones en el sistema comercial, como en los mercados internacionales de productos rela tivamente homogéneos. Cuando son de importancia las limitacionesde la capacidad, la cantidad que se importe depende hasta ciertopunto del nivel de la demanda en cada región, y los coeficientesde la oferta pueden variar considerablemente. Los modelos que per miten elegir entre fuentes de abastecimiento alternativas ( modelos interregionales de programación lineal ) pueden arrojar alguna luz sobre la significación cuantitativa de estos factores en los craos reales.

- 85 -

# VII.3 Modelos Interregionales de Programación Lineal.

A continuación se presentan algunos ejemplos de modelos inter regionales de programación lineal, con el fin de poder ejemplificar la utilización de los diversos desarollos que fueron anterior mente mencionados (capítulo 2, 3 y 6 ) y que viene a ser el esque ma general de nuestros objetivos principales de todo el trabajo elaborado anteriormenta.

La utilización de la programación lineal como un medio parasuperer las dificultades del análisis interregional, cuando existen fuentes de abastecimiento alternativas, nos pueden dar una -guía sobre el nivel de la demanda en cada región y los coeficientes de la oferta.

El empleo de modelos de programación lineal para la distribu eión entre regiones de oroductos básicos industriales de Hender son ( modelo de la industria del carbán de piedra ) y Pox ( modeto para el alimento de ganado ) nos sirven como ojemplo para la comprensión sobre estos concentos y nos dan una mejor idea scerca de los linesmientos generales sobre el modelo de programación interregional.

### a) Nodelo de la Industria del Carbón de Piedra:

En el estúdio realizado por Henderson se divide a los Esta tos Unidos en 14 regiones, de las cuales 11 producen carbón de -siedra. En cada región se distinguen dos tipos de producción, latue se obtiene de la extrección subterranea y de la suberficie, borque son diferentes sus costos de producción. Los detos para el

 $-66 -$ 

modelo que a continuación se presentan están basados en los si -nuentes puntos:

- 1) La capecidad de cada uno de los tinos de producción de cada resión.
- 2) El total de la demanda regional de carbón.
- 3) Costo total por unidad de producción de cada tipo en enda región.
- 4) Costo nor unidad de transporte a cada munto de destino. Deesta manera, el modelo sólo contiene los resultados del ant lisis interindustrisl en forma de producción, demandes tota les y costos de transporte, que en vez de una forma expresa de estructura interindustrial. No obstante, mientras las de mandas y los costos no se vean demasiados afectados nor lasolución, es válido esta división del snélisis.

Pueden ordenarse estos datos en la forma del modelo clásicopara el transporte de Hitchock-Koopmans<sup>1</sup>, cambiando los costos -de la producción y el transporte en un sólo costo de remisión para cada combinación de puntos de orígen y lugares de destino. Hay 22 puntos de origen y 14 lugares de destino, o sea 308 remisiones teóricamente posibles, peró sólo se recopilarón los datos de las-168 remisiones que, de modo cocebible, se pudieran utilizar. El problema de la programación lineal en este modelo sería el de que se satisfagan las demandas regionales dadas a un costo total mini mo.

En el modelo más general de programación lineal interregional. existen dos tinos de ecuaciones en la sclución cuantitativa de es te modelo. Primero, el total de las corrientes del producto a una región dada dete ser igual a la demanda total en esa región. No obstante como contraste con los modelos de insumo-producto, cada- $-67 -$ 

una de estas corrientes se trata como váriable separada más que como una fracción constante de la demanda regional. Segundo, la oferta total dada de una rezión no debe exceder de su capacidad para cada tipo de producción. Este tipo de equación no existe enel nedelo de insumo-producto.

Como cada embarque en el modelo se resistra tanto como una scurción de oferta como de demanda y no hay demandas interindus triales, las equaciones cunatitativas del modelo del transporte sieden representarse en la tabla ( I ), que corresponde al cuadro (2.A) que se vió en el capítulo 2. En esta tabla se presentin los equaciones de demanda en columnas y las de la oferta en hileras. Vo se incluyen los coeficientes de insumo puesto que todos son la unidad. Se indica la solución cuantitativa óptima para elmodelo de 1947. Por ejemplo, la cuarta ecuación de demanda en lasplución, expresa que la demanda total de 107 en la región 4 estásuministrada nor 99 unidades de producción subterranea de la regijn 3 y o unidades de la producción de superficie de la región 4. La primera counción de la oferta indica que la capacidad subterra hea de 226 en la región l remite 78 a la región 1, 48 a la región 5, 47 a la región 14, y tiene una capacidad no utilizada de las -52 restentes. Como se incluve la cepacidad excedente, la oferta total es igual a la demanda total.

Hay 36 equaciones en este modelo, y el teorema básico de pro -reenci in lineal nos asegura que habran únicamente 36 variables positivas en la solución. De éstas, en el pracente caso 7 repre -Reathn le capacidad no utilizada, así pues, solamente hay 29 em portanos positivos de las 306 posibilidades consideradas primera hente. Veinte son embarques are el consumo dentro de la región writer in y 9 son movimients interregionales. Lan experteciones a sytänen onsi totalmente de las tres prissamss regiones que tie -

nen excedente, pero se diseminan entre ocho regiones deficitarias. Una característica en común en todos los modelos de programaciónlineal es que ninguna región puese tanto importar como exportar. Por medio de un cálculo similar se determinen en la solución ópti ma los precios unitarios y los regalías correspondientes.

Henderson ha celculado soluciones para los años de 1947, 1949 y 1951, y las ha comparado con los emberques reales en especios. Si su plantesmiento teórico con respecto al costo es correcto, la diferencia en cósto total entre el tipo éptimo y los tipos observados asciende a cerca del 10 %, o sea 200 millones de dolares. -La diferencia es más grande en 1949, cuando hubo un gran descenso en la demanda, que en 1947, porque tanto los industriales como -los sindicatos se pusieron de acuerdo a fin de lograr una reduc ción entre todos los distritos antes que dejar los efectos tota les recayeran sobre los productores de alto costo.

A continuación se muestra la tsbla ( I ) donde se encuentrala solución del costo mínimo para las remisiones de carbón en elmodelo de Henderson.

 $-89 -$ 

#### $(T)$  $2A B L A$

#### Solución del Costo Minimo para las Hemisiones en el Hodelo de Henderson (1947) Localización de la Demande

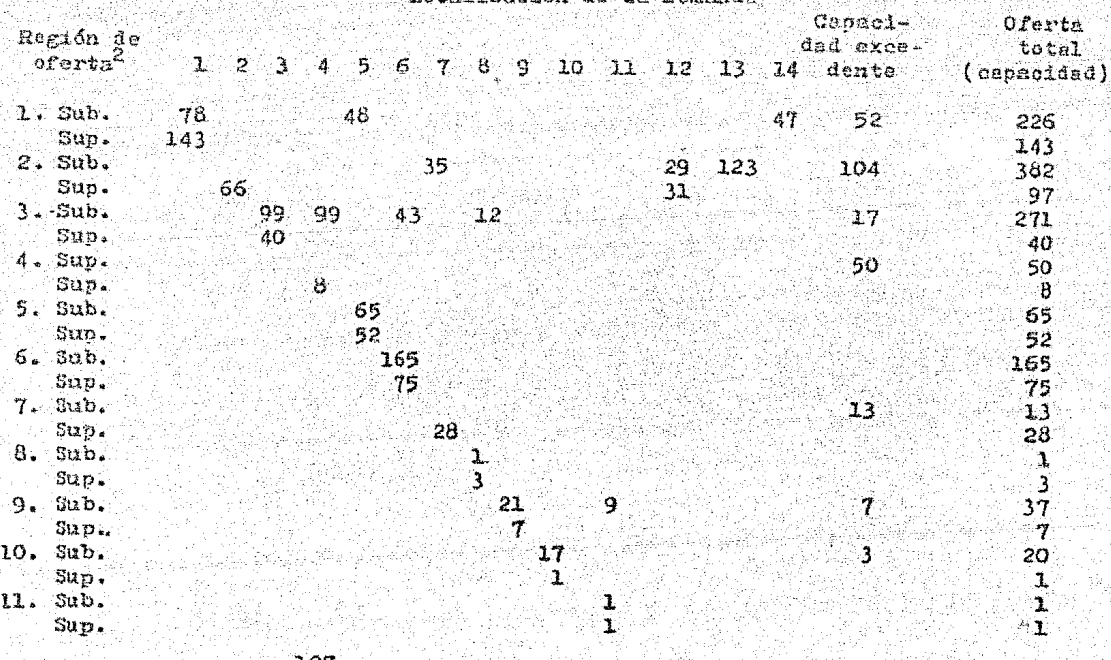

Demanda 221 60 140  $2236316291811$ ් 60 47  $223$ 336 1686 total 165

Las unidades son 10<sup>13</sup> Btu.  $\{1\}$ 

 $(2)$ Regiones ( sub. denota minería subterranea; sup. denota minería de superficie ): 1. Pa., Md; 2. W., Va.; 3. Va., Ky., D.C.; 4. Ala., Tenn., Ga., C.N., C. S., Fla, Miss, La.; 5. Ohio; 6. Ill., Ind., -Mich.; 7. Ia., Mo., Kan., Ark., Okla., Tex.; 8. D.N., D.S., Neb.;-9. Mont., Wyo., Utah, Idaho; IO. Colorado, N.M., Ariz., Calif., Nev.; 11. Wash., Oreg,: 12. Me., Vt., N.H., Mass., Conn., R.I., 13. N.Y., N.J., Del.; 14. Minn., Wis.

------ 90
### b) Modelo para el Alimento de Gansdo:

Un modelo interregional de comercio más general de una molamercanois, en el que tanto la oferta cono la demanda son funcio nes del precio, ha sudo analizado por Samuelson en un estudio enel 200 de 1952. El demuestra que la solución lineal de este modelo no lineal incluye la solución del modolo más sencillo de transpor te de Hitchcock-Koopmans, y que sor aproximaciones sucesives conversira en una solución iterativa. Aunqua no as protable que en machos canos se nuedan averiguar las funciones de la oferta y laiemnida jue se nocesitan para completar este tipo de modelo. Poxen el año de 1953 ha utilizado una versión modificada del modelooara estudiar el comercio interregional del alimento pera el gana  $do.$ 

El modalo emplesdo por Fox difiere del de Henderson en dos adocotos: a) La demanda de alimentos para el ganado en cada re resión se supone que es una función lineal de su precio; y b) Más que la capacidad, se considera conocida la producción en cada reta rijn. Quitando estos dos muntos, podemos decir en rasgos genera los sue el modelo de Fox es semejante al modelo de Henderson.

Pox, en su modelo divide a los Satados Unidos en diez regiones de scuerdo con la ubicación del consumo y de la producción. Se consideran conocidos los costos del transcorte como se hizo en formi anterior en el modelo de Heuderson, pero se supone que lospreçios se ajustan en cada región a fin de igualar la oferta y la demanda. Ya que se empleó para todas las regiones la misma fun -ción de la demanda ( con valores adecuados de las variables prede sertinodas que fueron intercalment), la solución del sistema remitis aar bastante sencille à maar de le complicado que es traca poi con un modelo no linerl. Aberte ne los sjustes en el nivel de

 $-91 -$ 

la demanda, la lógica de la solución es la misma que en el modelo de Menderson e incluye la reducción al mínimo de los costos de transacrie. Se muestra el resultado en la tabla (J ) que en la forme similar a la tabla ( I ), pero que incluve los precios asícomo les cantidades embarcadas.

Podemos comparar estos resultados con la solución óptima obtenida para el movimiento del carbón de oiedra. Aún cuando los -costos de transporte constituyen una pequeña parte en el precio total en el presente caso, los embarques interregionales sólo representan el 12 % de la producción total en comparación con el -35 % en el caso del carbón. Es explicable esta diferencia, en gran parte, por el hecho de que la tierra para la producción del forra jese puede conseguir de una manera más fácil que los recursos car boniferos ( también se utiliza un número algo menor de regiones ). Los precios de entrega de alimentos pera animales varian de \$1.17 s \$ 1.57 por bushel, lo que es mucho menos de la escala de 15 a 35 centavos por dolar por millón de Btu de carbón de piedra. En am bos casos, el precio más alto se encuentra en la costa del pacifi co, y depende del costo de la importación.

Un factor importante es, que la falta de mercancias no agricolas quede conducir a la inestabilidad a corto plazo en los tipos de abastecimiento debido o los canbios atmosféricos. Fox demues tra que las condiciones de sequía, como las que realmente han sucedido, ocasionarian un cambio muy grande en la producción y en el tipo Sotimo de comercio aún cuando los tipos de producción nor mal son completamente estables.

範疇語説説教授の経験の学習を受けていたことが、このことが、このことが、このことをデジタの特によっていたことができることができることが、そのことは、そのことが、このことが、このことが、このことが、このことが、このことを学び<br>「このことは、このことは、このことに、このことに、このことに、このことに、このことに、このことは、このことが、このことに、このことは、このことは、このことは、このことは、このことは、このことは、このことは、このことを

A continuación presentamos la tabla ( J ) donda se muestra les soluciones cuentitativas y de precio de los embarques de alirente bara el ganado en los años de 1949 y 1950.

- 92 -

# $P A B L A (J)$

Soluciones Cuantitativas y de Precio de los Embarques de Alimento de Ganado, 1949-1950<sup>1</sup>

나는 눈 가리

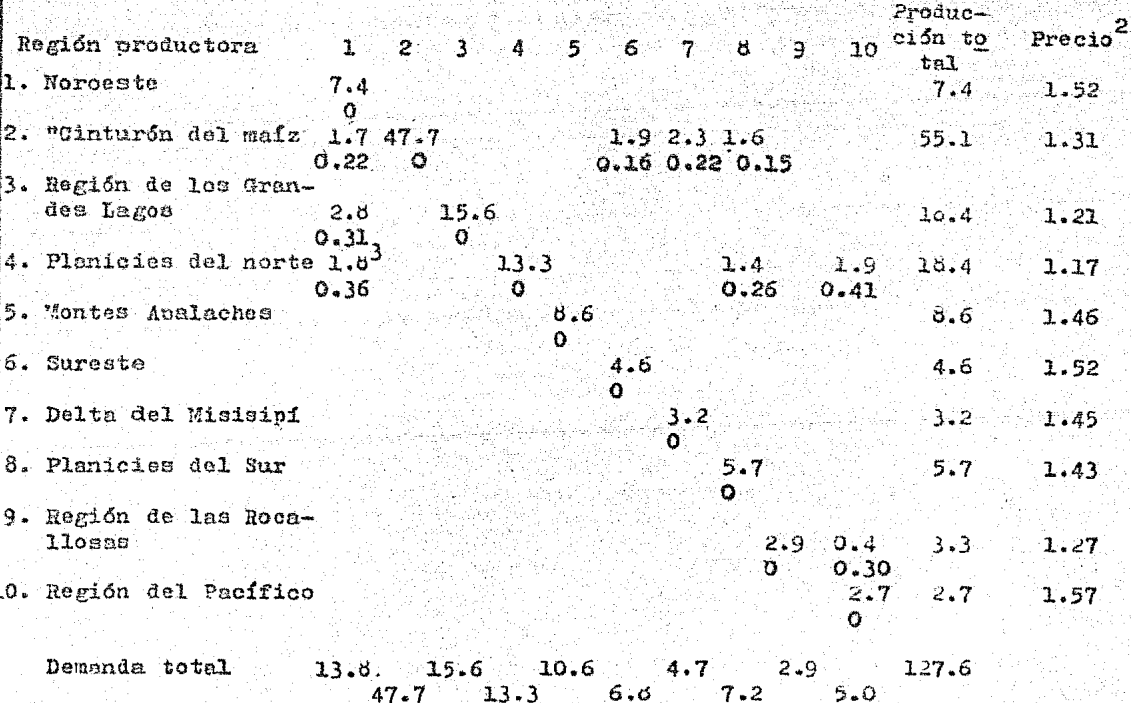

 $1.52 1.21$ Precio  $1.46$  $1.45$  $1.27$  $1.31$ 1.17  $1.52$  $1.43$  $1.57$ 

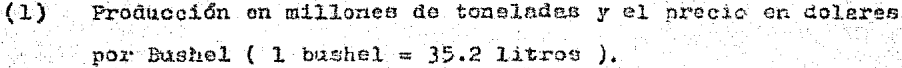

- (2) El precio en cada región de importación, menos los costosdel transcorte. Los costos del transporte están en negro.
- $(3)$ Reasignando arbitrariamente de reexportaciones tie" inturón"del maiz.

 $-93 -$ 

VII.4 Comparción de Resultados entre el Insumo-Prodouto y la -Programación Lineal.

Los resultados que se muestran en el inciso anterior nos per miten comparar los enfoques del insumo-producto y la programación lineal con el análisis regional. El insumo-producto supone la per sistencia tanto de los coeficientes técnicos como de los tipos de oferta existentes, en tanto que en la programación lineal se presupone que se harán los ajustes en forma más eficiente de aquerdo. a las cambiantes condiciones. Aunque no homos hecho un análisis de los dos áltimos casos enpleando como comparación un modelo deinsumo-producto, dos rasgos de las soluciones de programación son apropiados para hocer el diseño de un modelo de esa naturaleza. Primero, se ha demostrado que en casi todos los casos es eficas utilizar plenamente los recursos nacionales antes de importar. En segundo lugar, la estabilidad de los tipos de corrientes en la so lución óptima es completamente marcada para el modelo de carbón de piedra. Aunque hubo un fuerte descenso en la demanda durante el período analizado, de las 36 remisiones positivas y capacidades no utilizadas. 29 fueron las mismas en el curso de los tres años.

El modelo de programación es preferible cuando hay que hacer recomondaciones políticas y suficiente cantidad de datos, pero pa ra analizar el funcionamiento real del sistema económico la elección entre un sector y otro quede no verse de una manera muy clara. Aunque en el modelo de Henderson no establece esta caracterís tica de comparación, es sumamente probable que un pronóstico de las producciones de 1949 basado en los tipos de oferta de 1947 habrían sido más aproximados al resultado real que la solución pro gramada. En un segundo cálculo, Henderson trató de tomar en consideración los efectos de la política sindical obrera reduciendo la capacidad productiva a fin de adaptarla a la semana de trabajo - $-94 -$ 

más corta impuesta cor el sindicato. Por esta razón reduio las desviaciones netas absolutas, entre lo que había calculado y losresultados verdaderos, del 42 al 10 % de la demanda total. Es pro bable que introduciendo tales requisitos a un comportamiento so cialmente eficiente será posible deserollar modelo que, para lasfinalidades de predicción, sean superiores al insumo-producto o a la programación lineal en la forma que revisten actualmente. Como óptimas desde un nunto de vista social, porque no toman en consideración la variable del costo social de la desocupación en regio nes diferentes.

95 -

# $N$  0  $T$   $A$  S

- Em el libro "Linear Programming and Economic Analysis" de  $(1)$ Dorfman, Semuelson y Solow, en el capítulo 5, 1958; y enun estudio de Manne, 1956.
- $(2)$ En el apéndice del capítulo 5, podemos encontrar diferentes formes de enfocar a problemes de solución por medio de soluciones iterativas.

189. SAM

## $B$   $I$   $B$   $I$   $I$   $O$   $G$   $R$   $A$   $F$   $I$   $A$

- 1. Inter-Regional and International Input-Output Analysis, Chenery, Hollis; The Structural Interdependence of the Economy, 1956
- 2. Regional Analysis; The Structure and Growth of the Italian Economy, 1953
- 3. A Spetial Equilibrium Model of Livestock-Feed Beenomy in the United States, Fox, E; Econometrics, XXI, 1953
- 4. The Efficiency of the Coal Industry, Henderson, J.; Harvard-University Press, Cembridge, 1958
- 5. Allocation in Seace, Lefeber, L.; North Holland Publishing -Company, Ansterdam, 1958
- 6. Some Empirical Results and Problems of Regional Input-Output Analysis, Isard, Walter; Studies in the Structure of the Amerienn Economy

(1414-1423), skrivatni protokolovici<br>Verkov teorijski protokolovice

등반 뉴스 - 24 장치

n gerêdayî ye.<br>Navçeya 주요 시설에 따른 등을 받아 보이고 있습니다.<br>2013년 2월 20일 : 1월 20일 1월 20일 20일 20일<br>2월 20일 : 1월 20일 20일 20일 20일 20일 20일 30일 - 11월 23일 3월 1일 3월 3일 3월 3일 3월 3일 3월 3일 3월 3일<br>1월 1일 3월 1일 3월 1일 3월 3일 3월 3일 3월 3일 3월 3일 3월 3일 3월 3일 3월 3일<br>1월 1일 3월 1일 3월 1일 3월 1일 3월 3월 3월 3월 3월 3월 3일 3월 3일 3월 3일 

interator in altra companyator :<br>Carlo Carlo Control de Carlo (Carlo Carlo)<br>Carlo Carlo Carlo (Carlo Carlo Carlo)

# 

a pravil stanja i postava se predstava stanja. Po 11. doga je kompanje i patenti se i ili se stanja i se i ili<br>Najbo se pokazi poka predstoja se se saje se iz se si se konkatore se se iz kale u se su se na se se ten Zugleb

1<del>, 49, 2, 2,</del> 2

i Setey da Pa<br>Secolar Alba i Charles

## VIII CONGLUSIONES GENERALES

Aunque ya se han dado ciertas conclusiones que en forma particular hemos hecho en los últimos incisos de cada capítulo en -cuestion, es bien importante trater de englobar todos estos aspec. tos en este punto en essecial.

A continuación se tratará de presentar los amectos genera les en una forma más o menos ordenada y que al final pueda servir nos de utilidad para nuestros objetivos fijados al iniciar este trabaio.

- 1) La posibilidad de emplear los distintos tipos de análisisinterregionales debe determinarse partiendo de su estructu ra y de la estabilidad de los parámetros que pueden calcularse bara ellos. Aunque en términos generales los coefi cientes de oferta probablemente son más variables que loscoeficientes técnicos de insumo-producto, sería recomendable conocer de antemano cuáles coeficientes de insumo queno son mercancías y que han sido suministrados localmente. La simple división entre mercancias locales y no locales mejora considerablemente el realismo de algunos anlicaciones de los modelos de insumo-oroducto. Sin embargo, para la mayoría de los artículos manufacturados es necesario realizar estudios más detallados respecto a los tipos de la oferta en el curso del tiempo, antes de que se oudierasaber lo suficiente acerca del alcence de sus variaciones.
- 2) El aumento de una dimensión regional a los modelos inter industriales nos complica aún más el problema de la formación de agregados<sup>1</sup>. ya que el número de datos que se nece-

- 96 -

sitan, crece en proporción al cubo. Por lo tanto, es proba ble que los modelos interrecionales se provecten para obje tivos muy narticulares, como en los ejemplos que se han ex puesto a lo largo del capítulo 7. en vez de ser usados para problemas en general. Una manera de reducir los costos delos modelos interregionales, consiste en emplear la formación de agregados en los análisis multiregionales, y den tro de la región aislada que se considera de principal interés. un análisis más detallado de las mercancias. Para algunos estudios, en los que en la región dada representauna pequeña parte de la economía total, pueden pasarse totalmente inadvertidas las repercusiones interregionales sin que hava mucha pérdida en la exactitud.

- 3) Si tomamos en cuenta las consideraciones hechas en los dos incisos anteriores, nodemos sugerir ciertos tipos de pro blemas para los cuales pueda ser útil el análisis interregional:
	- a. Para determinar los efectos sobre la ocupación en dis tintas regiones, de los gastos del gobierno o de otraspoliticas.
	- b. Como crientación para el desarollo de la política regio nal. Con este fin, el modelo de la región de que se trata puede ser algo més detallado que el modelo para el res to de la economía. En los casos en que sea factible, dede incluirse la elección de fuentes de abastecimiento para los sectores más importantes.
	- c. En el análisis del comercio interregional e internacionacional. En este caso, es sumamente importante la esta bilidad de los coeficientes de la oferta, y si no se utilizan métodos formales de programación lineal, se hará necesario realizar análisis complementarios de localización. No obstante, en los cesos en que los contro

les sobre la importación representan un instrumento enla política del gobierno, son más predicibles los tipos de la ofarta y sueden emplearse dichos modelos para resolver Las implicaciones de políticas diversas.

4. Para estudiar la sficacia de la distribución de los recursos entre las regiones. Aunque en los estudios hechos por Henderson y Fox son los únicos que hasta ahora se conocen de este tipo, debe existir la posibilidad de hacer análisis de programación lineal de otros productos homogéneos que tengan limitaciones de canacidad y de reourson que tengan solicaciones alternativas.

La duda que existe entre el utilizar un modelo de insumo-pro ducto y un modelo de programación lineal puede disiparse, o al me nos aclararse un noco, con el estudio efectuado en este trabajo y en el cual se trato de noner en un mayor relieve las ventajas y desventajas que tiene uno u otro modelo en un cierto problema dado, pero donde la última palabra de cuál modelo deberá utilizarse dependerá exclusivamente del analista, pudiendo también existir una tercera opción, que parece ser en lo futuro la mejor. y que sería una combinación de ambas técnicas en el treto a un problema dado.

Para el análisis descriptivo, el insumo-producto tiene varias ventajas sobre la programación linesl, ya que ésta requiere de mu cha más información de la que se dispone para muchos sectores, en In actualidad, y que todavía permanece sin ser probado su supuest) de realización Sotima como medio para describir los efectos de las fuerzas reales del mercado.

La programación lineal tiene bastante eficacia para efectuar In elección entre políticas alternativas del gobierno, va que pro porciona un método pistemático para alcanzar una solución óptima.

 $-98-$ 

Sin embargo, el punto esencial es que no existe una contradiciónen dos cosas a la vez entre la programación lineal y el insumo-pro ducto, y que pueden combinarse en un momento dado, cuando las circunstancias favorescan a ello. Una serie dada de parámetros en un modelo de insumo-oroducto representa una de muchas solucionea poaibles pare un modelo más general de programación lineal. La elec ción de las actividades puede basarse en una función de criterio, o bien pueden emplearse estas alternativas para distintos secto res dentro del mismo modelo.

Estas consideraciones nos pueden evudar en un momento dado a ver con mas claridad y seguridad la forme en que se debe enfocaral problema en cuestión. Las conclusiones que se muestran en éste capitulo nos pueden avudar a la mejor comprensión y utilización de astos conceptos y una de las razones base para la elaboraciónde estre trabajo.

- 99 -

### 'N. S Ó  $\mathbf{P}_i^{\mathbf{q}}$  .

Ra el libro "Economía Interindustrial" de Chenery y Clark,  $(1)$ en el capítulo 1, podemos encontrar un análisis más dese -Llado de la formación de agregados.

 $(2)$ Más que no haberse probado este supuesto, no se hen hechosuficientes estudios al respecto como para der una posi -ción afirmativa a este supuesto de realización óptima.

nda ay